# Package 'rxode2'

May 17, 2022

<span id="page-0-0"></span>Version 2.0.7

Title Facilities for Simulating from ODE-Based Models

Maintainer Matthew L. Fidler <matthew.fidler@gmail.com>

**Depends** R  $(>= 4.0.0)$ 

- Suggests Matrix, DT, covr, crayon, curl, data.table (>= 1.12.4), digest, dplyr  $(>= 0.8.0)$ , ggrepel, gridExtra, htmltools, knitr, learnr, microbenchmark, nlme, remotes, rlang, rmarkdown, scales, shiny, stringi, symengine, testthat, tidyr, usethis, vdiffr ( $>= 1.0$ ), withr, xgxr, pillar, tibble, units ( $>= 0.6-0$ ), rsconnect, devtools, patchwork, nlmixr2data
- **Imports** PreciseSums  $(>= 0.3)$ , Rcpp  $(>= 0.12.3)$ , assertthat, backports, checkmate, cli  $(>= 2.0.0)$ , dparser  $(>= 0.1.8)$ , ggplot2, inline, lotri (>= 0.4.0), magrittr, memoise, methods, rex, qs, sys, tools, utils
- Description Facilities for running simulations from ordinary differential equation ('ODE') models, such as pharmacometrics and other compartmental models. A compilation manager translates the ODE model into C, compiles it, and dynamically loads the object code into R for improved computational efficiency. An event table object facilitates the specification of complex dosing regimens (optional) and sampling schedules. NB: The use of this package requires both C and Fortran compilers, for details on their use with R please see Section 6.3, Appendix A, and Appendix D in the ``R Administration and Installation'' manual. Also the code is mostly released under GPL. The 'VODE' and 'LSODA' are in the public domain. The information is available in the inst/COPYRIGHTS.

BugReports <https://github.com/nlmixr2/rxode2/issues/>

NeedsCompilation yes

VignetteBuilder knitr

License GPL  $(>= 3)$ 

URL <https://nlmixr2.github.io/rxode2/>, <https://github.com/nlmixr2/rxode2/> RoxygenNote 7.1.2

**Biarch** true

**LinkingTo** dparser ( $>= 1.3.1-0$ ), PreciseSums ( $>= 0.3$ ), RcppEigen ( $>= 1.3$ ) 0.3.3.3.0), RcppArmadillo (>= 0.9.300.2.0), sitmo, StanHeaders  $(>= 2.21.0)$ , BH

Encoding UTF-8

LazyData true

Language en-US

#### Config/testthat/edition 3

Author Matthew L. Fidler [aut, cre] (<<https://orcid.org/0000-0001-8538-6691>>),

Melissa Hallow [aut], Wenping Wang [aut], Zufar Mulyukov [ctb], Alan Hindmarsh [ctb], Awad H. Al-Mohy [ctb], Matt Dowle [ctb], Cleve Moler [ctb], David Cooley [ctb], Drew Schmidt [ctb], Arun Srinivasan [ctb], Ernst Hairer [ctb], Gerhard Wanner [ctb], Goro Fuji [ctb], Hadley Wickham [ctb], Jack Dongarra [ctb], Linda Petzold [ctb], Martin Maechler [ctb], Matteo Fasiolo [ctb], Morwenn [ctb], Nicholas J. Higham [ctb], Roger B. Sidje [ctb], Simon Frost [ctb], Kevin Ushey [ctb], Yu Feng [ctb]

Repository CRAN

Date/Publication 2022-05-17 17:50:02 UTC

# R topics documented:

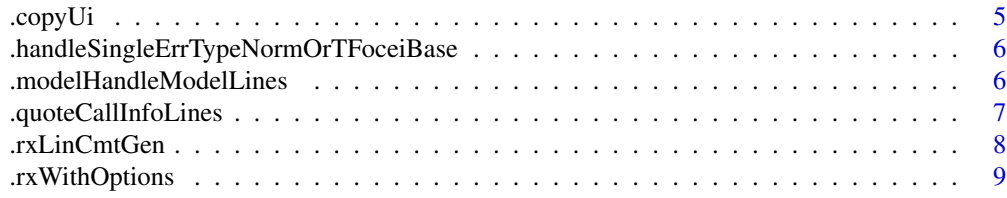

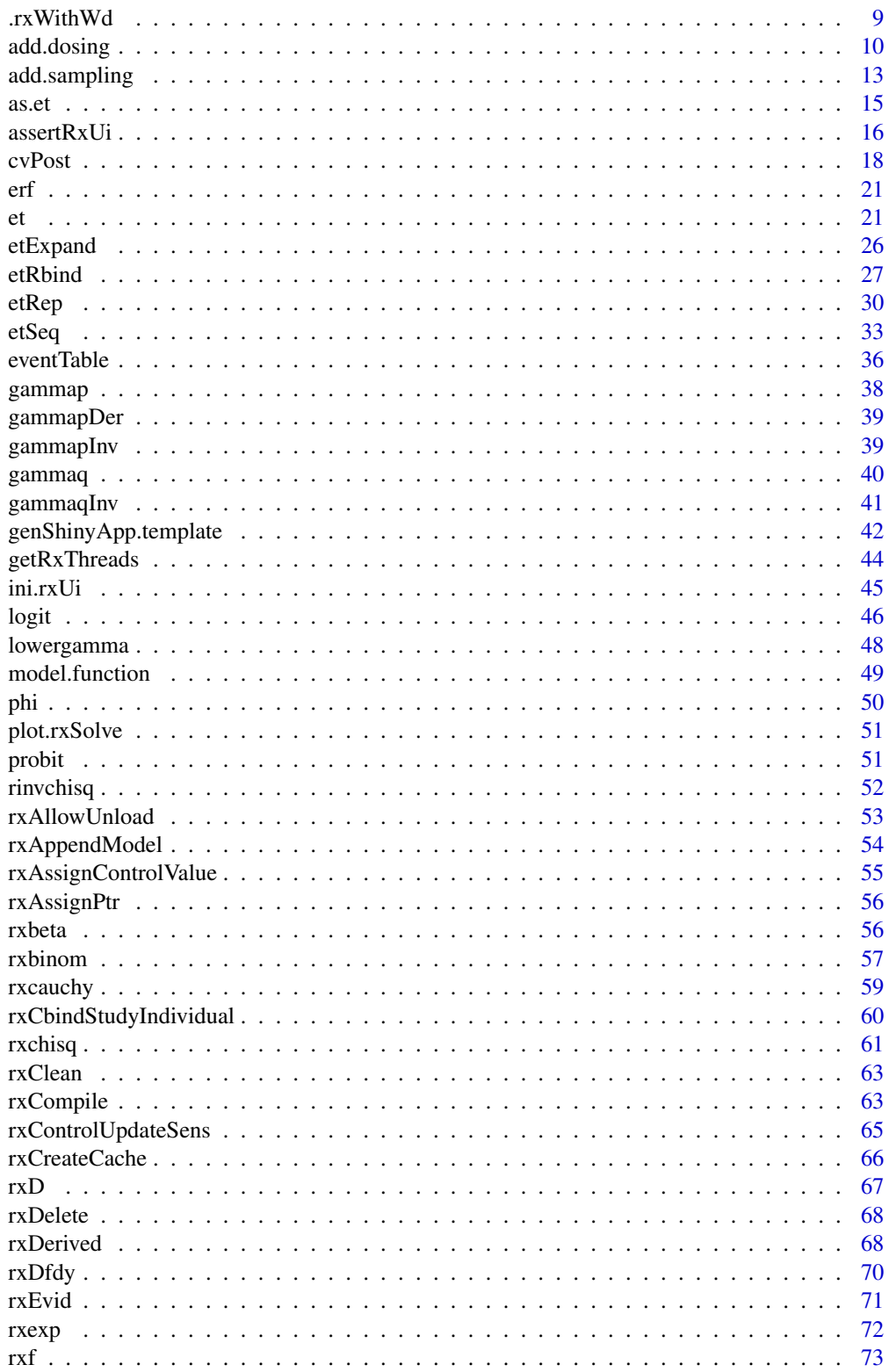

 $\overline{3}$ 

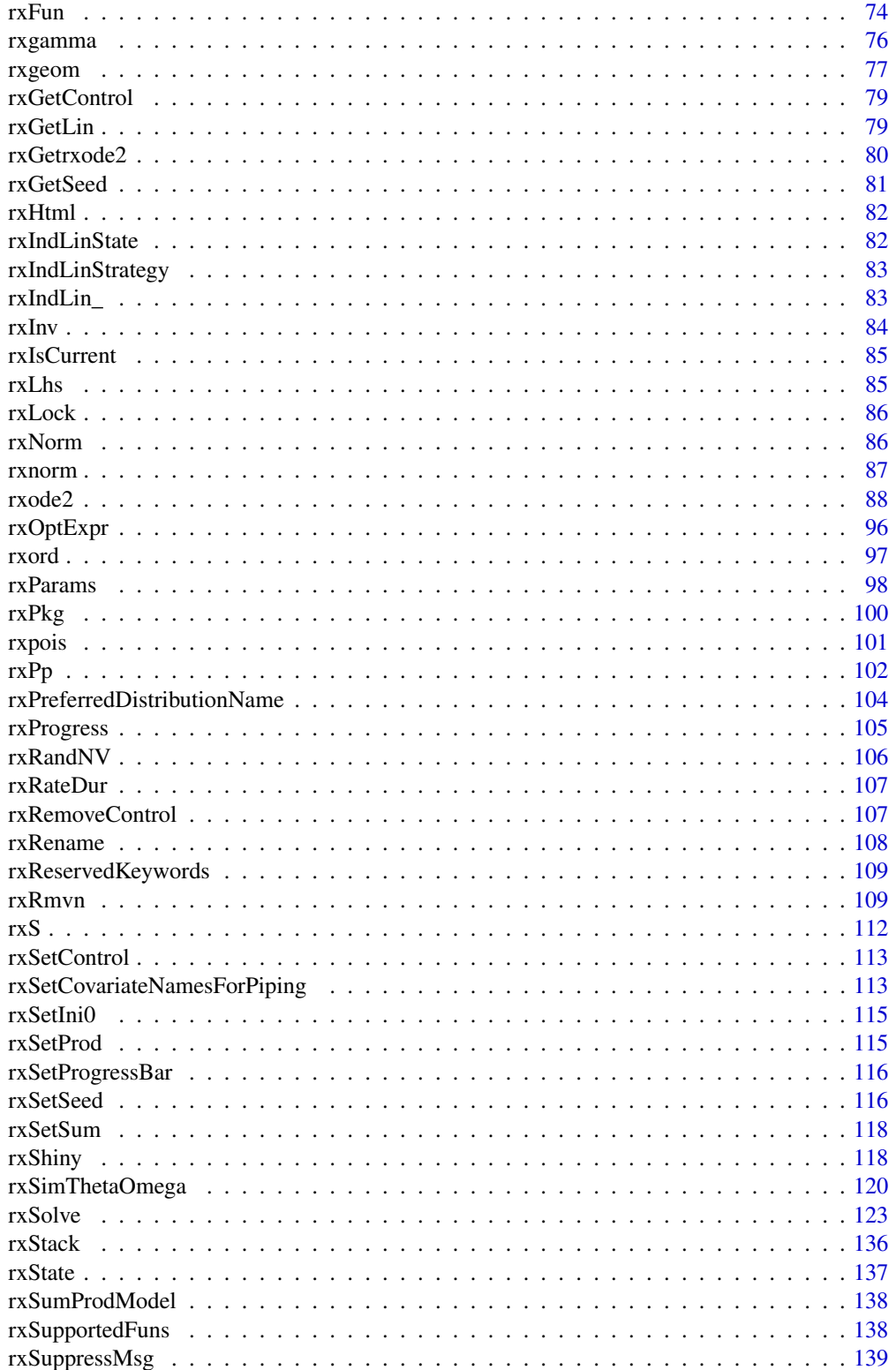

#### <span id="page-4-0"></span>.copyUi 5

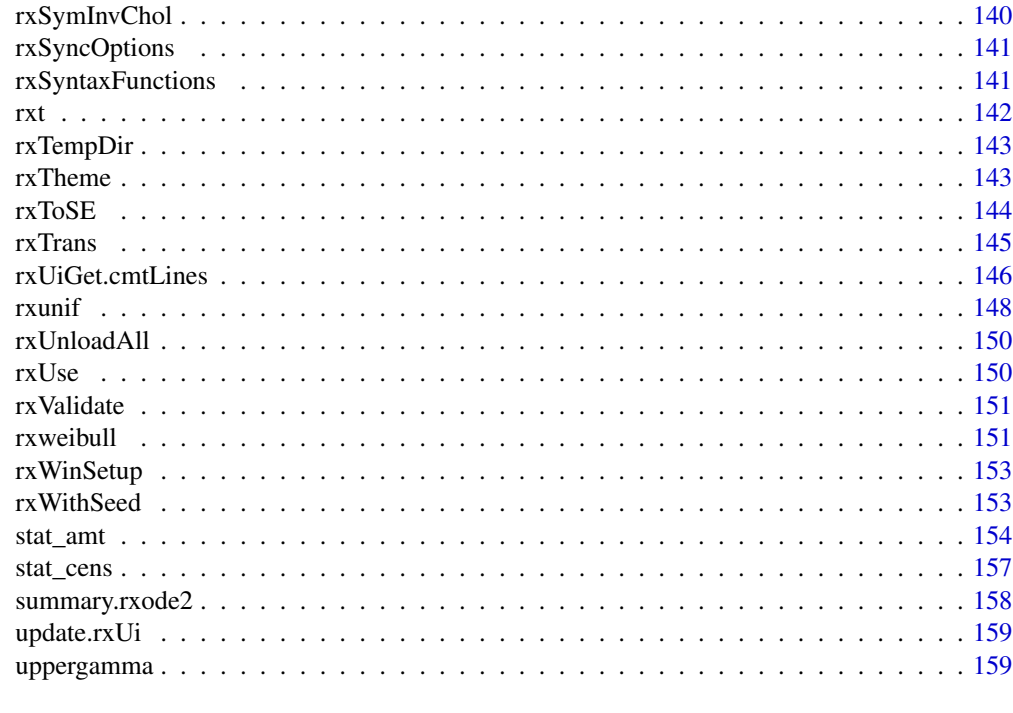

#### **Index** [161](#page-160-0)

.copyUi *This copies the rxode2 UI object so it can be modified*

# Description

This copies the rxode2 UI object so it can be modified

# Usage

.copyUi(ui)

# Arguments

ui Original UI object

# Value

Copied UI object

# Author(s)

Matthew L. Fidler

<span id="page-5-0"></span>.handleSingleErrTypeNormOrTFoceiBase

*Handle the single error for normal or t distributions*

## Description

Handle the single error for normal or t distributions

## Usage

.handleSingleErrTypeNormOrTFoceiBase(env, pred1)

## Arguments

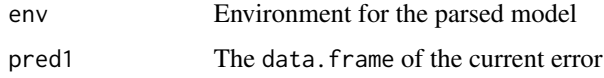

#### Value

A list of the lines added. The lines will contain

- rx\_yj\_ which is an integer that corresponds to the transformation type.
- rx\_lambda\_ is the transformation lambda
- rx\_low\_ The lower boundary of the transformation
- rx\_hi\_ The upper boundary of the transformation
- rx\_pred\_f\_ The prediction function
- rx\_pred\_ The transformed prediction function
- rx\_r\_ The transformed variance

## Author(s)

Matthew Fidler

.modelHandleModelLines

*Handle model lines*

#### Description

Handle model lines

<span id="page-6-0"></span>.quoteCallInfoLines 7

# Usage

```
.modelHandleModelLines(
 modelLines,
 rxui,
 modifyIni = FALSE,
 append = FALSE,auto = TRUE,envir
)
```
## Arguments

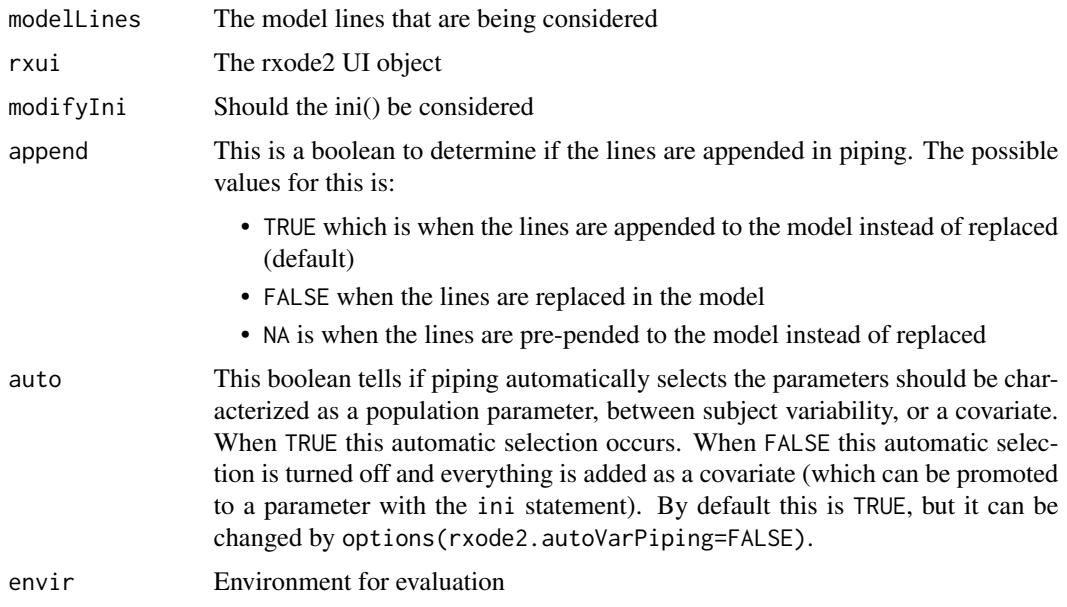

# Value

New UI

# Author(s)

Matthew L. Fidler

.quoteCallInfoLines *Returns quoted call information*

# Description

Returns quoted call information

<span id="page-7-0"></span>.quoteCallInfoLines(callInfo, envir = parent.frame())

#### Arguments

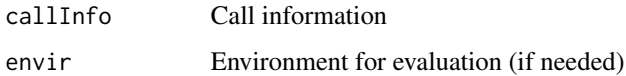

#### Value

Quote call information. for name=expression, change to name<-expression in quoted call list. For expressions that are within brackets ie {}, unlist the brackets as if they were called in one single sequence.

#### Author(s)

Matthew L. Fidler

.rxLinCmtGen *Internal function to generate the model variables for a linCmt() model*

# Description

Internal function to generate the model variables for a linCmt() model

### Usage

```
.rxLinCmtGen(lenState, vars)
```
## Arguments

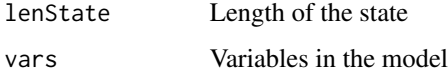

#### Value

Model variables of expanded linCmt model

## Author(s)

Matthew L. Fidler

<span id="page-8-0"></span>

## Description

Temporarily set options then restore them while running code

## Usage

```
.rxWithOptions(ops, code)
```
## Arguments

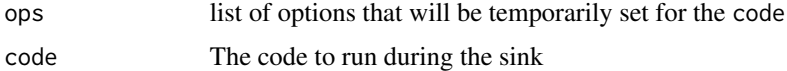

#### Value

value of code

## Examples

```
.rxWithOptions(list(digits = 21), {
  print(pi)
})
print(pi)
```
.rxWithWd *Temporarily set options then restore them while running code*

## Description

Temporarily set options then restore them while running code

## Usage

```
.rxWithWd(wd, code)
```
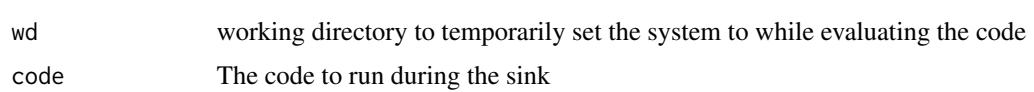

## Value

value of code

## Examples

```
.rxWithWd(tempdir(), {
  getwd()
})
getwd()
```
## <span id="page-9-1"></span>add.dosing *Add dosing to eventTable*

## Description

This adds a dosing event to the event table. This is provided for piping syntax through magrittr. It can also be accessed by eventTable\$add.dosing(...)

## Usage

```
add.dosing(
  eventTable,
  dose,
  nbr.doses = 1L,
  dosing.interval = 24,
  dosing.to = 1L,
  rate = NULL,
  amount.units = NA_character_,
  start.time = 0,
  do.sampling = FALSE,
  time.units = NA_character_,
  ...
\mathcal{L}
```
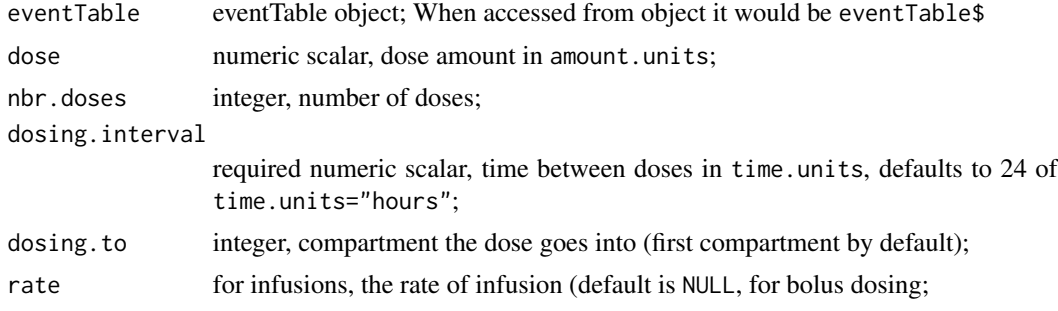

<span id="page-9-0"></span>

## add.dosing 11

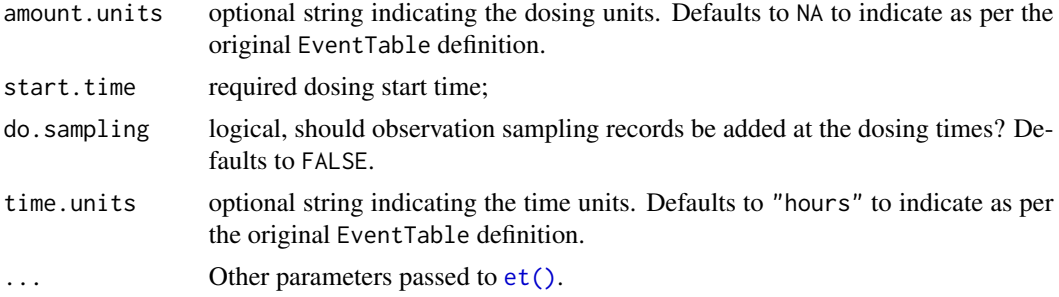

## Value

eventTable with updated dosing (note the event table will be updated anyway)

#### Author(s)

Matthew L. Fidler Matthew L Fidler, Wenping Wang

#### References

Wang W, Hallow K, James D (2015). "A Tutorial on rxode2: Simulating Differential Equation Pharmacometric Models in R." CPT: Pharmacometrics \& Systems Pharmacology, 5(1), 3-10. ISSN 2163-8306, <URL: https://www.ncbi.nlm.nih.gov/pmc/articles/PMC4728294/>.

### See Also

[eventTable](#page-35-1), [add.sampling](#page-12-1), [add.dosing](#page-9-1), [et](#page-20-1), [etRep](#page-29-1), [etRbind](#page-26-1), [rxode2](#page-87-1)

```
library(rxode2)
library(units)
## Model from rxode2 tutorial
mod1 <-rxode2({
   KA=2.94E-01;
   CL=1.86E+01;
   V2=4.02E+01;
    Q=1.05E+01;
   V3=2.97E+02;
   Kin=1;
   Kout=1;
   EC50=200;
   C2 = centr/V2;C3 = peri/V3;d/dt(depot) =-KA*depot;
    d/dt(centr) = KA*depot - CL*C2 - Q*C2 + Q*C3;
```

```
d/dt(peri) = Q*C2 - Q*C3;d/dt(eff) = Kin - Kout*(1-C2/(EC50+C2))*eff;});
## These are making the more complex regimens of the rxode2 tutorial
## bid for 5 days
bid <- et(timeUnits="hr") %>%
      et(amt=10000,ii=12,until=set_units(5, "days"))
## qd for 5 days
qd <- et(timeUnits="hr") %>%
      et(amt=20000,ii=24,until=set_units(5, "days"))
## bid for 5 days followed by qd for 5 days
et <- seq(bid,qd) %>% et(seq(0,11*24,length.out=100));
bidQd <- rxSolve(mod1, et)
plot(bidQd, C2)
## Now Infusion for 5 days followed by oral for 5 days
## note you can dose to a named compartment instead of using the compartment number
infusion <- et(timeUnits = "hr") %>%
     et(amt=10000, rate=5000, ii=24, until=set_units(5, "days"), cmt="centr")
qd <- et(timeUnits = "hr") %>% et(amt=10000, ii=24, until=set_units(5, "days"), cmt="depot")
et <- seq(infusion,qd)
infusionQd <- rxSolve(mod1, et)
plot(infusionQd, C2)
## 2wk-on, 1wk-off
qd <- et(timeUnits = "hr") %>% et(amt=10000, ii=24, until=set_units(2, "weeks"), cmt="depot")
et <- seq(qd, set_units(1,"weeks"), qd) %>%
     add.sampling(set_units(seq(0, 5.5,by=0.005),weeks))
wkOnOff <- rxSolve(mod1, et)
plot(wkOnOff, C2)
## You can also repeat the cycle easily with the rep function
```
qd <-et(timeUnits = "hr") %>% et(amt=10000, ii=24, until=set\_units(2, "weeks"), cmt="depot")

## <span id="page-12-0"></span>add.sampling 13

```
et <- etRep(qd, times=4, wait=set_units(1,"weeks")) %>%
     add.sampling(set_units(seq(0, 12.5,by=0.005),weeks))
repCycle4 <- rxSolve(mod1, et)
plot(repCycle4, C2)
```
<span id="page-12-1"></span>add.sampling *Add sampling to eventTable*

#### Description

This adds a dosing event to the event table. This is provided for piping syntax through magrittr. It can also be accessed by eventTable\$add.sampling()

#### Usage

add.sampling(eventTable, time, time.units = NA)

## Arguments

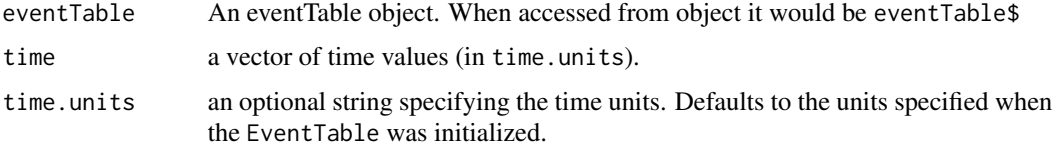

#### Value

eventTable with updated sampling. (Note the event table will be updated even if you don't reassign the eventTable)

#### Author(s)

Matthew L Fidler, Wenping Wang

#### References

Wang W, Hallow K, James D (2015). "A Tutorial on rxode2: Simulating Differential Equation Pharmacometric Models in R." CPT: Pharmacometrics \& Systems Pharmacology, 5(1), 3-10. ISSN 2163-8306, <URL: https://www.ncbi.nlm.nih.gov/pmc/articles/PMC4728294/>.

#### See Also

[eventTable](#page-35-1), [add.sampling](#page-12-1), [add.dosing](#page-9-1), [et](#page-20-1), [etRep](#page-29-1), [etRbind](#page-26-1), [rxode2](#page-87-1)

#### Examples

```
library(rxode2)
library(units)
## Model from rxode2 tutorial
mod1 <-rxode2({
   KA=2.94E-01;
   CL=1.86E+01;
   V2=4.02E+01;
   Q=1.05E+01;
   V3=2.97E+02;
   Kin=1;
   Kout=1;
   EC50=200;
   C2 = centr/V2;C3 = peri/V3;d/dt(depot) =-KA*depot;
   d/dt(centr) = KA*depot - CL*C2 - Q*C2 + Q*C3;
   d/dt(peri) = Q*C2 - Q*C3;d/dt(eff) = Kin - Kout*(1-C2/(EC50+C2))*eff;
});
## These are making the more complex regimens of the rxode2 tutorial
## bid for 5 days
bid <- et(timeUnits="hr") %>%
      et(amt=10000,ii=12,until=set_units(5, "days"))
## qd for 5 days
qd <- et(timeUnits="hr") %>%
      et(amt=20000,ii=24,until=set_units(5, "days"))
## bid for 5 days followed by qd for 5 days
et <- seq(bid,qd) %>% et(seq(0,11*24,length.out=100));
bidQd <- rxSolve(mod1, et)
plot(bidQd, C2)
## Now Infusion for 5 days followed by oral for 5 days
## note you can dose to a named compartment instead of using the compartment number
infusion <- et(timeUnits = "hr") %>%
     et(amt=10000, rate=5000, ii=24, until=set_units(5, "days"), cmt="centr")
```
qd <- et(timeUnits = "hr") %>% et(amt=10000, ii=24, until=set\_units(5, "days"), cmt="depot")

```
et <- seq(infusion,qd)
infusionQd <- rxSolve(mod1, et)
plot(infusionQd, C2)
## 2wk-on, 1wk-off
qd <- et(timeUnits = "hr") %>% et(amt=10000, ii=24, until=set_units(2, "weeks"), cmt="depot")
et <- seq(qd, set_units(1,"weeks"), qd) %>%
     add.sampling(set_units(seq(0, 5.5,by=0.005),weeks))
wkOnOff <- rxSolve(mod1, et)
plot(wkOnOff, C2)
## You can also repeat the cycle easily with the rep function
qd <-et(timeUnits = "hr") %>% et(amt=10000, ii=24, until=set_units(2, "weeks"), cmt="depot")
et <- etRep(qd, times=4, wait=set_units(1,"weeks")) %>%
     add.sampling(set_units(seq(0, 12.5,by=0.005),weeks))
repCycle4 <- rxSolve(mod1, et)
plot(repCycle4, C2)
```
as.et *Coerce object to data.frame*

#### Description

Coerce object to data.frame

#### Usage

 $as.et(x, \ldots)$ 

## Default S3 method:  $as.et(x, \ldots)$ 

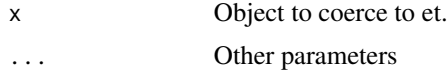

#### <span id="page-15-0"></span>Value

An event table

#### assertRxUi *Assert properties of the rxUi models*

#### Description

Assert properties of the rxUi models

#### Usage

```
assertRxUi (model, extra = "", xar.name = .vanem (model))assertRxUiPrediction(model, extra = "", .var.name = .vname(model))
assertRxUiSingleEndpoint(model, extra = "", .var.name = .vname(model))
assertRxUiTransformNormal(model, extra = "", .var.name = .vname(model))
assertRxUiNormal(model, extra = "", .var.name = .vname(model))
assertRxUiMuRefOnly(model, extra = "", .var.name = .vname(model))
assertRxUiEstimatedResiduals(model, extra = "", .var.name = .vname(model))
assertRxUiPopulationOnly(model, extra = "", .var.name = .vname(model))
assertRxUiMixedOnly(model, extra = "", .var.name = .vname(model))
assertRxUiRandomOnIdOnly(model, extra = "", .var.name = .vname(model))
```
#### **Arguments**

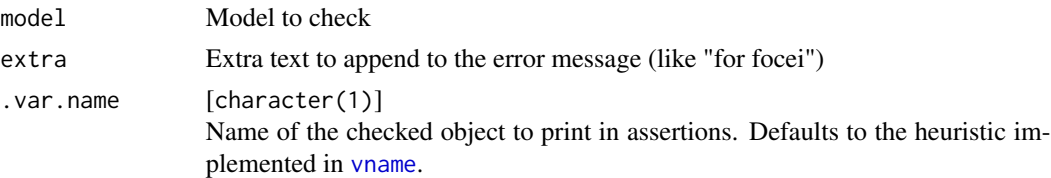

## Details

These functions have different types of assertions

- assertRxUi Make sure this is a proper rxode2 model (if not throw error)
- assertRxUiSingleEndpoint Make sure the rxode2 model is only a single endpoint model (if not throw error)

#### $\alpha$ ssertRxUi  $17$

- assertRxUiTransformNormal This needs to be a normal or transformably normal residual distribution
- assertRxUiNormal This needs to be a normal residual distribution
- assertRxUiEstimatedResiduals This makes sure that the residual error parameter are estimated (not modeled).
- assertRxUiPopulationOnly This makes sure the model is the population only model (no mixed effects)
- assertRxUiMixedOnly This makes sure the model is a mixed effect model (not a population effect)
- assertRxUiPrediction This makes sure the model has predictions
- assertRxUiMuRefOnly This make sure that all the parameters are mu-referenced
- assertRxUiRandomOnIdOnly This makes sure there is only random effects at the ID level

#### Value

the rxUi model

#### Author(s)

Matthew L. Fidler

```
one.cmt <- function() {
ini({
   ## You may label each parameter with a comment
   tka <- 0.45 # Ka
   tcl \leftarrow log(c(0, 2.7, 100)) # Log Cl
   ## This works with interactive models
   ## You may also label the preceding line with label("label text")
   tv <- 3.45; label("log V")
   ## the label("Label name") works with all models
   eta.ka ~ 0.6
   eta.cl \sim 0.3
  eta.v \sim 0.1
   add.sd <- 0.7
})
model({
   ka <- exp(tka + eta.ka)
  cl \leftarrow exp(tcl + eta. cl)v \leq -\exp(tv + \epsilon t a.v)linCmt() ~ and (add.sd)})
}
assertRxUi(one.cmt)
# assertRxUi(rnorm) # will fail
```
<span id="page-17-0"></span>18 cvPost

assertRxUiSingleEndpoint(one.cmt)

cvPost *Sample a covariance Matrix from the Posterior Inverse Wishart distribution.*

## Description

Note this Inverse wishart rescaled to match the original scale of the covariance matrix.

#### Usage

```
cvPost(
  nu,
  omega,
  n = 1L,
  omegaIsChol = FALSE,
  returnChol = FALSE,
  type = c("invWishart", "lkj", "separation"),
  diagXformType = c("log", "identity", "variance", "nlmixrSqrt", "nlmixrLog",
    "nlmixrIdentity")
)
```
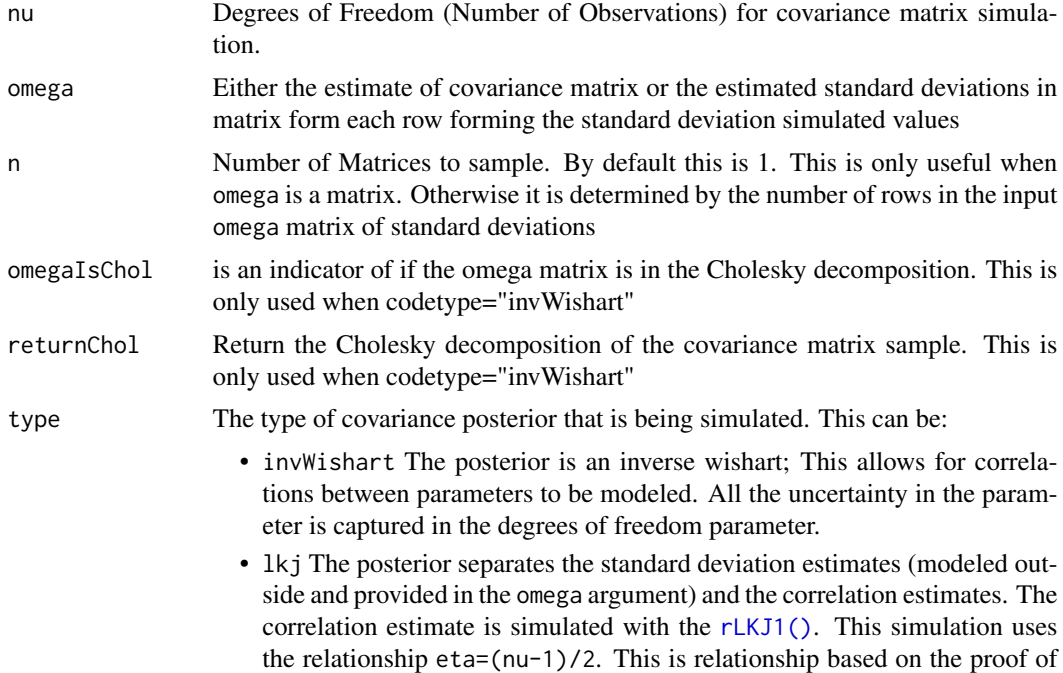

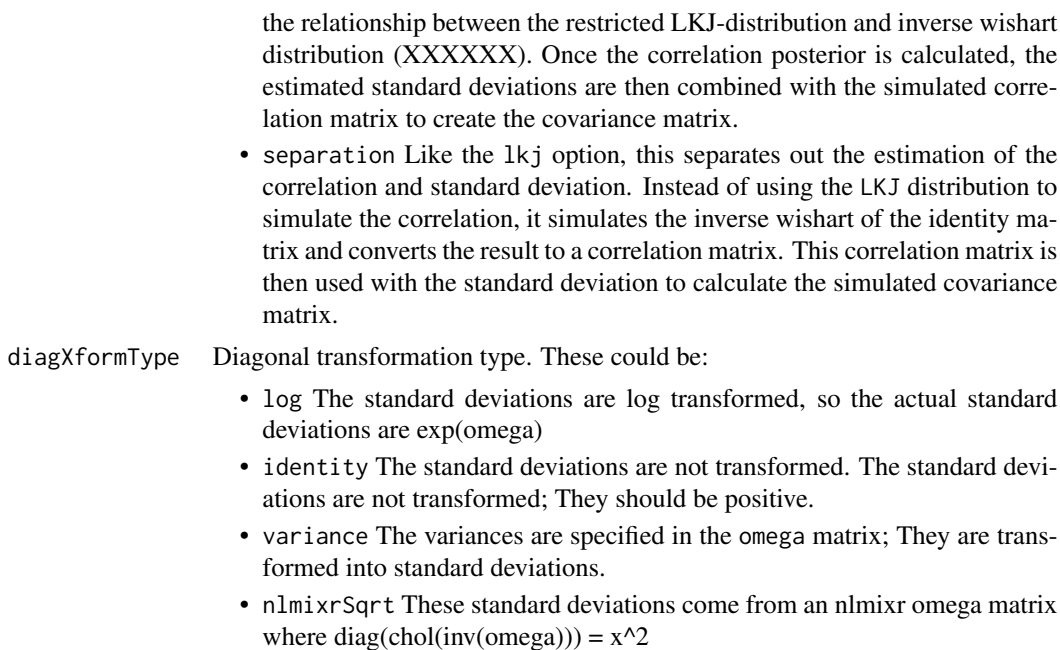

- nlmixrLog These standard deviations come from a nlmixr omega matrix omega matrix where diag(chol(solve(omega))) =  $exp(x)$
- nlmixrIdentity These standard deviations come from a nlmixr omega matrix omega matrix where diag(chol(solve(omega))) =  $x$

The nlmixr transformations only make sense when there is no off-diagonal correlations modeled.

#### Details

If your covariance matrix is a 1x1 matrix, this uses an scaled inverse chi-squared which is equivalent to the Inverse Wishart distribution in the uni-directional case.

In general, the separation strategy is preferred for diagonal matrices. If the dimension of the matrix is below 10, lkj is numerically faster than separation method. However, the lkj method has densities too close to zero (XXXX) when the dimension is above 10. In that case, though computationally more expensive separation method performs better.

For matrices with modeled covariances, the easiest method to use is the inverse Wishart which allows the simulation of correlation matrices (XXXX). This method is more well suited for well behaved matrices, that is the variance components are not too low or too high. When modeling nonlinear mixed effects modeling matrices with too high or low variances are considered sub-optimal in describing a system. With these rules in mind, it is reasonable to use the inverse Wishart.

# Value

a matrix  $(n=1)$  or a list of matrices  $(n > 1)$ 

#### Author(s)

Matthew L.Fidler & Wenping Wang

#### References

Alvarez I, Niemi J and Simpson M. (2014) *Bayesian Inference for a Covariance Matrix*. Conference on Applied Statistics in Agriculture. [https://newprairiepress.org/cgi/viewcontent.cgi?](https://newprairiepress.org/cgi/viewcontent.cgi?article=1004&context=agstatconference) [article=1004&context=agstatconference](https://newprairiepress.org/cgi/viewcontent.cgi?article=1004&context=agstatconference)

Wang1 Z, Wu Y, and Chu H. (2018) *On Equivalence of the LKJ distribution and the restricted Wishart distribution*. arXiv:1809.04746

```
## Sample a single covariance.
draw1 <- cvPost(3, matrix(c(1, .3, .3, 1), 2, 2))
## Sample 3 covariances
set.seed(42)
draw3 <- cvPost(3, matrix(c(1, .3, .3, 1), 2, 2), n = 3)## Sample 3 covariances, but return the cholesky decomposition
set.seed(42)
draw3c <- cvPost(3, matrix(c(1, .3, .3, 1), 2, 2), n = 3, returnChol = TRUE)
## Sample 3 covariances with lognormal standard deviations via LKJ
## correlation sample
cvPost(3, sapply(1:3, function(...) {
 rnorm(10)
}), type = "lkj")
## or return cholesky decomposition
cvPost(3, sapply(1:3, function(...) {
 rnorm(10)
}),
type = "lkj",returnChol = TRUE
\lambda## Sample 3 covariances with lognormal standard deviations via separation
## strategy using inverse Wishart correlation sample
cvPost(3, sapply(1:3, function(...) {
 rnorm(10)
}), type = "separation")
## or returning the cholesky decomposition
cvPost(3, sapply(1:3, function(...))rnorm(10)
}),
type = "separation",
returnChol = TRUE
)
```
<span id="page-20-0"></span>

## Description

Error function

## Usage

erf(x)

## Arguments

x vector or real values

## Value

erf of x

## Author(s)

Matthew L. Fidler

## Examples

erf(1.0)

<span id="page-20-1"></span>

## et *Event Table Function*

## Description

Event Table Function

#### Usage

```
et(x, ..., envir = parent-frame())## S3 method for class 'rxode2'
et(x, ..., envir = parent-frame())## S3 method for class 'rxSolve'
et(x, ..., envir = parent-frame())## S3 method for class 'rxParams'
et(x, ..., envir = parent-frame())
```

```
## Default S3 method:
et(
  x,
  ...,
  time,
  amt,
  evid,
  cmt,
  ii,
  addl,
  ss,
  rate,
  dur,
  until,
  id,
  amountUnits,
  timeUnits,
  addSampling,
  envir = parent.frame(),by = NULL,
  length.out = NULL
)
```
## Arguments

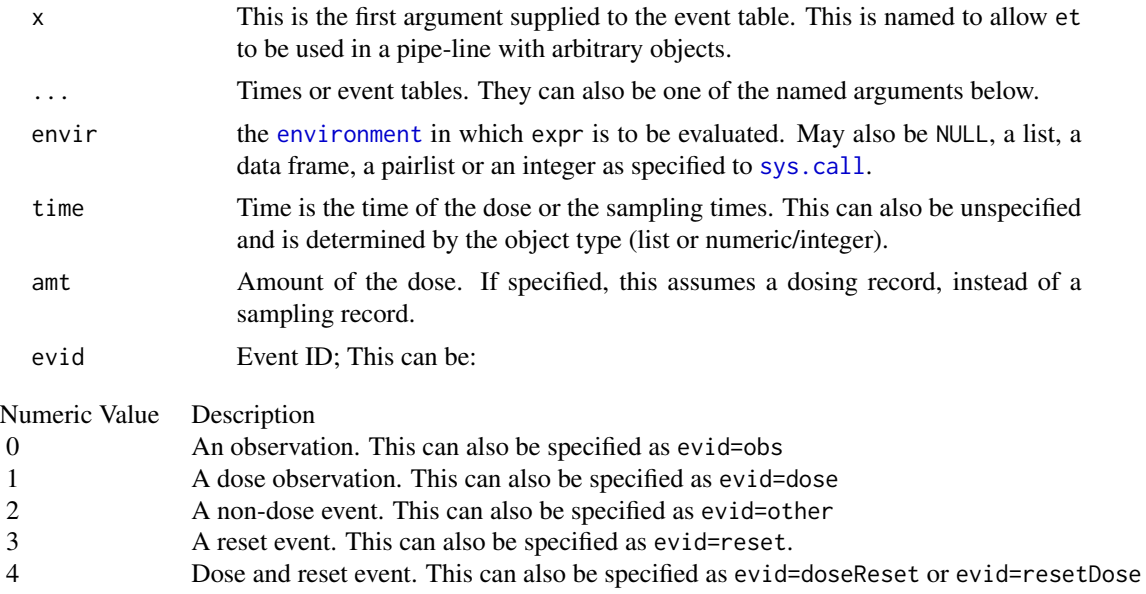

Note a reset event resets all the compartment values to zero and turns off all infusions.

 $22$  et al.  $\blacksquare$ 

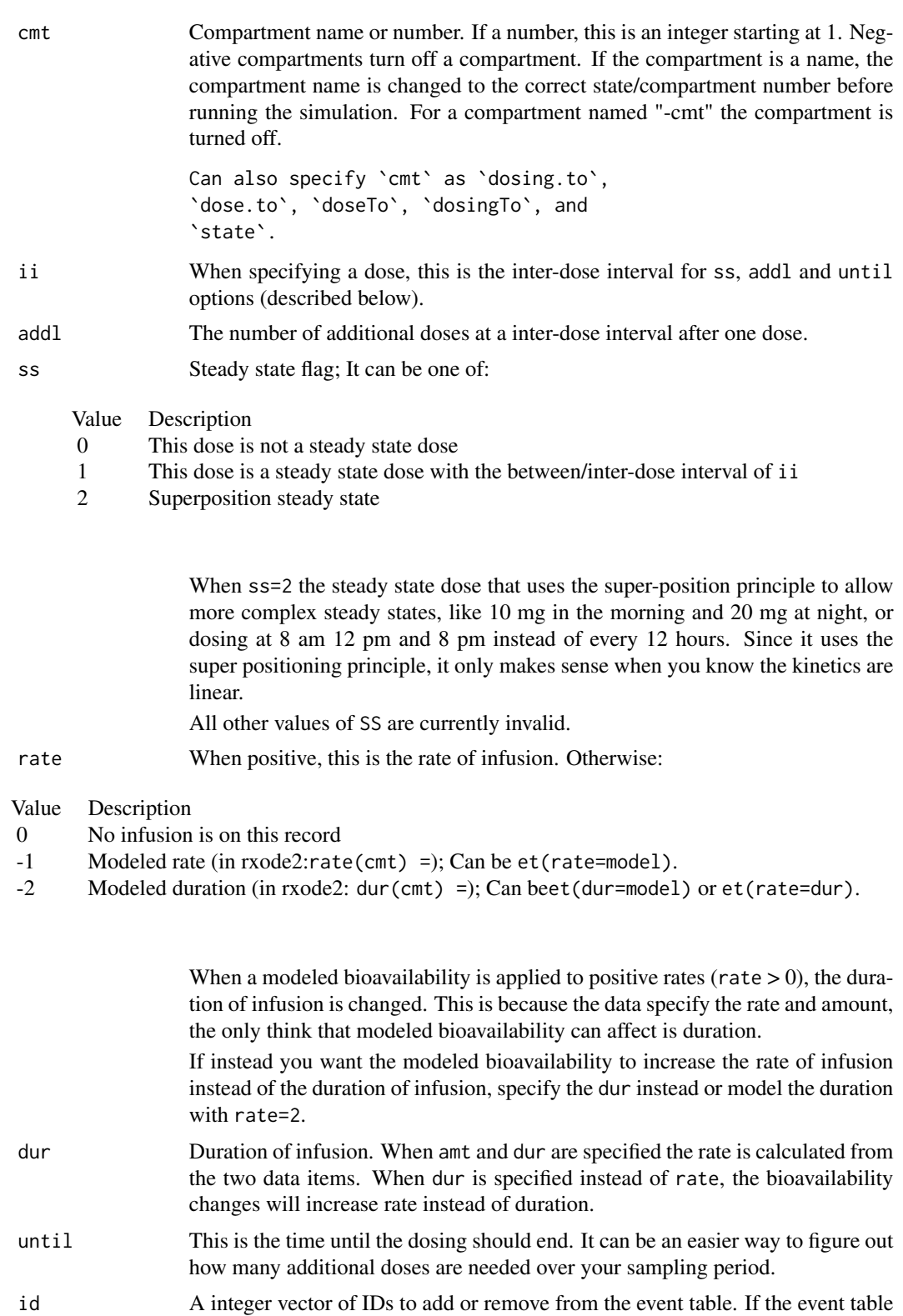

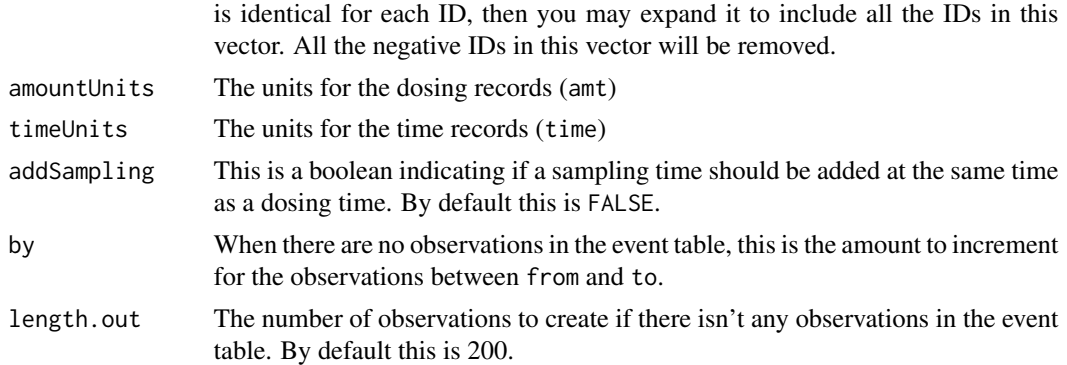

#### Value

A new event table

## Author(s)

Matthew L Fidler, Wenping Wang

## References

Wang W, Hallow K, James D (2015). "A Tutorial on rxode2: Simulating Differential Equation Pharmacometric Models in R." CPT: Pharmacometrics \& Systems Pharmacology, 5(1), 3-10. ISSN 2163-8306, <URL: https://www.ncbi.nlm.nih.gov/pmc/articles/PMC4728294/>.

### See Also

[eventTable](#page-35-1), [add.sampling](#page-12-1), [add.dosing](#page-9-1), [et](#page-20-1), [etRep](#page-29-1), [etRbind](#page-26-1), [rxode2](#page-87-1)

```
library(rxode2)
library(units)
## Model from rxode2 tutorial
mod1 <-rxode2({
   KA=2.94E-01;
   CL=1.86E+01;
   V2=4.02E+01;
   Q=1.05E+01;
   V3=2.97E+02;
   Kin=1;
   Kout=1;
   EC50=200;
   C2 = centr/V2;C3 = peri/V3;d/dt(depot) =-KA*depot;
```

```
d/dt(centr) = KA*depot - CL*C2 - Q*C2 + Q*C3;
    d/dt(peri) = Q*C2 - Q*C3;d/dt(eff) = Kin - Kout*(1-C2/(EC50+C2))*eff;});
## These are making the more complex regimens of the rxode2 tutorial
## bid for 5 days
bid <- et(timeUnits="hr") %>%
       et(amt=10000,ii=12,until=set_units(5, "days"))
## qd for 5 days
qd <- et(timeUnits="hr") %>%
      et(amt=20000,ii=24,until=set_units(5, "days"))
## bid for 5 days followed by qd for 5 days
et <- seq(bid,qd) %>% et(seq(0,11*24,length.out=100));
bidQd <- rxSolve(mod1, et)
plot(bidQd, C2)
## Now Infusion for 5 days followed by oral for 5 days
## note you can dose to a named compartment instead of using the compartment number
infusion <- et(timeUnits = "hr") %>%
      et(amt=10000, rate=5000, ii=24, until=set_units(5, "days"), cmt="centr")
qd <- et(timeUnits = "hr") %>% et(amt=10000, ii=24, until=set_units(5, "days"), cmt="depot")
et <- seq(infusion,qd)
infusionQd <- rxSolve(mod1, et)
plot(infusionQd, C2)
## 2wk-on, 1wk-off
qd <- et(timeUnits = "hr") %>% et(amt=10000, ii=24, until=set_units(2, "weeks"), cmt="depot")
et <- seq(qd, set_units(1,"weeks"), qd) %>%
     add.sampling(set_units(seq(0, 5.5,by=0.005),weeks))
wkOnOff <- rxSolve(mod1, et)
plot(wkOnOff, C2)
## You can also repeat the cycle easily with the rep function
qd <-et(timeUnits = "hr") %>% et(amt=10000, ii=24, until=set_units(2, "weeks"), cmt="depot")
```
#### 26 etExpand

```
et <- etRep(qd, times=4, wait=set_units(1,"weeks")) %>%
     add.sampling(set_units(seq(0, 12.5,by=0.005),weeks))
repCycle4 <- rxSolve(mod1, et)
plot(repCycle4, C2)
```
### etExpand *Expand additional doses*

## Description

Expand additional doses

## Usage

etExpand(et)

## Arguments

et Event table to expand additional doses for.

## Value

New event table with addl doses expanded

#### Author(s)

Matthew Fidler

```
ev \leq -et(amt = 3, ii = 24, until = 240)
print(ev)
etExpand(ev) # expands event table, but doesn't modify it
print(ev)
ev$expand() ## Expands the current event table and saves it in ev
```
<span id="page-25-0"></span>

<span id="page-26-1"></span><span id="page-26-0"></span>

# Description

Combining event tables

# Usage

```
etRbind(
  ...,
  samples = c("use", "clear"),
  waitII = c("smart", "+ii"),
  id = c("merge", "unique")
\mathcal{L}## S3 method for class 'rxEt'
rbind(..., deparse.level = 1)
```
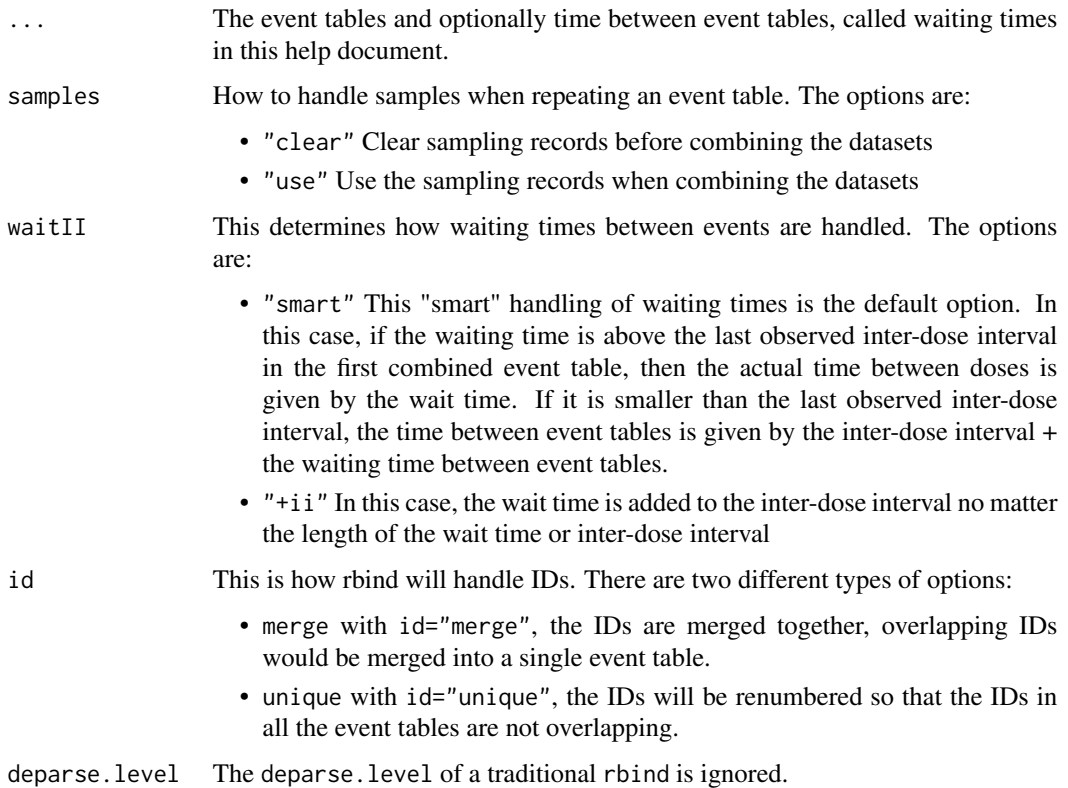

28 etRbind

#### Value

An event table

#### Author(s)

Matthew L Fidler

Matthew L Fidler, Wenping Wang

#### References

Wang W, Hallow K, James D (2015). "A Tutorial on rxode2: Simulating Differential Equation Pharmacometric Models in R." CPT: Pharmacometrics \& Systems Pharmacology, 5(1), 3-10. ISSN 2163-8306, <URL: https://www.ncbi.nlm.nih.gov/pmc/articles/PMC4728294/>.

## See Also

[eventTable](#page-35-1), [add.sampling](#page-12-1), [add.dosing](#page-9-1), [et](#page-20-1), [etRep](#page-29-1), [etRbind](#page-26-1), [rxode2](#page-87-1)

```
library(rxode2)
library(units)
## Model from rxode2 tutorial
mod1 <-rxode2({
   KA=2.94E-01;
   CL=1.86E+01;
   V2=4.02E+01;
   Q=1.05E+01;
   V3=2.97E+02;
   Kin=1;
   Kout=1;
   EC50=200;
   C2 = centr/V2;C3 = peri/V3;d/dt(depot) =-KA*depot;
   d/dt(centr) = KA*depot - CL*C2 - Q*C2 + Q*C3;
   d/dt(peri) = Q*C2 - Q*C3;d/dt(eff) = Kin - Kout*(1-C2/(EC50+C2))*eff;});
## These are making the more complex regimens of the rxode2 tutorial
## bid for 5 days
bid <- et(timeUnits="hr") %>%
      et(amt=10000,ii=12,until=set_units(5, "days"))
## qd for 5 days
```
#### etRbind 29

```
qd <- et(timeUnits="hr") %>%
      et(amt=20000,ii=24,until=set_units(5, "days"))
## bid for 5 days followed by qd for 5 days
et <- seq(bid,qd) %>% et(seq(0,11*24,length.out=100));
bidQd <- rxSolve(mod1, et)
plot(bidQd, C2)
## Now Infusion for 5 days followed by oral for 5 days
## note you can dose to a named compartment instead of using the compartment number
infusion <- et(timeUnits = "hr") %>%
      et(amt=10000, rate=5000, ii=24, until=set_units(5, "days"), cmt="centr")
qd <- et(timeUnits = "hr") %>% et(amt=10000, ii=24, until=set_units(5, "days"), cmt="depot")
et <- seq(infusion,qd)
infusionQd <- rxSolve(mod1, et)
plot(infusionQd, C2)
## 2wk-on, 1wk-off
qd <- et(timeUnits = "hr") %>% et(amt=10000, ii=24, until=set_units(2, "weeks"), cmt="depot")
et <- seq(qd, set_units(1,"weeks"), qd) %>%
     add.sampling(set_units(seq(0, 5.5,by=0.005),weeks))
wkOnOff <- rxSolve(mod1, et)
plot(wkOnOff, C2)
## You can also repeat the cycle easily with the rep function
qd <-et(timeUnits = "hr") %>% et(amt=10000, ii=24, until=set_units(2, "weeks"), cmt="depot")
et <- etRep(qd, times=4, wait=set_units(1,"weeks")) %>%
     add.sampling(set_units(seq(0, 12.5,by=0.005),weeks))
repCycle4 <- rxSolve(mod1, et)
plot(repCycle4, C2)
```
<span id="page-29-1"></span><span id="page-29-0"></span>

# Description

Repeat an rxode2 event table

# Usage

```
etRep(
 x,
  times = 1,
 length.out = NA,
 each = NA,
 n = NULL,wait = \theta,
 id = integer(0),
  samples = c("clear", "use"),
  waitII = c("smart", "+ii"),
 ii = 24
)
## S3 method for class 'rxEt'
rep(x, \ldots)
```
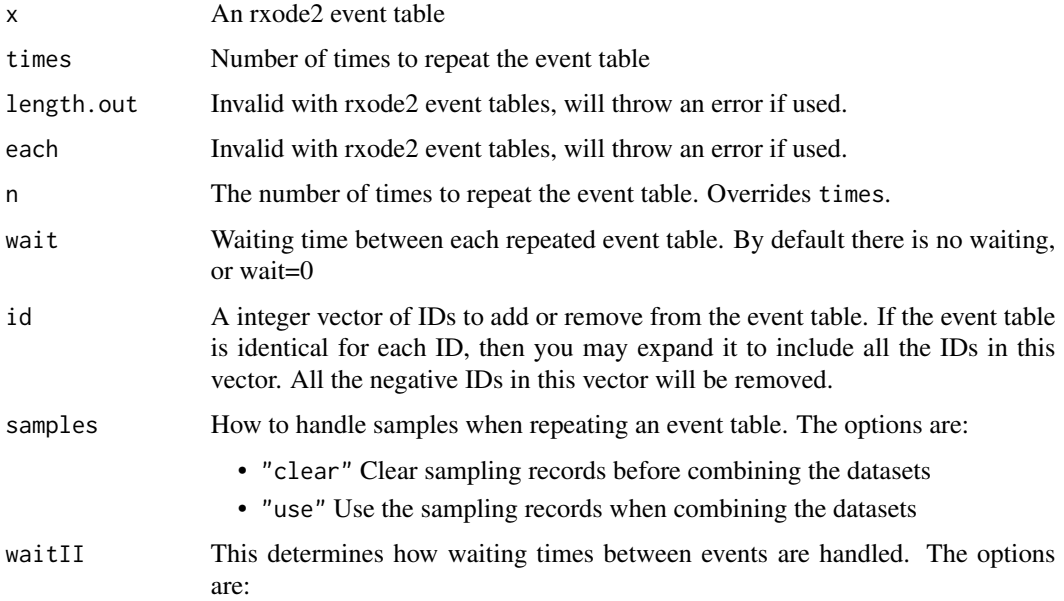

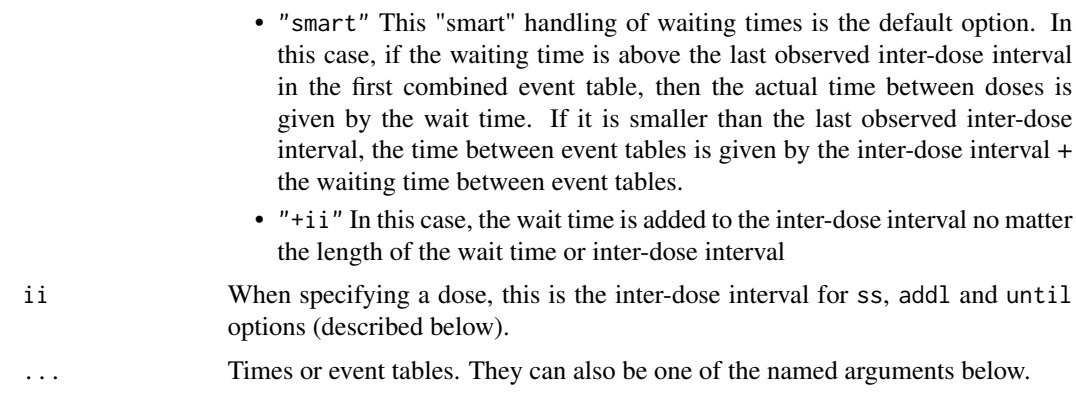

#### Value

An event table

## Author(s)

Matthew L Fidler, Wenping Wang

#### References

Wang W, Hallow K, James D (2015). "A Tutorial on rxode2: Simulating Differential Equation Pharmacometric Models in R." CPT: Pharmacometrics \& Systems Pharmacology, 5(1), 3-10. ISSN 2163-8306, <URL: https://www.ncbi.nlm.nih.gov/pmc/articles/PMC4728294/>.

#### See Also

[eventTable](#page-35-1), [add.sampling](#page-12-1), [add.dosing](#page-9-1), [et](#page-20-1), [etRep](#page-29-1), [etRbind](#page-26-1), [rxode2](#page-87-1)

```
library(rxode2)
library(units)
## Model from rxode2 tutorial
mod1 <-rxode2({
   KA=2.94E-01;
   CL=1.86E+01;
   V2=4.02E+01;
    Q=1.05E+01;
   V3=2.97E+02;
   Kin=1;
   Kout=1;
   EC50=200;
   C2 = centr/V2;C3 = peri/V3;
```

```
d/dt(depot) =-KA*depot;
    d/dt(centr) = KA*depot - CL*C2 - Q*C2 + Q*C3;
    d/dt(peri) = Q*C2 - Q*C3;d/dt(eff) = Kin - Kout*(1-C2/(EC50+C2))*eff;
});
## These are making the more complex regimens of the rxode2 tutorial
## bid for 5 days
bid <- et(timeUnits="hr") %>%
       et(amt=10000,ii=12,until=set_units(5, "days"))
## qd for 5 days
qd <- et(timeUnits="hr") %>%
      et(amt=20000,ii=24,until=set_units(5, "days"))
## bid for 5 days followed by qd for 5 days
et <- seq(bid,qd) %>% et(seq(0,11*24,length.out=100));
bidQd <- rxSolve(mod1, et)
plot(bidQd, C2)
## Now Infusion for 5 days followed by oral for 5 days
## note you can dose to a named compartment instead of using the compartment number
infusion <- et(timeUnits = "hr") %>%
      et(amt=10000, rate=5000, ii=24, until=set_units(5, "days"), cmt="centr")
qd <- et(timeUnits = "hr") %>% et(amt=10000, ii=24, until=set_units(5, "days"), cmt="depot")
et <- seq(infusion,qd)
infusionQd <- rxSolve(mod1, et)
plot(infusionQd, C2)
## 2wk-on, 1wk-off
qd <- et(timeUnits = "hr") %>% et(amt=10000, ii=24, until=set_units(2, "weeks"), cmt="depot")
et <- seq(qd, set_units(1,"weeks"), qd) %>%
     add.sampling(set_units(seq(0, 5.5,by=0.005),weeks))
wkOnOff <- rxSolve(mod1, et)
plot(wkOnOff, C2)
## You can also repeat the cycle easily with the rep function
```
#### <span id="page-32-0"></span>etSeq 33

```
qd <-et(timeUnits = "hr") %>% et(amt=10000, ii=24, until=set_units(2, "weeks"), cmt="depot")
et <- etRep(qd, times=4, wait=set_units(1,"weeks")) %>%
     add.sampling(set_units(seq(0, 12.5,by=0.005),weeks))
repCycle4 <- rxSolve(mod1, et)
plot(repCycle4, C2)
```
## etSeq *Sequence of event tables*

## Description

This combines a sequence of event tables.

## Usage

```
etSeq(..., samples = c("clear", "use"), waitII = c("smart", "+ii"), ii = 24)
## S3 method for class 'rxEt'
seq(...)
```
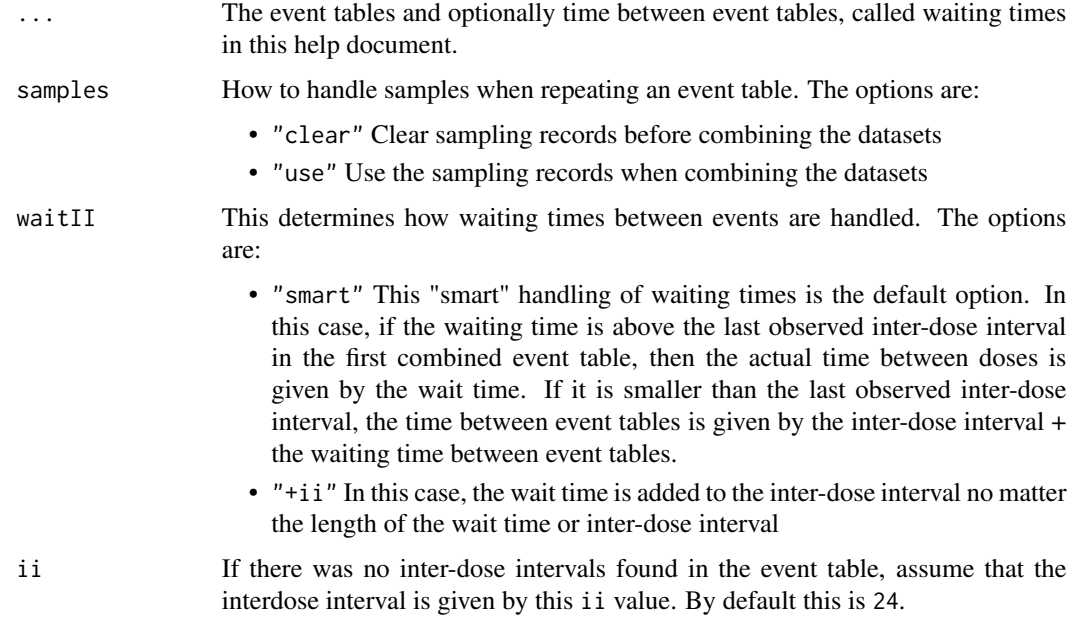

## Details

This sequences all the event tables in added in the argument list .... By default when combining the event tables the offset is at least by the last inter-dose interval in the prior event table (or ii). If you separate any of the event tables by a number, the event tables will be separated at least the wait time defined by that number or the last inter-dose interval.

#### Value

An event table

#### Author(s)

Matthew L Fidler, Wenping Wang

#### References

Wang W, Hallow K, James D (2015). "A Tutorial on rxode2: Simulating Differential Equation Pharmacometric Models in R." CPT: Pharmacometrics \& Systems Pharmacology, 5(1), 3-10. ISSN 2163-8306, <URL: https://www.ncbi.nlm.nih.gov/pmc/articles/PMC4728294/>.

#### See Also

[eventTable](#page-35-1), [add.sampling](#page-12-1), [add.dosing](#page-9-1), [et](#page-20-1), [etRep](#page-29-1), [etRbind](#page-26-1), [rxode2](#page-87-1)

#### Examples

```
library(rxode2)
library(units)
## Model from rxode2 tutorial
mod1 <-rxode2({
   KA=2.94E-01;
   CL=1.86E+01;
   V2=4.02E+01;
   Q=1.05E+01;
   V3=2.97E+02;
   Kin=1;
   Kout=1;
   EC50=200;
   C2 = centr/V2;C3 = peri/V3;d/dt(depot) =-KA*depot;
   d/dt(centr) = KA*depot - CL*C2 - Q*C2 + Q*C3;
   d/dt(peri) = Q*C2 - Q*C3;d/dt(eff) = Kin - Kout*(1-C2/(EC50+C2))*eff;});
```
## These are making the more complex regimens of the rxode2 tutorial

```
etSeq 35
```

```
## bid for 5 days
bid <- et(timeUnits="hr") %>%
       et(amt=10000,ii=12,until=set_units(5, "days"))
## qd for 5 days
qd <- et(timeUnits="hr") %>%
      et(amt=20000,ii=24,until=set_units(5, "days"))
## bid for 5 days followed by qd for 5 days
et <- seq(bid,qd) %>% et(seq(0,11*24,length.out=100));
bidQd <- rxSolve(mod1, et)
plot(bidQd, C2)
## Now Infusion for 5 days followed by oral for 5 days
## note you can dose to a named compartment instead of using the compartment number
infusion <- et(timeUnits = "hr") %>%
      et(amt=10000, rate=5000, ii=24, until=set_units(5, "days"), cmt="centr")
qd <- et(timeUnits = "hr") %>% et(amt=10000, ii=24, until=set_units(5, "days"), cmt="depot")
et <- seq(infusion,qd)
infusionQd <- rxSolve(mod1, et)
plot(infusionQd, C2)
## 2wk-on, 1wk-off
qd <- et(timeUnits = "hr") %>% et(amt=10000, ii=24, until=set_units(2, "weeks"), cmt="depot")
et <- seq(qd, set_units(1,"weeks"), qd) %>%
     add.sampling(set_units(seq(0, 5.5,by=0.005),weeks))
wkOnOff <- rxSolve(mod1, et)
plot(wkOnOff, C2)
## You can also repeat the cycle easily with the rep function
qd <-et(timeUnits = "hr") %>% et(amt=10000, ii=24, until=set_units(2, "weeks"), cmt="depot")
et <- etRep(qd, times=4, wait=set_units(1,"weeks")) %>%
     add.sampling(set_units(seq(0, 12.5,by=0.005),weeks))
repCycle4 <- rxSolve(mod1, et)
```
<span id="page-35-0"></span>plot(repCycle4, C2)

<span id="page-35-1"></span>eventTable *Create an event table object*

#### Description

Initializes an object of class 'EventTable' with methods for adding and querying dosing and observation records

## Usage

eventTable(amount.units = NA, time.units = NA)

## **Arguments**

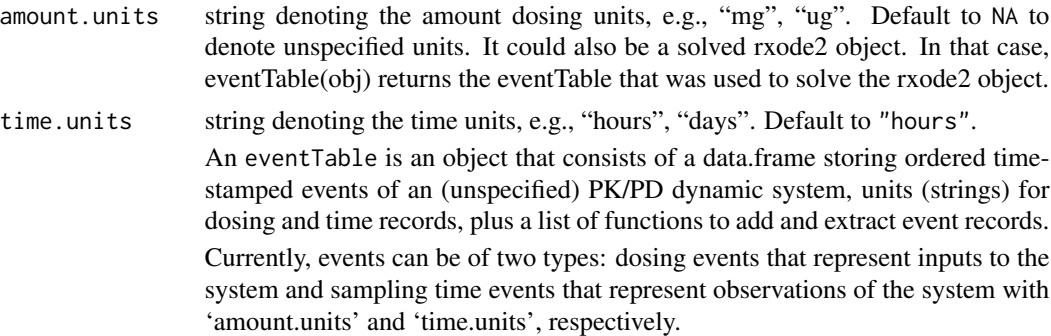

#### Value

A modified data.frame with the following accessible functions:

- get.EventTable() returns the current event table
- [add.dosing\(\)](#page-9-1) adds dosing records to the event table.
- get.dosing() returns a data.frame of dosing records.
- clear.dosing() clears or deletes all dosing from event table
- '[add.sampling\(\)](#page-12-1) adds sampling time observation records to the event table.
- get.sampling()returns a data.frame of sampled observation records.
- clear.sampling() removes all sampling from event table.
- get.obs.rec() returns a logical vector indicating whether each event record represents an observation or not.
- get.nobs() returns the number of observation (not dosing) records.
- get.units() returns a two-element character vector with the dosing and time units, respectively
#### eventTable 37

- copy() makes a copy of the current event table. To create a copy of an event table object use  $qd2 < -qd$copy()$
- expand() Expands the event table for multi-subject solving. This is done by qd\$expand(400) for a 400 subject data expansion

#### Author(s)

Matthew Fidler, Melissa Hallow and Wenping Wang

#### See Also

[et\(\)](#page-20-0), [rxode2\(\)](#page-87-0)

#### Examples

```
# create dosing and observation (sampling) events
# QD 50mg dosing, 5 days followed by 25mg 5 days
#
qd <- eventTable(amount.units = "mg", time.units = "days")
#
qd$add.dosing(dose = 50, nbr.doses = 5, dosing.interval = 1, do.sampling = FALSE)
#
# sample the system's drug amounts hourly the first day, then every 12 hours
# for the next 4 days
qd$add.sampling(seq(from = 0, to = 1, by = 1 / 24))
qd$add.sampling(seq(from = 1, to = 5, by = 12 / 24))
#
# print(qd$get.dosing()) # table of dosing records
print(qd$get.nobs()) # number of observation (not dosing) records
#
# BID dosing, 5 days
bid <- eventTable("mg", "days") # only dosing
bid$add.dosing(
  dose = 10000, nbr.doses = 2 * 5,
  dosing.interval = 12, do.sampling = FALSE
)
#
# Use the copy() method to create a copy (clone) of an existing
# event table (simple assignments just create a new reference to
# the same event table object (closure)).
#
bid.ext <- bid$copy() # three-day extension for a 2nd cohort
bid.ext$add.dosing(
  dose = 5000, nbr.doses = 2 * 3,
  start.time = 120, dosing.interval = 12, do.sampling = FALSE
)
# You can also use the Piping operator to create a table
qd2 <- eventTable(amount.units = "mg", time.units = "days") %>%
  add.dosing(dose = 50, nbr.doses = 5, dosing.interval = 1, do.sampling = FALSE) %>%
  add.sampling(seq(from = 0, to = 1, by = 1 / 24)) %>%
```

```
add.sampling(seq(from = 1, to = 5, by = 12 / 24))
# print(qd2$get.dosing()) # table of dosing records
print(qd2$get.nobs()) # number of observation (not dosing) records
# Note that piping with %>% will update the original table.
qd3 \leq -qd2 %>% add.sampling(seq(from = 5, to = 10, by = 6 / 24))
print(qd2$get.nobs())
print(qd3$get.nobs())
```
gammap *Gammap: normalized lower incomplete gamma function*

## Description

This is the gamma\_p from the boost library

## Usage

gammap(a, z)

#### Arguments

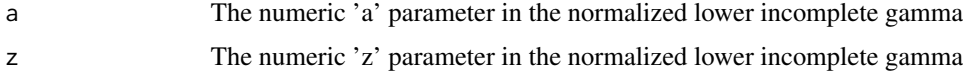

#### Details

The gamma p function is given by:

gammap = lowergamma(a, z)/gamma(a)

## Value

gammap results

## Author(s)

Matthew L. Fidler

#### Examples

```
gammap(1, 3)
gammap(1:3, 3)
gammap(1, 1:3)
```
This is the gamma\_p\_derivative from the boost library

## Usage

gammapDer(a, z)

## Arguments

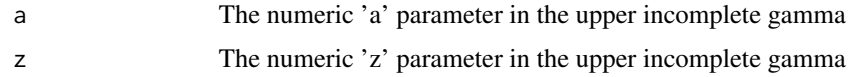

## Value

lowergamma results

## Author(s)

Matthew L. Fidler

# Examples

gammapDer(1:3, 3)

gammapDer(1, 1:3)

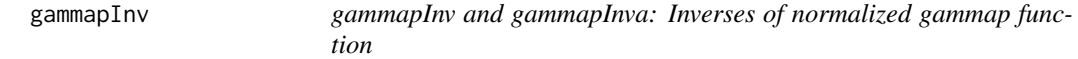

## Description

gammapInv and gammapInva: Inverses of normalized gammap function

## Usage

gammapInv(a, p)

gammapInva(x, p)

40 gammaq

### Arguments

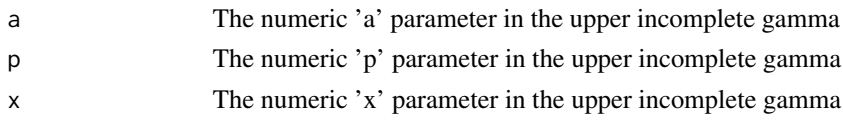

## Details

With the equation:

 $p = \text{gamma}(a, x)$ 

The 'gammapInv' function returns a value 'x' that satisfies the equation above The 'gammapInva' function returns a value 'q' that satisfies the equation above NOTE: gammapInva is slow

## Value

inverse gammap results

#### Author(s)

Matthew L. Fidler

#### Examples

gammapInv(1:3, 0.5) gammapInv(1, 1:3 / 3.1) gammapInv(1:3, 1:3 / 3.1) gammapInva(1:3, 1:3 / 3.1)

gammaq *Gammaq: normalized upper incomplete gamma function*

## Description

This is the gamma\_q from the boost library

## Usage

gammaq(a, z)

# Arguments

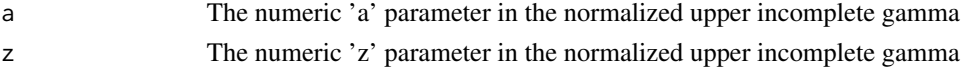

## gammaqInv 41

# Details

The gamma q function is given by:  $gamma = uppergamma(a, z)/gamma(a)$ 

#### Value

gammaq results

### Author(s)

Matthew L. Fidler

#### Examples

```
gammaq(1, 3)
gammaq(1:3, 3)
gammaq(1, 1:3)
```
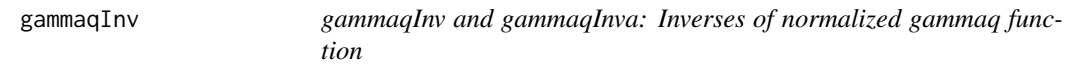

## Description

gammaqInv and gammaqInva: Inverses of normalized gammaq function

#### Usage

gammaqInv(a, q)

gammaqInva(x, q)

### Arguments

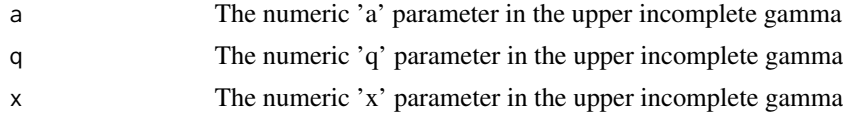

# Details

With the equation:

 $q = \text{gamma}(a, x)$ 

The 'gammaqInv' function returns a value 'x' that satisfies the equation above The 'gammaqInva' function returns a value 'a' that satisfies the equation above NOTE: gammaqInva is slow

#### Value

inverse gammaq results

### Author(s)

Matthew L. Fidler

# Examples

gammaqInv(1:3, 0.5) gammaqInv(1, 1:3 / 3) gammaqInv(1:3, 1:3 / 3.1) gammaqInva(1:3, 1:3 / 3.1)

genShinyApp.template *Generate an example (template) of a dosing regimen shiny app*

### <span id="page-41-0"></span>Description

Create a complete shiny application for exploring dosing regimens given a (hardcoded) PK/PD model.

## Usage

```
genShinyApp.template(
  appDir = "shinyExample",
 verbose = TRUE,
 ODE.config = list(ode = "model", params = c(KA = 0.294), inits = c(eff = 1), method =
    "lsoda", atol = 1e-08, rtol = 1e-06)
)
write.template.server(appDir)
```

```
write.template.ui(appDir, statevars)
```
#### Arguments

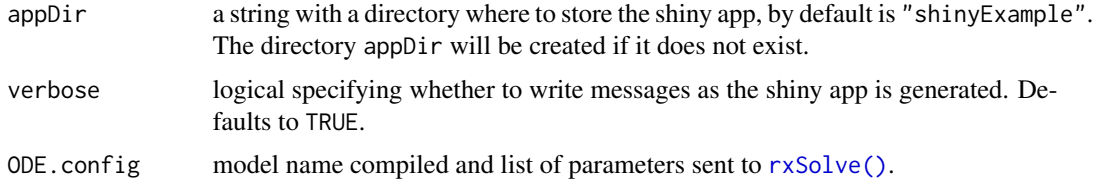

statevars List of statevars passed to to the [write.template.ui\(\)](#page-41-0) function. This usually isn't called directly.

> A PK/PD model is defined using [rxode2\(\)](#page-87-0), and a set of parameters and initial values are defined. Then the appropriate R scripts for the shiny's user interface ui.R and the server logic server.R are created in the directory appDir.

The function evaluates the following PK/PD model by default:

```
C2 = centr/V2;C3 = peri/V3;
d/dt(depot) =-KA*depot;
d/dt(centr) = KA*depot - CL*C2 - Q*C2 + Q*C3;
d/dt(peri) = Q*C2 - Q*C3;d/dt(eff) = Kin - Kout*(1-C2/(EC50+C2))*eff;
```
This can be changed by the ODE.config parameter.

To launch the shiny app, simply issue the runApp(appDir) R command.

## Value

None, these functions are used for their side effects.

#### **Note**

These functions create a simple, but working example of a dosing regimen simulation web application. Users may want to modify the code to experiment creating shiny applications for their specific rxode2 models.

#### See Also

[rxode2\(\)](#page-87-0),[eventTable\(\)](#page-35-0), and the package shiny (<https://shiny.rstudio.com>).

### Examples

```
# remove myapp when the example is complete
on.exit(unlink("myapp", recursive = TRUE, force = TRUE))
# create the shiny app example (template)
genShinyApp.template(appDir = "myapp")
# run the shiny app
if (requireNamespace("shiny", quietly=TRUE)) {
  library(shiny)
  # runApp("myapp") # Won't launch in environments without browsers
}
```
Get/Set the number of threads that rxode2 uses

## Usage

```
getRxThreads(verbose = FALSE)
setRxThreads(threads = NULL, percent = NULL, throttle = NULL)
```
rxCores(verbose = FALSE)

# Arguments

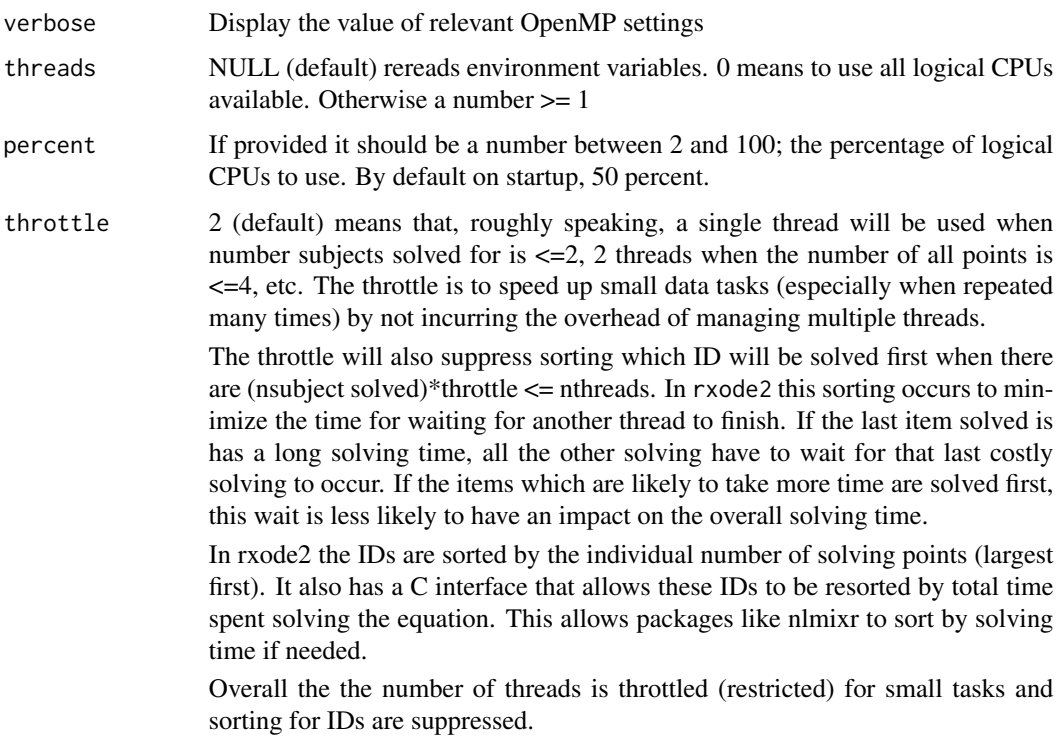

### Value

number of threads that rxode2 uses

The ini block controls initial conditions for 'theta' (fixed effects), 'omega' (random effects), and 'sigma' (residual error) elements of the model.

#### Usage

```
## S3 method for class 'rxUi'
ini(x, ..., envir = parent-frame())## S3 method for class '`function`'
ini(x, ..., envir = parent-frame())ini(x, ..., envir = parent-frame())## Default S3 method:
ini(x, \ldots)
```
### Arguments

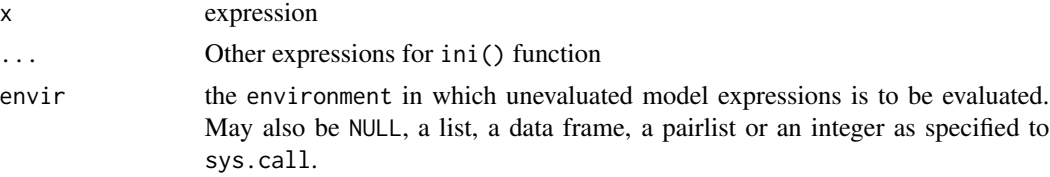

#### Details

'theta' and 'sigma' can be set using either  $\leq$ - or = such as tvCL  $\leq$ - 1 or equivalently tvCL = 1. 'omega' can be set with a ~.

Parameters can be named or unnamed (though named parameters are preferred). A named parameter is set using the name on the left of the assignment while unnamed parameters are set without an assignment operator. tvCL <- 1 would set a named parameter of tvCL to 1. Unnamed parameters are set using just the value, such as 1.

For some estimation methods, lower and upper bounds can be set for 'theta' and 'sigma' values. To set a lower and/or upper bound, use a vector of values. The vector is c(lower, estimate, upper). The vector may be given with just the estimate (c(estimate)), the lower bound and estimate (c(lower, estimate)), or all three (c(lower, estimate,upper)). To set an estimate and upper bound without a lower bound, set the lower bound to -Inf, c(-Inf, estimate, upper). When an estimation method does not support bounds, the bounds will be ignored with a warning.

'omega' values can be set as a single value or as the values of a lower-triangular matrix. The values may be set as either a variance-covariance matrix (the default) or as a correlation matrix for the offdiagonals with the standard deviations on the diagonals. Names may be set on the left side of the ~. To set a variance-covariance matrix with variance values of 2 and 3 and a covariance of -2.5 use  $\sim$  c(2, 2.5,3). To set the same matrix with names of iivKa and iivCL, use iivKa + iivCL $\sim$  c(2, 2.5, 3). To set a correlation matrix with standard deviations on the diagonal, use cor() like iivKa + iivCL~cor(2,-0.5, 3).

Values may be fixed (and therefore not estimated) using either the name fixed at the end of the assignment or by calling fixed() as a function for the value to fix. For 'theta' and 'sigma', either the estimate or the full definition (including lower and upper bounds) may be included in the fixed setting. For example, the following are all effectively equivalent to set a 'theta' or 'sigma' to a fixed value (because the lower and upper bounds are ignored for a fixed value): tvCL <- fixed(1), tvCL <-fixed(0, 1), tvCL <- fixed(0, 1, 2), tvCL <- c(0, fixed(1), 2), or tvCL <- c(0, 1, fixed). For 'omega' assignment, the full block or none of the block must be set as fixed. Examples of setting an 'omega' value as fixed are: iivKa~fixed(1), iivKa + iivCL~fixed(1, 2, 3), or iivKa + iivCL~c(1, 2, 3, fixed). Anywhere that fixed is used, FIX, FIXED, or fix may be used equivalently.

For any value, standard mathematical operators or functions may be used to define the value. For example, exp(2) and 24\*30 may be used to define a value anywhere that a number can be used (e.g. lower bound, estimate, upper bound, variance, etc.).

Values may be labeled using the label() function after the assignment. Labels are are used to make reporting easier by giving a human-readable description of the parameter, but the labels do not have any effect on estimation. The typical way to set a label so that the parameter tvCL has a label of "Typical Value of Clearance (L/hr)" is tvCL <- 1; label("Typical Value of Clearance  $(L/hr)$ ").

rxode2/nlmixr2 will attempt to determine some back-transformations for the user. For example, CL  $\leq$  exp(tvCL) will detect that tvCL must be back-transformed by exp() for easier interpretation. When you want to control the back-transformation, you can specify the back-transformation using backTransform() after the assignment. For example, to set the back-transformation to exp(), you can use tvCL <- 1; backTransform(exp()).

### Value

Ini block

### Author(s)

Matthew Fidler

logit *logit and inverse logit (expit) functions*

#### **Description**

logit and inverse logit (expit) functions

logit the contract of the contract of the contract of the contract of the contract of the contract of the contract of the contract of the contract of the contract of the contract of the contract of the contract of the cont

# Usage

```
logit(x, low = 0, high = 1)expit(alpha, low = 0, high = 1)
logitNormInfo(mean = 0, sd = 1, low = 0, high = 1, abs.tol = 1e-06, ...)
probitNormInfo(mean = 0, sd = 1, low = 0, high = 1, abs.tol = 1e-06, ...)
```
## Arguments

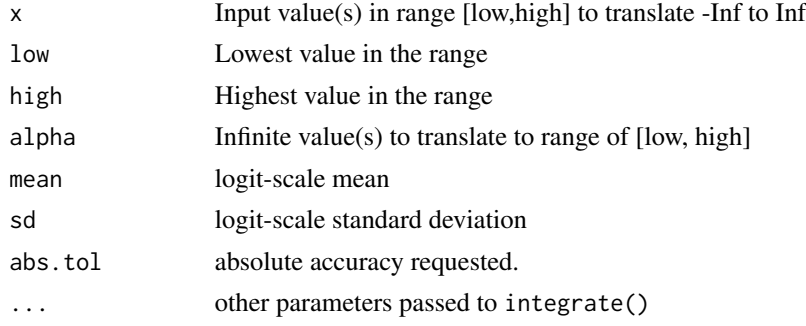

## Details

logit is given by:  $logit(p) = -log(1/p-1)$ where:  $p = x$ -low/high-low expit is given by:  $expit(p, low, high) = (high-low)/(1+exp(-alpha)) + low$ The logitNormInfo() gives the mean, variance and coefficient of variability on the untransformed scale.

## Value

values from logit and expit

## Examples

logit(0.25) expit(-1.09)  $logitNormInfo(logit(0.25), sd = 0.1)$  $logitNormInfo(logit(1, 0, 10), sd = 1, low = 0, high = 10)$ 

This is the tgamma\_lower from the boost library

## Usage

```
lowergamma(a, z)
```
# Arguments

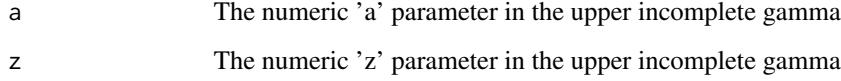

#### Details

The lowergamma function is given by:

$$
lowergamma(a, z) = \int_0^z t^{a-1} \cdot e^{-t} dt
$$

## Value

lowergamma results

#### Author(s)

Matthew L. Fidler

## Examples

lowergamma(1, 3)

lowergamma(1:3, 3)

lowergamma(1, 1:3)

Model block for rxode2/nlmixr models

## Usage

```
## S3 method for class '`function`'
model(x, ..., append = FALSE, auto = TRUE, envir = parent-frame())## S3 method for class 'rxUi'
model(x, ..., append = FALSE, auto = TRUE, envir = parent-frame())model(
  x,
  ...,
  append = FALSE,auto = getOption("rxode2.autoVarPiping", TRUE),
  envir = parent.frame()
\mathcal{L}## Default S3 method:
model(x, ..., append = FALSE, envir = parent-frame())
```
#### Arguments

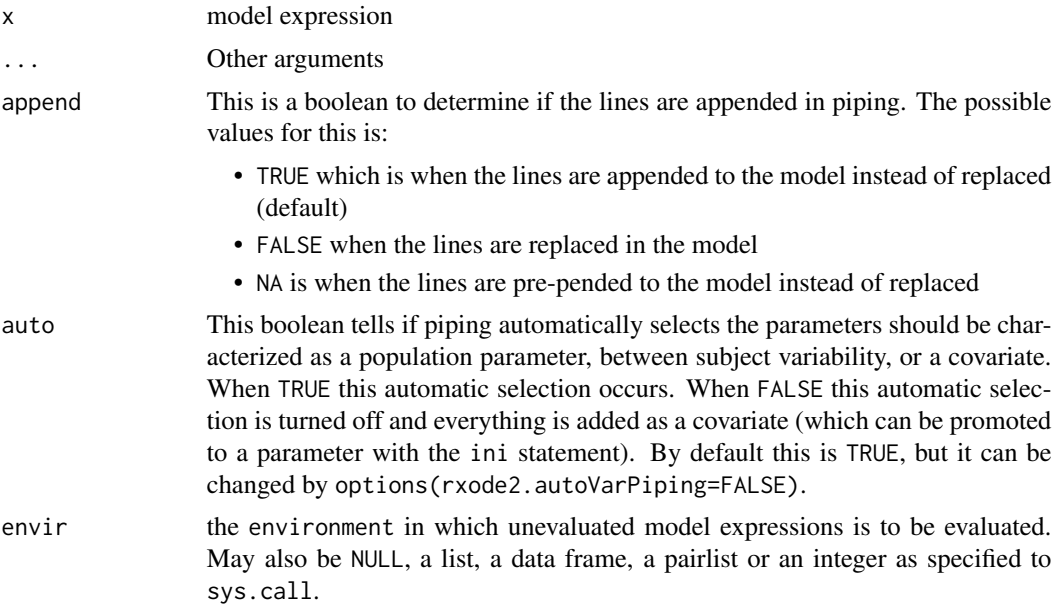

# Value

Model block with ini information included. ini must be called before model block

### Author(s)

Matthew Fidler

# phi *Cumulative distribution of standard normal*

# Description

Cumulative distribution of standard normal

## Usage

phi(q)

## Arguments

q vector of quantiles.

## Value

cumulative distribution of standard normal distribution

## Author(s)

Matthew Fidler

## Examples

```
# phi is equivalent to pnorm(x)
phi(3)
# See
pnorm(3)
```
# This is provided for NONMEM-like compatibility in rxode2 models

plot.rxSolve *Plot rxode2 objects*

#### Description

Plot rxode2 objects

## Usage

```
## S3 method for class 'rxSolve'
plot(x, y, ..., log = "", xlab = "Time", ylab = "")
## S3 method for class 'rxSolveConfint1'
plot(x, y, ..., xlab = "Time", ylab = "", log = "")
## S3 method for class 'rxSolveConfint2'
plot(x, y, ..., xlab = "Time", ylab = "", log = "")
```
## Arguments

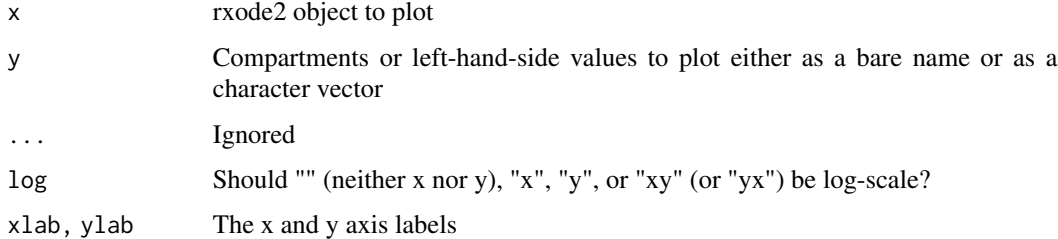

### Value

A ggplot2 object

## See Also

Other rxode2 plotting: [rxTheme\(](#page-142-0))

probit *probit and inverse probit functions*

## Description

probit and inverse probit functions

#### 52 rinvchisq

### Usage

```
probit(x, low = 0, high = 1)
```

```
probitInv(x, low = 0, high = 1)
```
## Arguments

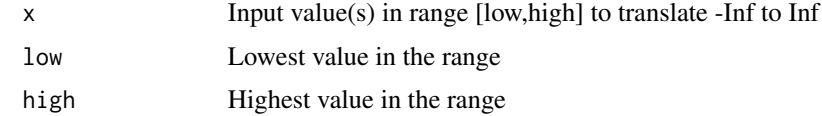

## Value

values from probit, probitInv and probitNormInfo

## Examples

```
probit(0.25)
probitInv(-0.674)
probitNormInfo(probit(0.25), sd = 0.1)probitNormInfo(probit(1, 0, 10), sd = 1, low = 0, high = 10)
```

```
rinvchisq Scaled Inverse Chi Squared distribution
```
## Description

Scaled Inverse Chi Squared distribution

### Usage

 $rinvchisq(n = 1L, nu = 1, scale = 1)$ 

### Arguments

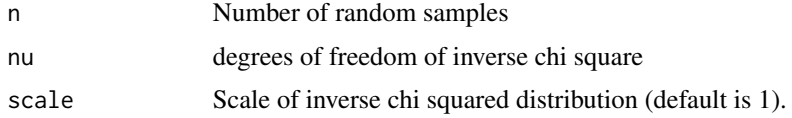

## Value

a vector of inverse chi squared deviates.

## rxAllowUnload 53

### Examples

```
rinvchisq(3, 4, 1) ## Scale = 1, degrees of freedom = 4
rinvchisq(2, 4, 2) ## Scale = 2, degrees of freedom = 4
```
rxAllowUnload *Allow unloading of dlls*

#### Description

Allow unloading of dlls

### Usage

rxAllowUnload(allow)

## Arguments

allow boolean indicating if garbage collection will unload of rxode2 dlls.

#### Value

Boolean allow; called for side effects

#### Author(s)

Matthew Fidler

### Examples

```
# Garbage collection will not unload un-used rxode2 dlls
rxAllowUnload(FALSE);
```
# Garbage collection will unload unused rxode2 dlls rxAllowUnload(TRUE);

Append two rxui models together

### Usage

```
rxAppendModel(model1, model2)
```
### Arguments

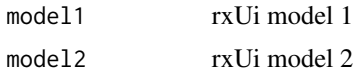

### Value

New model with both models appended together

#### Author(s)

Matthew L. Fidler

# Examples

```
ocmt <- function() {
   ini({
     tka <- exp(0.45) # Ka
     tcl \leq exp(1) # Cl
     tv <- exp(3.45); # log V
     ## the label("Label name") works with all models
     add.sd \leq -0.7})
   model({
     ka <- tka
     cl <- tcl
     v <- tv
     d/dt(depot) = -ka * depot
     d/dt(center) = ka * depot - cl / v * center
     cp = center / v
     cp \sim add(add.sd)})
 }
idr \leq function() {
  ini({
     tkin \leftarrow log(1)
     tkout \leftarrow log(1)
```

```
tic50 <- log(10)gamma \leftarrow fix(1)
     idr.sd \leftarrow 1})
  model({
     kin <- exp(tkin)
     kout <- exp(tkout)
     ic50 <- exp(tic50)
     d/dt(eff) <- kin - kout*(1-ceff^gamma/(ic50^gamma+ceff^gamma))
     eff ~\sim add(idr.sd)
 })
}
```
rxAppendModel(ocmt %>% model(ceff=cp,append=TRUE), idr)

rxAssignControlValue *Assign Control Variable*

## Description

Assign Control Variable

#### Usage

```
rxAssignControlValue(ui, option, value)
```
### Arguments

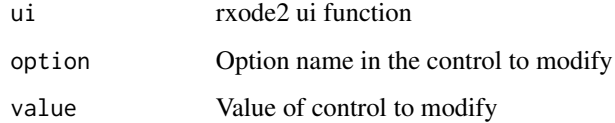

#### Value

Nothing; called for the side effects

### Author(s)

Matthew L. Fidler

Assign pointer based on model variables

#### Usage

rxAssignPtr(object = NULL)

### Arguments

object rxode2 family of objects

### Value

nothing, called for side effects

rxbeta *Simulate beta variable from threefry generator*

### Description

Care should be taken with this method not to encounter the birthday problem, described [https://](https://www.johndcook.com/blog/2016/01/29/random-number-generator-seed-mistakes/) [www.johndcook.com/blog/2016/01/29/random-number-generator-seed-mistakes/](https://www.johndcook.com/blog/2016/01/29/random-number-generator-seed-mistakes/). Since the sitmo threefry, this currently generates one random deviate from the uniform distribution to seed the engine threefry and then run the code.

#### Usage

```
rkbeta(shape1, shape2, n = 1L, nores = 1L)
```
#### Arguments

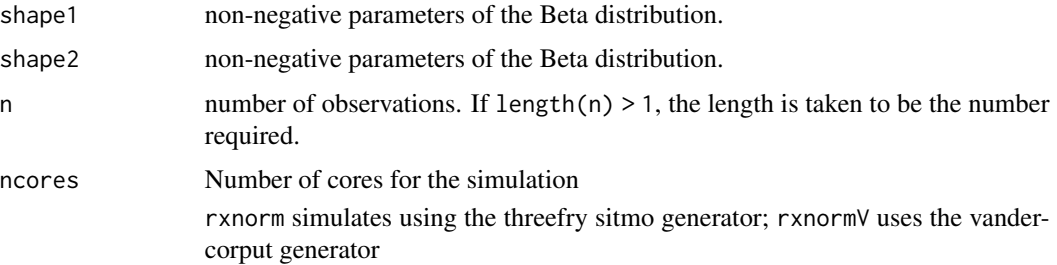

#### rxbinom 57

### Details

Therefore, a simple call to the random number generated followed by a second call to random number generated may have identical seeds. As the number of random number generator calls are increased the probability that the birthday problem will increase.

The key to avoid this problem is to either run all simulations in the rxode2 environment once (therefore one seed or series of seeds for the whole simulation), pre-generate all random variables used for the simulation, or seed the rxode2 engine with rxSetSeed()

Also care should be made that the computer you will be running on can run the same number of cores as you are running so they can reproduce your results.

### Value

beta random deviates

#### Examples

## Use threefry engine  $rxbeta(0.5, 0.5, n = 10)$  # with rxbeta you have to explicitly state n rxbeta(5, 1,  $n = 10$ , ncores = 2) # You can parallelize the simulation using openMP rxbeta(1, 3) ## This example uses `rxbeta` directly in the model rx <- rxode2({  $a \leftarrow \text{rxbeta}(2, 2)$ })  $et \leftarrow et(1, id = 1:2)$ s <- rxSolve(rx, et)

rxbinom *Simulate Binomial variable from threefry generator*

### Description

Care should be taken with this method not to encounter the birthday problem, described [https://](https://www.johndcook.com/blog/2016/01/29/random-number-generator-seed-mistakes/) [www.johndcook.com/blog/2016/01/29/random-number-generator-seed-mistakes/](https://www.johndcook.com/blog/2016/01/29/random-number-generator-seed-mistakes/). Since the sitmo threefry, this currently generates one random deviate from the uniform distribution to seed the engine threefry and then run the code.

#### Usage

rxbinom(size, prob, n = 1L, ncores = 1L)

#### Arguments

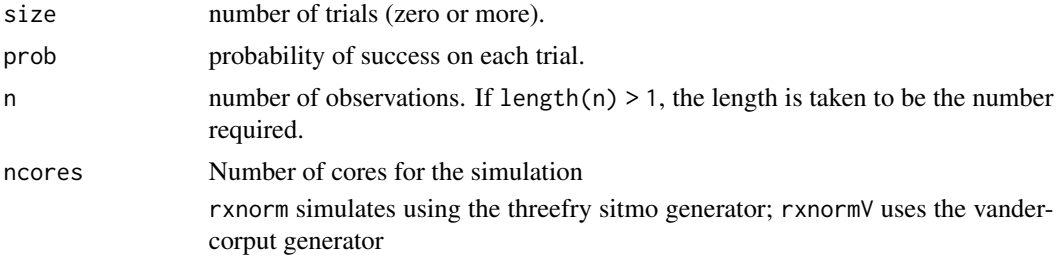

## Details

Therefore, a simple call to the random number generated followed by a second call to random number generated may have identical seeds. As the number of random number generator calls are increased the probability that the birthday problem will increase.

The key to avoid this problem is to either run all simulations in the rxode2 environment once (therefore one seed or series of seeds for the whole simulation), pre-generate all random variables used for the simulation, or seed the rxode2 engine with rxSetSeed()

Also care should be made that the computer you will be running on can run the same number of cores as you are running so they can reproduce your results.

#### Value

binomial random deviates

## Examples

```
## Use threefry engine
```
 $rxbinom(10, 0.9, n = 10)$  # with rxbinom you have to explicitly state n rxbinom(3, 0.5,  $n = 10$ , ncores = 2) # You can parallelize the simulation using openMP

 $rxbinom(4, 0.7)$ 

## This example uses `rxbinom` directly in the model

```
rx < - rxode2({
  a \leftarrow rxbinom(1, 0.5)})
et \leftarrow et(1, id = 1:2)s <- rxSolve(rx, et)
```
### rxcauchy *Simulate Cauchy variable from threefry generator*

## Description

Care should be taken with this method not to encounter the birthday problem, described [https://](https://www.johndcook.com/blog/2016/01/29/random-number-generator-seed-mistakes/) [www.johndcook.com/blog/2016/01/29/random-number-generator-seed-mistakes/](https://www.johndcook.com/blog/2016/01/29/random-number-generator-seed-mistakes/). Since the sitmo threefry, this currently generates one random deviate from the uniform distribution to seed the engine threefry and then run the code.

#### Usage

rxcauchy(location =  $0$ , scale = 1, n = 1L, ncores = 1L)

## Arguments

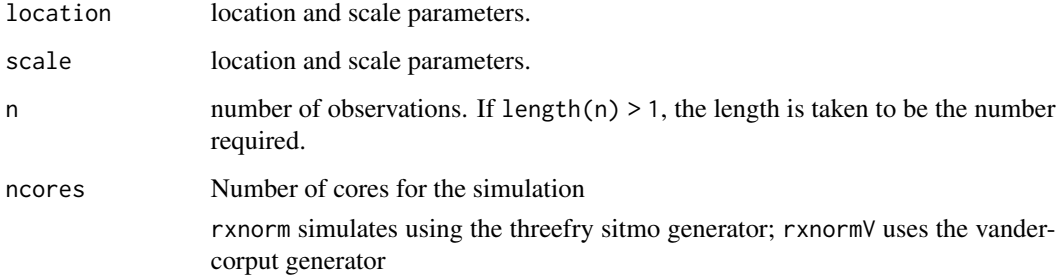

#### Details

Therefore, a simple call to the random number generated followed by a second call to random number generated may have identical seeds. As the number of random number generator calls are increased the probability that the birthday problem will increase.

The key to avoid this problem is to either run all simulations in the rxode2 environment once (therefore one seed or series of seeds for the whole simulation), pre-generate all random variables used for the simulation, or seed the rxode2 engine with rxSetSeed()

Also care should be made that the computer you will be running on can run the same number of cores as you are running so they can reproduce your results.

#### Value

Cauchy random deviates

## Examples

```
## Use threefry engine
rxcauchy(0, 1, n = 10) # with rxcauchy you have to explicitly state n
rxcauchy(0.5, n = 10, ncores = 2) # You can parallelize the simulation using openMP
rxcauchy(3)
## This example uses `rxcauchy` directly in the model
rx < - rxode2({
  a \leftarrow rxcauchy(2)
})
et \leftarrow et(1, id = 1:2)s <- rxSolve(rx, et)
```

```
rxCbindStudyIndividual
```

```
Bind the study parameters and individual parameters
```
### Description

Bind the study parameters and individual parameters

#### Usage

```
rxCbindStudyIndividual(studyParameters, individualParameters)
```
## Arguments

studyParameters

These are the study parameters, often can be generated by sampling from a population. This can be either a matrix or a data frame

individualParameters

A data frame of individual parameters

#### Value

Data frame that can be used in rxode2 simulations

#### rxchisq 61

#### Author(s)

Matthew Fidler

### Examples

```
# Function for coverting coefficient of covariance into a variance
lognCv <- function(x){\log((x/100)^2+1)}
set.seed(32)
nSub <- 100
nStud <- 10
#define theta
theta \leftarrow c(lka = log(0.5), \# log ka)lCl=log(5), # log Cl
          lV=log(300) # log V
          )
#define theta Matrix
thetaMat <- loticil(1C1 \sim lognCv(5),
                 lV ~ ~ ~ ~ lognCV(5),
                 lka ~ lognCv(5))
nev <- nSub*nStud
ev1 <- data.frame(COV1=rnorm(nev,50,30),COV2=rnorm(nev,75,10),
                  COV3=sample(c(1.0,2.0),nev,replace=TRUE))
tmat <-rxRmvn(nStud, theta[dimnames(thetaMat)[[1]]], thetaMat)
rxCbindStudyIndividual(tmat, ev1)
```
rxchisq *Simulate chi-squared variable from threefry generator*

## Description

Care should be taken with this method not to encounter the birthday problem, described [https://](https://www.johndcook.com/blog/2016/01/29/random-number-generator-seed-mistakes/) [www.johndcook.com/blog/2016/01/29/random-number-generator-seed-mistakes/](https://www.johndcook.com/blog/2016/01/29/random-number-generator-seed-mistakes/). Since the sitmo threefry, this currently generates one random deviate from the uniform distribution to seed the engine threefry and then run the code.

#### Usage

 $r\t xchisq(df, n = 1L, ncores = 1L)$ 

#### Arguments

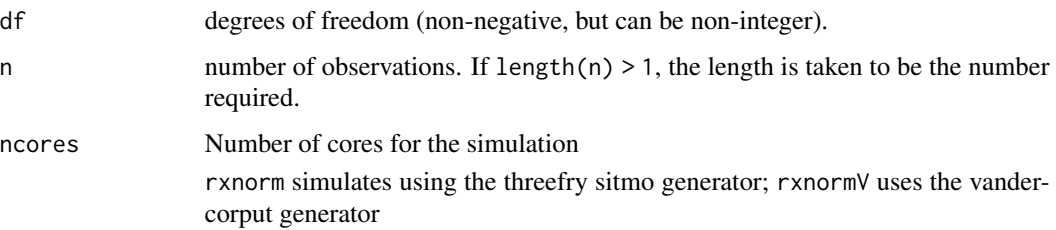

### Details

Therefore, a simple call to the random number generated followed by a second call to random number generated may have identical seeds. As the number of random number generator calls are increased the probability that the birthday problem will increase.

The key to avoid this problem is to either run all simulations in the rxode2 environment once (therefore one seed or series of seeds for the whole simulation), pre-generate all random variables used for the simulation, or seed the rxode2 engine with rxSetSeed()

Also care should be made that the computer you will be running on can run the same number of cores as you are running so they can reproduce your results.

### Value

chi squared random deviates

## Examples

```
## Use threefry engine
```
rxchisq(0.5,  $n = 10$ ) # with rxchisq you have to explicitly state n rxchisq(5,  $n = 10$ , ncores = 2) # You can parallelize the simulation using openMP

rxchisq(1)

## This example uses `rxchisq` directly in the model

```
rx <- rxode2({
  a \leftarrow r \times chisq(2)})
et \leftarrow et(1, id = 1:2)s <- rxSolve(rx, et)
```
This cleans up any rxode2 loaded DLLs

### Usage

rxClean(wd)

### Arguments

wd What directory should be cleaned; (DEPRECIATED), this no longer does anything. This unloads all rxode2 anonymous dlls.

### Value

TRUE if successful

### Author(s)

Matthew L. Fidler

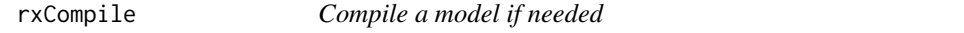

### Description

This is the compilation workhorse creating the rxode2 model DLL files.

## Usage

```
rxCompile(
 model,
  dir,
 prefix,
  force = FALSE,
 modName = NULL,
 package = NULL,
  ...
\mathcal{L}## S3 method for class 'rxModelVars'
rxCompile(
```
64 rxCompile

```
model,
 dir = NULL,
 prefix = NULL,
 force = FALSE,
 modName = NULL,
 package = NULL,
  ...
\mathcal{L}## S3 method for class 'character'
rxCompile(
 model,
 dir = NULL,prefix = NULL,
 force = FALSE,
 modName = NULL,
 package = NULL,
  ...
\mathcal{L}## S3 method for class 'rxDll'
rxCompile(model, ...)
## S3 method for class 'rxode2'
rxCompile(model, ...)
```
# Arguments

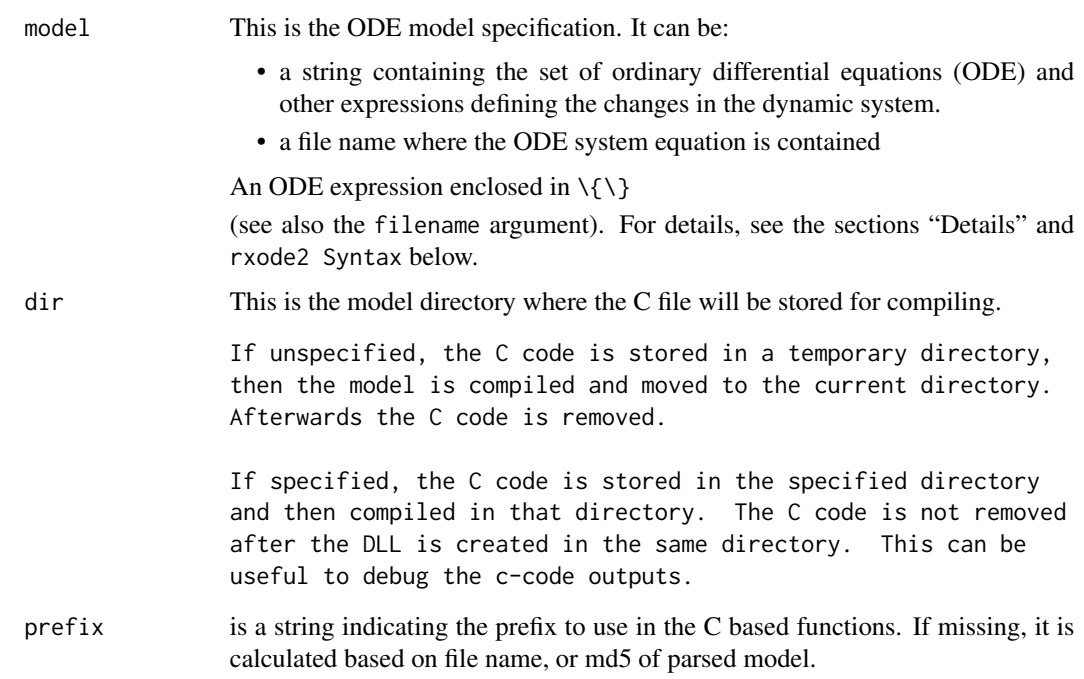

## rxControlUpdateSens 65

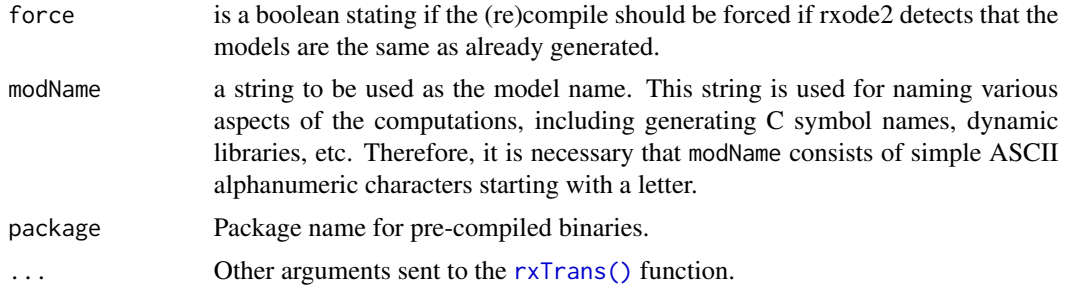

### Value

An rxDll object that has the following components

- dllDLL path
- modelmodel specification
- .cA function to call C code in the correct context from the DLL using the [.C\(\)](#page-0-0) function.
- .callA function to call C code in the correct context from the DLL using the [.Call\(\)](#page-0-0) function.
- argsA list of the arguments used to create the rxDll object.

## Author(s)

Matthew L.Fidler

#### See Also

[rxode2\(\)](#page-87-0)

rxControlUpdateSens *This updates the tolerances based on the sensitivity equations*

### Description

This assumes the normal ODE equations are the first equations and the ODE is expanded by the forward sensitivities or other type of sensitivity (like adjoint)

#### Usage

rxControlUpdateSens(rxControl, sensCmt = NULL, ncmt = NULL)

### Arguments

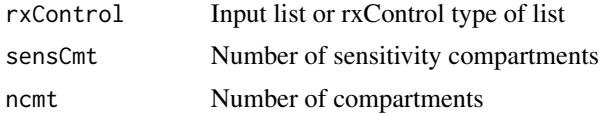

## Value

Updated rxControl where \$atol, \$rtol, \$ssAtol \$ssRtol are updated with different sensitivities for the normal ODEs (first) and a different sensitivity for the larger compartments (sensitivities).

## Author(s)

Matthew L. Fidler

# Examples

```
tmp <- rxControl()
tmp2 <- rxControlUpdateSens(tmp, 3, 6)
tmp2$atol
tmp2$rtol
tmp2$ssAtol
tmp2$ssRtol
```
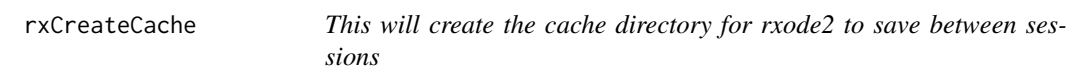

## Description

When run, if the R\_user\_dir for rxode2's cache isn't present, create the cache

## Usage

rxCreateCache()

#### Value

nothing

# Author(s)

Matthew Fidler

Add to rxode2's derivative tables

#### Usage

rxD(name, derivatives)

#### Arguments

# name Function Name derivatives A list of functions. Each function takes the same number of arguments as the original function. The first function will construct the derivative with respect to the first argument; The second function will construct the derivitive with respect to the second argument, and so on.

### Value

nothing

## Author(s)

Matthew Fidler

### Examples

```
## Add an arbitrary list of derivative functions
## In this case the fun(x,y) is assumed to be 0.5*x^2+0.5*y^2rxD("fun", list(
  function(x, y) {
   return(x)
  },
  function(x, y) {
    return(y)
  }
))
```
This function deletes the DLL, but doesn't delete the model information in the object.

## Usage

```
rxDelete(obj)
```
## Arguments

obj rxode2 family of objects

# Value

A boolean stating if the operation was successful.

### Author(s)

Matthew L.Fidler

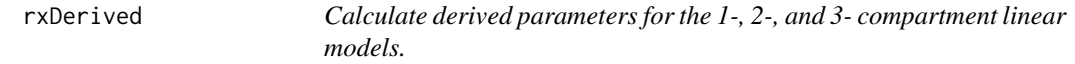

## Description

This calculates the derived parameters based on what is provided in a data frame or arguments

## Usage

 $rxDerived(..., verbose = FALSE, digits = 0)$ 

# Arguments

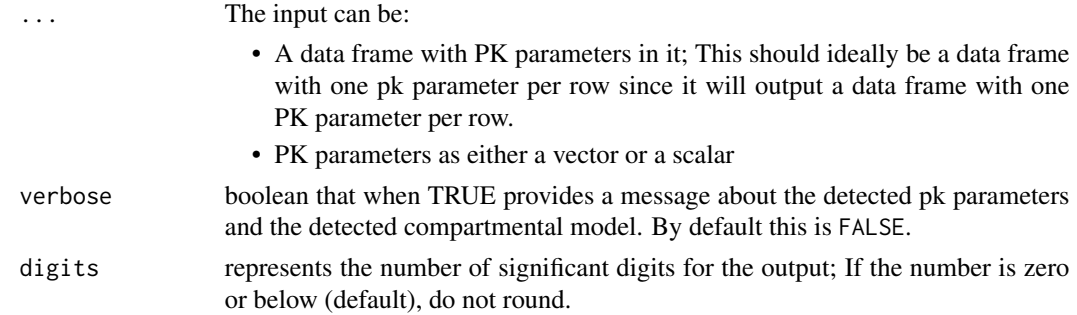

#### rxDerived 69

#### Value

Return a data.frame of derived PK parameters for a 1-, 2-, or 3-compartment linear model given provided clearances and volumes based on the inferred model type.

The model parameters that will be provided in the data frame are:

- vc: Central Volume (for 1-, 2- and 3- compartment models)
- kel: First-order elimination rate (for 1-, 2-, and 3-compartment models)
- k12: First-order rate of transfer from central to first peripheral compartment; (for 2- and 3 compartment models)
- k21: First-order rate of transfer from first peripheral to central compartment, (for 2- and 3 compartment models)
- k13: First-order rate of transfer from central to second peripheral compartment; (3-compartment model)
- k31: First-order rate of transfer from second peripheral to central compartment (3-compartment model)
- vp: Peripheral Volume (for 2- and 3- compartment models)
- vp2: Peripheral Volume for 3rd compartment (3- compartment model)
- vss: Volume of distribution at steady state; (1-, 2-, and 3-compartment models)
- t12alpha:  $t_{1/2,\alpha}$ ; (1-, 2-, and 3-compartment models)
- t12beta:  $t_{1/2,\beta}$ ; (2- and 3-compartment models)
- t12gamma:  $t_{1/2,\gamma}$ ; (3-compartment model)
- alpha:  $\alpha$ ; (1-, 2-, and 3-compartment models)
- beta:  $\beta$ ; (2- and 3-compartment models)
- gamma:  $\beta$ ; (3-compartment model)
- A: true A;  $(1-, 2-, \text{ and } 3$ -compartment models)
- B: true B; (2- and 3-compartment models)
- C: true C; (3-compartment model)
- fracA: fractional A; (1-, 2-, and 3-compartment models)
- fracB: fractional B; (2- and 3-compartment models)
- fracC: fractional C; (3-compartment model)

#### Author(s)

Matthew Fidler and documentation from Justin Wilkins, <justin.wilkins@occams.com>

#### References

Shafer S. L. CONVERT.XLS

Rowland M, Tozer TN. Clinical Pharmacokinetics and Pharmacodynamics: Concepts and Applications (4th). Clipping Williams & Wilkins, Philadelphia, 2010.

#### Examples

## Note that rxode2 parses the names to figure out the best PK parameter params <- rxDerived(cl = 29.4, v = 23.4, Vp = 114, vp2 = 4614, q = 270, q2 = 73) ## That is why this gives the same results as the value before params <- rxDerived(CL = 29.4, V1 = 23.4, V2 = 114, V3 = 4614, Q2 = 270, Q3 = 73) ## You may also use micro-constants alpha/beta etc. params <- rxDerived(k12 = 0.1, k21 = 0.2, k13 = 0.3, k31 = 0.4, kel = 10, v = 10) ## or you can mix vectors and scalars params  $\leq$  rxDerived(CL = 29.4, V = 1:3) ## If you want, you can round to a number of significant digits ## with the `digits` argument: params  $\le$  rxDerived(CL = 29.4, V = 1:3, digits = 2)

rxDfdy *Jacobian and parameter derivatives*

## Description

Return Jacobain and parameter derivatives

#### Usage

rxDfdy(obj)

#### Arguments

obj rxode2 family of objects

## Value

A list of the jacobian parameters defined in this rxode2 object.

#### Author(s)

Matthew L. Fidler

### See Also

Other Query model information: [rxInits\(](#page-0-0)), [rxLhs\(](#page-84-0)), [rxModelVars\(](#page-0-0)), [rxParams\(](#page-97-0)), [rxState\(](#page-136-0))

This is to make an EVID more readable by non pharmacometricians. It displays what each means and allows it to be displayed in a tibble.

## Usage

```
rxEvid(x)
as.rxEvid(x)
## S3 method for class 'rxEvid'
c(x, \ldots)## S3 method for class 'rxEvid'
x[...]
## S3 method for class 'rxEvid'
as.character(x, ...)
## S3 method for class 'rxEvid'
x[[...]]
## S3 method for class 'rxRateDur'
c(x, \ldots)## S3 method for class 'rxEvid'
format(x, \ldots)## S3 method for class 'rxRateDur'
format(x, \ldots)## S3 method for class 'rxEvid'
print(x, ...)
```
## Arguments

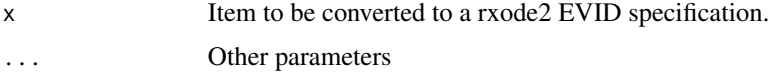

#### Value

rxEvid specification

### Examples

rxEvid(1:7)

rxexp *Simulate exponential variable from threefry generator*

### Description

Care should be taken with this method not to encounter the birthday problem, described [https://](https://www.johndcook.com/blog/2016/01/29/random-number-generator-seed-mistakes/) [www.johndcook.com/blog/2016/01/29/random-number-generator-seed-mistakes/](https://www.johndcook.com/blog/2016/01/29/random-number-generator-seed-mistakes/). Since the sitmo threefry, this currently generates one random deviate from the uniform distribution to seed the engine threefry and then run the code.

#### Usage

 $rxexp(rate, n = 1L, ncores = 1L)$ 

## Arguments

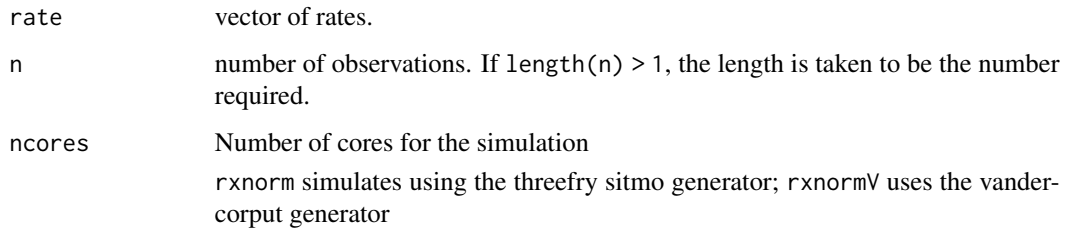

#### Details

Therefore, a simple call to the random number generated followed by a second call to random number generated may have identical seeds. As the number of random number generator calls are increased the probability that the birthday problem will increase.

The key to avoid this problem is to either run all simulations in the rxode2 environment once (therefore one seed or series of seeds for the whole simulation), pre-generate all random variables used for the simulation, or seed the rxode2 engine with rxSetSeed()

Also care should be made that the computer you will be running on can run the same number of cores as you are running so they can reproduce your results.

#### Value

exponential random deviates
# Examples

```
## Use threefry engine
rxexp(0.5, n = 10) # with rxexp you have to explicitly state n
rxexp(5, n = 10, ncores = 2) # You can parallelize the simulation using openMP
rxexp(1)
## This example uses `rxexp` directly in the model
rx <- rxode2({
  a \leftarrow r \times r \times p(2)})
et \leftarrow et(1, id = 1:2)s <- rxSolve(rx, et)
```
#### rxf *Simulate F variable from threefry generator*

# Description

Care should be taken with this method not to encounter the birthday problem, described [https://](https://www.johndcook.com/blog/2016/01/29/random-number-generator-seed-mistakes/) [www.johndcook.com/blog/2016/01/29/random-number-generator-seed-mistakes/](https://www.johndcook.com/blog/2016/01/29/random-number-generator-seed-mistakes/). Since the sitmo threefry, this currently generates one random deviate from the uniform distribution to seed the engine threefry and then run the code.

#### Usage

 $rxf(df1, df2, n = 1L, ncores = 1L)$ 

#### Arguments

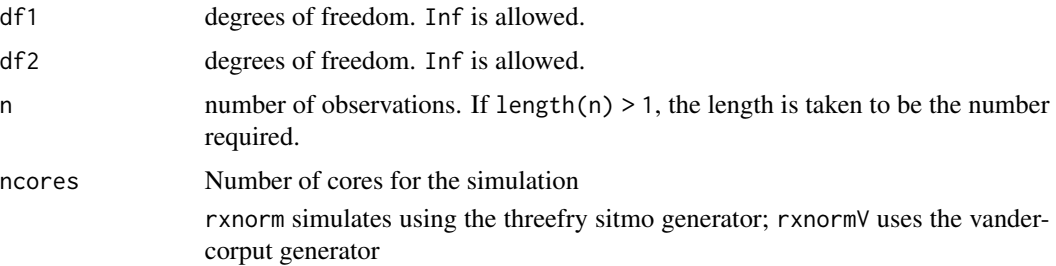

# Details

Therefore, a simple call to the random number generated followed by a second call to random number generated may have identical seeds. As the number of random number generator calls are increased the probability that the birthday problem will increase.

The key to avoid this problem is to either run all simulations in the rxode2 environment once (therefore one seed or series of seeds for the whole simulation), pre-generate all random variables used for the simulation, or seed the rxode2 engine with rxSetSeed()

Also care should be made that the computer you will be running on can run the same number of cores as you are running so they can reproduce your results.

### Value

f random deviates

#### Examples

## Use threefry engine

```
rxf(0.5, 0.5, n = 10) # with rxf you have to explicitly state n
rxf(5, 1, n = 10, ncores = 2) # You can parallelize the simulation using openMP
rxf(1, 3)
## This example uses `rxf` directly in the model
rx < - rxode2({
 a \leftarrow rxf(2, 2)})
et \leftarrow et(1, id = 1:2)s <- rxSolve(rx, et)
```
rxFun *Add user function to rxode2*

#### Description

This adds a user function to rxode2 that can be called. If needed, these functions can be differentiated by numerical differences or by adding the derivatives to rxode2's internal derivative table with [rxD\(\)](#page-66-0)

#### rxFun 25 and 25 and 26 and 26 and 26 and 26 and 26 and 26 and 26 and 26 and 26 and 26 and 26 and 26 and 26 and

# Usage

rxFun(name, args, cCode)

rxRmFun(name)

#### Arguments

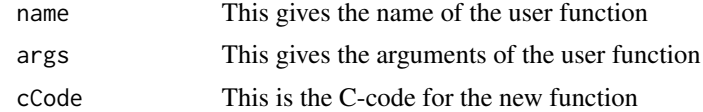

### Value

nothing

### Author(s)

Matthew L. Fidler

### Examples

```
## Right now rxode2 is not aware of the function f
## Therefore it cannot translate it to symengine or
## Compile a model with it.
try(rxode2("a=fun(a,b,c)"))
## Note for this approach to work, it cannot interfere with C
## function names or reserved rxode2 specical terms. Therefore
## f(x) would not work since f is an alias for bioaviability.
fun \leq - "
double fun(double a, double b, double c) {
 return a*a+b*a+c;
}
" ## C-code for function
rxFun("fun", c("a", "b", "c"), fun) ## Added function
## Now rxode2 knows how to translate this function to symengine
rxToSE("fun(a,b,c)")
## And will take a central difference when calculating derivatives
rxFromSE("Derivative(fun(a,b,c),a)")
## Of course, you could specify the derivative table manually
rxD("fun", list(
 function(a, b, c) {
```
#### 76 rxgamma

```
paste0("2*", a, "+", b)
  },
  function(a, b, c) {
    return(a)
  },
  function(a, b, c) {
    return("0.0")
  }
))
rxFromSE("Derivative(fun(a,b,c),a)")
# You can also remove the functions by `rxRmFun`
rxRmFun("fun")
```
rxgamma *Simulate gamma variable from threefry generator*

# Description

Care should be taken with this method not to encounter the birthday problem, described [https://](https://www.johndcook.com/blog/2016/01/29/random-number-generator-seed-mistakes/) [www.johndcook.com/blog/2016/01/29/random-number-generator-seed-mistakes/](https://www.johndcook.com/blog/2016/01/29/random-number-generator-seed-mistakes/). Since the sitmo threefry, this currently generates one random deviate from the uniform distribution to seed the engine threefry and then run the code.

# Usage

```
r}xgamma(s)hape, rate = 1/scale, scale = 1, n = 1L, ncores = 1L)
```
### Arguments

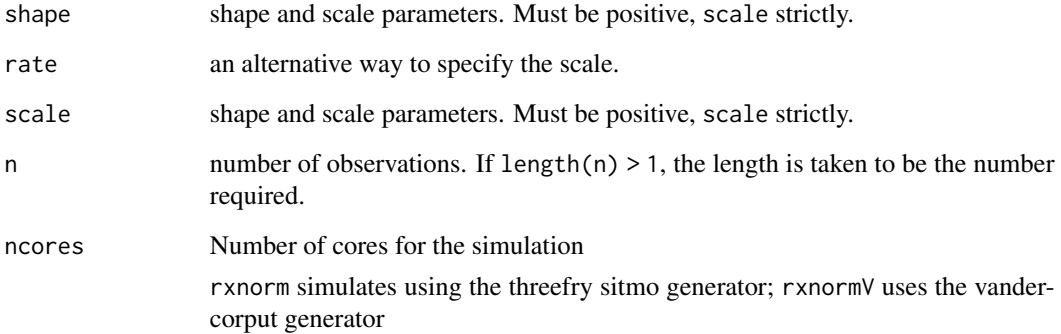

#### rxgeom 77

#### Details

Therefore, a simple call to the random number generated followed by a second call to random number generated may have identical seeds. As the number of random number generator calls are increased the probability that the birthday problem will increase.

The key to avoid this problem is to either run all simulations in the rxode2 environment once (therefore one seed or series of seeds for the whole simulation), pre-generate all random variables used for the simulation, or seed the rxode2 engine with rxSetSeed()

Also care should be made that the computer you will be running on can run the same number of cores as you are running so they can reproduce your results.

### Value

gamma random deviates

# Examples

```
## Use threefry engine
rxyamma(0.5, n = 10) # with rxgamma you have to explicitly state n
rxgamma(5, n = 10, ncores = 2) # You can parallelize the simulation using openMP
rxgamma(1)
## This example uses `rxbeta` directly in the model
rx < - rxode2({
 a \leftarrow rxgamma(2)})
et \leftarrow et(1, id = 1:2)s <- rxSolve(rx, et)
```
rxgeom *Simulate geometric variable from threefry generator*

#### Description

Care should be taken with this method not to encounter the birthday problem, described [https://](https://www.johndcook.com/blog/2016/01/29/random-number-generator-seed-mistakes/) [www.johndcook.com/blog/2016/01/29/random-number-generator-seed-mistakes/](https://www.johndcook.com/blog/2016/01/29/random-number-generator-seed-mistakes/). Since the sitmo threefry, this currently generates one random deviate from the uniform distribution to seed the engine threefry and then run the code.

#### Usage

 $rxgeom(prob, n = 1L, ncores = 1L)$ 

#### Arguments

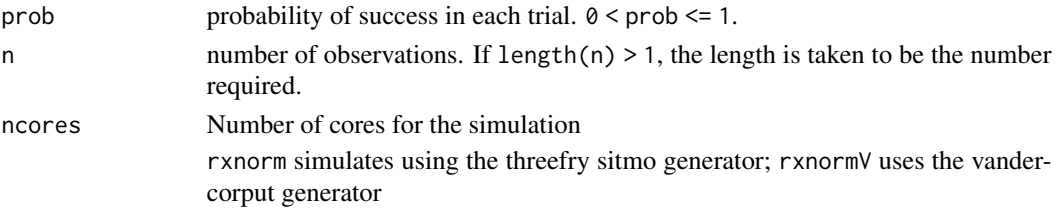

### Details

Therefore, a simple call to the random number generated followed by a second call to random number generated may have identical seeds. As the number of random number generator calls are increased the probability that the birthday problem will increase.

The key to avoid this problem is to either run all simulations in the rxode2 environment once (therefore one seed or series of seeds for the whole simulation), pre-generate all random variables used for the simulation, or seed the rxode2 engine with rxSetSeed()

Also care should be made that the computer you will be running on can run the same number of cores as you are running so they can reproduce your results.

#### Value

geometric random deviates

# Examples

```
## Use threefry engine
```
 $rxgeom(0.5, n = 10)$  # with rxgeom you have to explicitly state n  $rx$ geom(0.25, n = 10, ncores = 2) # You can parallelize the simulation using openMP

```
rxgeom(0.75)
```
## This example uses `rxgeom` directly in the model

```
rx < - rxode2({}a \leftarrow r xgeom(0.24)})
et \leftarrow et(1, id = 1:2)s <- rxSolve(rx, et)
```
# Description

rxGetControl option from ui

### Usage

rxGetControl(ui, option, default)

# Arguments

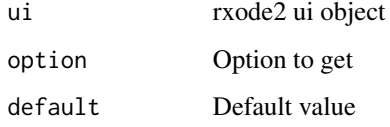

### Value

Option (if present) or default value

# Author(s)

Matthew L. Fidler

rxGetLin *Get the linear compartment model true function*

# Description

Get the linear compartment model true function

# Usage

```
rxGetLin(
  model,
  linCmtSens = c("linCmtA", "linCmtB", "linCmtC"),
  verbose = FALSE
\mathcal{L}
```
# Arguments

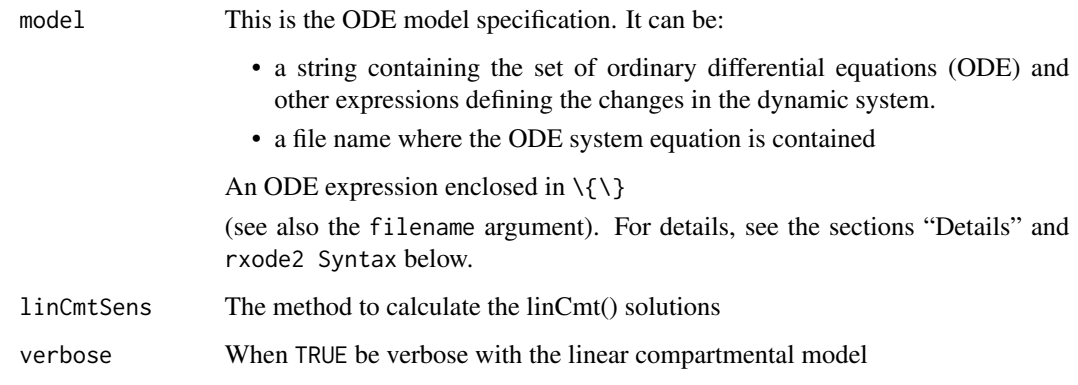

# Value

model with linCmt() replaced with linCmtA()

# Author(s)

Matthew Fidler

rxGetrxode2 *Get rxode2 model from object*

# Description

Get rxode2 model from object

# Usage

```
rxGetrxode2(obj)
```
# Arguments

obj rxode2 family of objects

# Value

rxode2 model

# Description

Get the rxode2 seed

# Usage

rxGetSeed()

# Value

rxode2 seed state or -1 when the seed isn't set

# See Also

rxSetSeed, rxWithSeed, rxWithPreserveSeed

# Examples

```
# without setting seed
rxGetSeed()
# Now set the seed
rxSetSeed(42)
rxGetSeed()
rxnorm()
rxGetSeed()
# don't use the rxode2 seed again
rxSetSeed(-1)
rxGetSeed()
rxnorm()
rxGetSeed()
```
# Description

Format rxSolve and related objects as html.

# Usage

```
rxHtml(x, \ldots)
```
## S3 method for class 'rxSolve'  $r$ xHtml $(x, \ldots)$ 

# Arguments

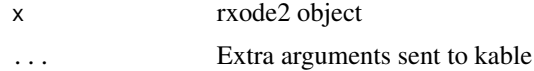

# Value

html code for rxSolve object

# Author(s)

Matthew L. Fidler

rxIndLinState *Set the preferred factoring by state*

# Description

Set the preferred factoring by state

# Usage

```
rxIndLinState(preferred = NULL)
```
# Arguments

preferred A list of each state's preferred factorization

# Value

Nothing

# rxIndLinStrategy 83

# Author(s)

Matthew Fidler

rxIndLinStrategy *This sets the inductive linearization strategy for matrix building*

# Description

When there is more than one state in a ODE that cannot be separated this specifies how it is incorporated into the matrix exponential.

# Usage

```
rxIndLinStrategy(strategy = c("curState", "split"))
```
### Arguments

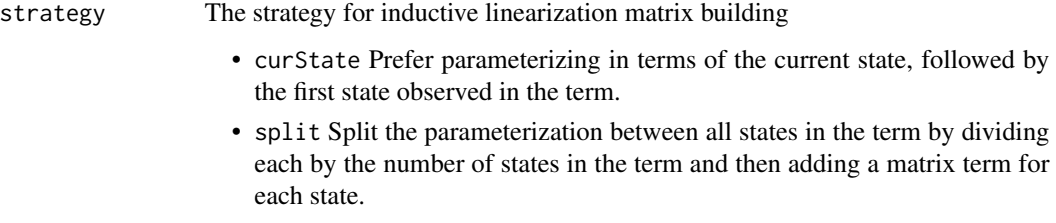

# Value

Nothing

# Author(s)

Matthew L. Fidler

rxIndLin\_ *Inductive linearization solver*

# Description

Inductive linearization solver

84 rxInv

# Arguments

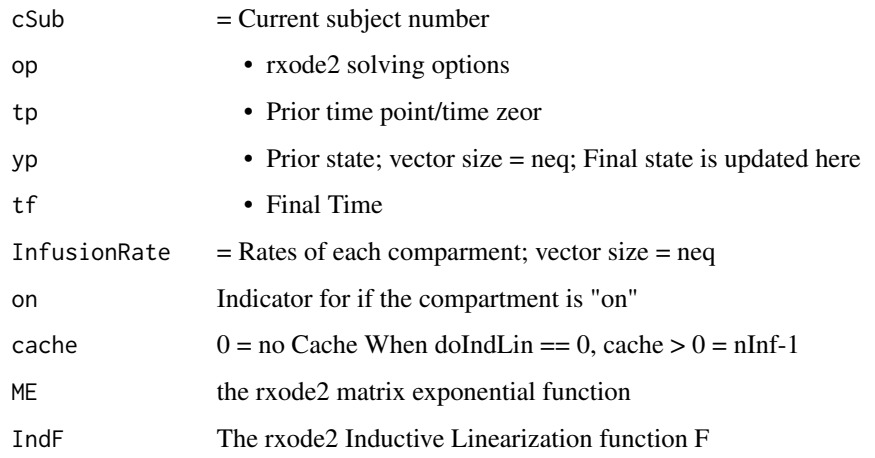

# Value

Returns a status for solving

 $1 =$  Successful solve

-1 = Maximum number of iterations reached when doing inductive linearization

# rxInv *Invert matrix using RcppArmadillo.*

# Description

Invert matrix using RcppArmadillo.

# Usage

rxInv(matrix)

# Arguments

matrix matrix to be inverted.

# Value

inverse or pseudo inverse of matrix.

#### Description

Checks if the rxode2 object was built with the current build

# Usage

rxIsCurrent(obj)

### Arguments

obj rxode2 family of objects

#### Value

boolean indicating if this was built with current rxode2

<span id="page-84-0"></span>rxLhs *Left handed Variables*

# Description

This returns the model calculated variables

# Usage

rxLhs(obj)

# Arguments

obj rxode2 family of objects

### Value

a character vector listing the calculated parameters

# Author(s)

Matthew L.Fidler

### See Also

### [rxode2](#page-87-0)

Other Query model information: [rxDfdy\(](#page-69-0)), [rxInits\(](#page-0-0)), [rxModelVars\(](#page-0-0)), [rxParams\(](#page-97-0)), [rxState\(](#page-136-0))

# Description

Lock/unlocking of rxode2 dll file

# Usage

rxLock(obj)

rxUnlock(obj)

# Arguments

obj A rxode2 family of objects

# Value

nothing; called for side effects

rxNorm *Get the normalized model*

# Description

This get the syntax preferred model for processing

# Usage

rxNorm(obj, condition = NULL, removeInis, removeJac, removeSens)

# Arguments

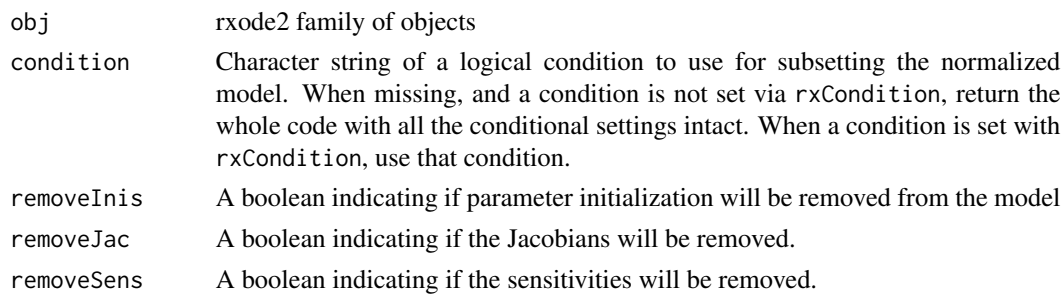

# Value

Normalized Normal syntax (no comments)

#### rxnorm 87

# Author(s)

Matthew L. Fidler

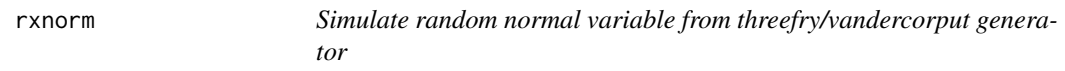

# Description

Simulate random normal variable from threefry/vandercorput generator

### Usage

rxnorm(mean =  $0$ , sd = 1, n = 1L, ncores = 1L)

 $r\times n$ ormV(mean = 0, sd = 1, n = 1L, ncores = 1L)

# Arguments

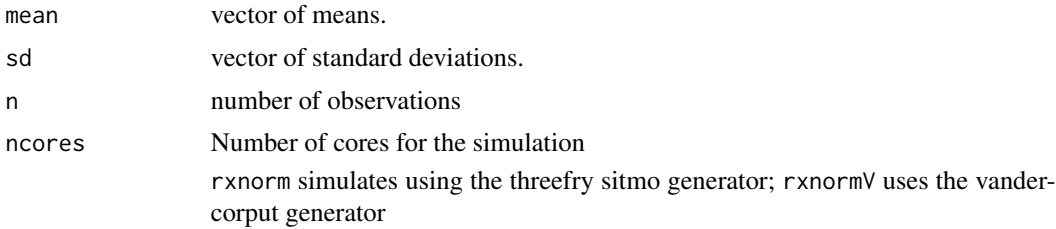

### Value

normal random number deviates

# Examples

```
## Use threefry engine
rxnorm(n = 10) # with rxnorm you have to explicitly state n
rxnorm(n = 10, ncores = 2) # You can parallelize the simulation using openMP
rxnorm(2, 3) ## The first 2 arguments are the mean and standard deviation
## This example uses `rxnorm` directly in the model
rx < - rxode2({}a \leftarrow \text{rxnorm}()})
```

```
et \leftarrow et(1, id = 1:2)s <- rxSolve(rx, et)
## Use vandercorput generator
r\timesnormV(n = 10) # with rxnorm you have to explicitly state n
r\timesnormV(n = 10, ncores = 2) # You can parallelize the simulation using openMP
rxnormV(2, 3) ## The first 2 arguments are the mean and standard deviation
## This example uses `rxnormV` directly in the model
rx <- rxode2({
  a \leftarrow rxnormV()})
et \leftarrow et(1, id = 1:2)s <- rxSolve(rx, et)
```
<span id="page-87-0"></span>

### rxode2 *Create an ODE-based model specification*

#### Description

Create a dynamic ODE-based model object suitably for translation into fast C code

### Usage

```
rxode2(
 model,
 modName = basename(wd),
 wd = getwd(),
 filename = NULL,
 ext{rac} = NULL,debug = FALSE,calcJac = NULL,
 calcSens = NULL,
  collapseModel = FALSE,
 package = NULL,
  ...,
 linCmtSens = c("linCmtA", "linCmtB", "linCmtC"),
 indLin = FALSE,
  verbose = FALSE
)
```
rxode2 89

```
RxODE(
 model,
 modName = basename(wd),
 wd = getwd(),
 filename = NULL,
  extrac{=} NULL,debug = FALSE,calcJac = NULL,
  calcSens = NULL,
  collapseModel = FALSE,
 package = NULL,
  ...,
 linCmtSens = c("linCmtA", "linCmtB", "linCmtC"),
  indLin = FALSE,verbose = FALSE
\mathcal{L}rxode(
 model,
 modName = basename(wd),
 wd = getwd(),
 filename = NULL,
  extrac{=} NULL,debug = FALSE,calcJac = NULL,
 calcSens = NULL,
  collapseModel = FALSE,
 package = NULL,
  ...,
 linCmtSens = c("linCmtA", "linCmtB", "linCmtC"),
 indLin = FALSE,verbose = FALSE
\mathcal{L}
```
# Arguments

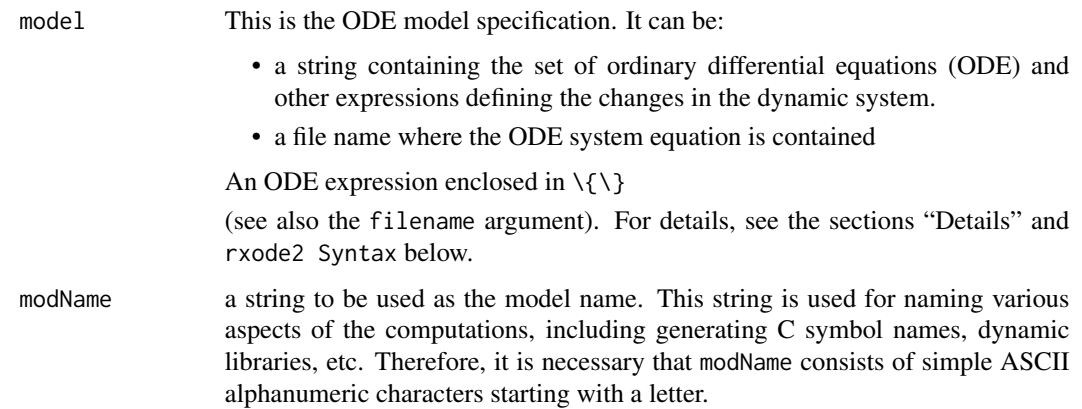

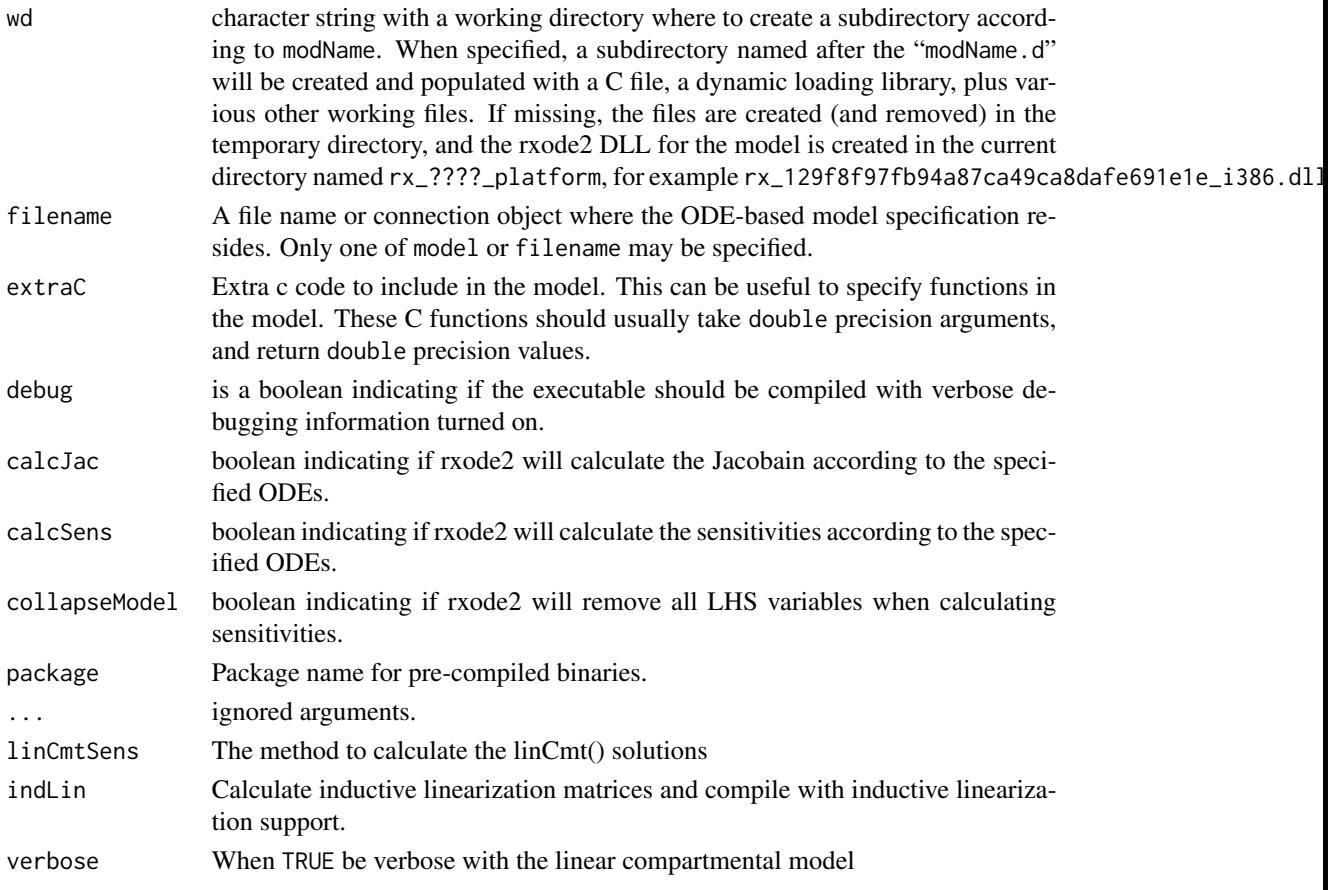

### Details

The Rx in the name rxode2 is meant to suggest the abbreviation *Rx* for a medical prescription, and thus to suggest the package emphasis on pharmacometrics modeling, including pharmacokinetics (PK), pharmacodynamics (PD), disease progression, drug-disease modeling, etc.

The ODE-based model specification may be coded inside a character string or in a text file, see Section *rxode2 Syntax* below for coding details. An internal rxode2 compilation manager object translates the ODE system into C, compiles it, and dynamically loads the object code into the current R session. The call to rxode2 produces an object of class rxode2 which consists of a list-like structure (environment) with various member functions (see Section *Value* below).

For evaluating rxode2 models, two types of inputs may be provided: a required set of time points for querying the state of the ODE system and an optional set of doses (input amounts). These inputs are combined into a single *event table* object created with the function [eventTable\(\)](#page-35-0) or [et\(\)](#page-20-0).

An rxode2 model specification consists of one or more statements optionally terminated by semicolons ; and optional comments (comments are delimited by # and an end-of-line).

A block of statements is a set of statements delimited by curly braces,  $\{ \ldots \}$ .

Statements can be either assignments, conditional if/else if/else, while loops (can be exited by break), special statements, or printing statements (for debugging/testing)

Assignment statements can be:

- simple assignments, where the left hand is an identifier (i.e., variable)
- special time-derivative assignments, where the left hand specifies the change of the amount in the corresponding state variable (compartment) with respect to time e.g., d/dt(depot):
- special initial-condition assignments where the left hand specifies the compartment of the initial condition being specified, e.g. depot(0) =  $0$
- special model event changes including **bioavailability** ( $f$ (depot)=1), **lag time** (alag(depot)=0), modeled rate (rate(depot)=2) and modeled duration (dur(depot)=2). An example of these model features and the event specification for the modeled infusions the rxode2 data specification is found in [rxode2 events vignette.](https://nlmixr2.github.io/rxode2/articles/rxode2-event-types.html)
- special change point syntax, or model times. These model times are specified by mtime(var)=time
- special Jacobian-derivative assignments, where the left hand specifies the change in the compartment ode with respect to a variable. For example, if  $d/dt(v) = dy$ , then a Jacobian for this compartment can be specified as  $df(y)/dy(dy) = 1$ . There may be some advantage to obtaining the solution or specifying the Jacobian for very stiff ODE systems. However, for the few stiff systems we tried with LSODA, this actually slightly slowed down the solving.

Note that assignment can be done by  $=$ ,  $\leq$  or  $\sim$ .

When assigning with the  $\sim$  operator, the **simple assignments** and **time-derivative** assignments will not be output.

Special statements can be:

- Compartment declaration statements, which can change the default dosing compartment and the assumed compartment number(s) as well as add extra compartment names at the end (useful for multiple-endpoint nlmixr models); These are specified by cmt(compartmentName)
- Parameter declaration statements, which can make sure the input parameters are in a certain order instead of ordering the parameters by the order they are parsed. This is useful for keeping the parameter order the same when using 2 different ODE models. These are specified by param(par1, par2,...)

An example model is shown below:

```
# simple assignment
C2 = \text{centr/V2};
# time-derivative assignment
d/dt(centr) = F*KA*depot - CL*C2 - Q*C2 + Q*C3;
```
Expressions in assignment and if statements can be numeric or logical.

Numeric expressions can include the following numeric operators  $+, -$ ,  $*, /$ ,  $\land$  and those mathematical functions defined in the C or the R math libraries (e.g., fabs, exp, log, sin, abs).

You may also access the R's functions in the [R math libraries,](https://cran.r-project.org/doc/manuals/r-release/R-exts.html#Numerical-analysis-subroutines) like 1 gamma for the log gamma function.

The rxode2 syntax is case-sensitive, i.e., ABC is different than abc, Abc, ABc, etc.

#### Identifiers:

Like R, Identifiers (variable names) may consist of one or more alphanumeric, underscore \_ or period . characters, but the first character cannot be a digit or underscore \_.

Identifiers in a model specification can refer to:

- State variables in the dynamic system (e.g., compartments in a pharmacokinetics model).
- Implied input variable, t (time), tlast (last time point), and podo (oral dose, in the undocumented case of absorption transit models).
- Special constants like pi or [R's predefined constants.](https://cran.r-project.org/doc/manuals/r-release/R-exts.html#Mathematical-constants)
- Model parameters (e.g., ka rate of absorption, CL clearance, etc.)
- Others, as created by assignments as part of the model specification; these are referred as *LHS* (left-hand side) variable.

Currently, the rxode2 modeling language only recognizes system state variables and "parameters", thus, any values that need to be passed from R to the ODE model (e.g., age) should be either passed in the params argument of the integrator function rxSolve() or be in the supplied event data-set.

There are certain variable names that are in the rxode2 event tables. To avoid confusion, the following event table-related items cannot be assigned, or used as a state but can be accessed in the rxode2 code:

- cmt
- dvid
- addl
- ss
- rate
- id

However the following variables are cannot be used in a model specification:

- evid
- ii

Sometimes rxode2 generates variables that are fed back to rxode2. Similarly, nlmixr generates some variables that are used in nlmixr estimation and simulation. These variables start with the either the rx or nlmixr prefixes. To avoid any problems, it is suggested to not use these variables starting with either the rx or nlmixr prefixes.

### Logical Operators:

Logical operators support the standard R operators  $==$ ,  $!= \gt = \lt = >$  and  $\lt$ . Like R these can be in if() or while() statements, ifelse() expressions. Additionally they can be in a standard assignment. For instance, the following is valid:

cov1 = covm\*(sexf == "female") + covm\*(sexf != "female")

Notice that you can also use character expressions in comparisons. This convenience comes at a cost since character comparisons are slower than numeric expressions. Unlike R, as numeric or as.integer for these logical statements is not only not needed, but will cause an syntax error if you try to use the function.

### Value

An object (environment) of class rxode2 (see Chambers and Temple Lang (2001)) consisting of the following list of strings and functions:

#### rxode2 93

- \* `model` a character string holding the source model specification.
- \* `get.modelVars`a function that returns a list with 3 character vectors, `params`, `state`, and `lhs` of variable names used in the model specification. These will be output when the model is computed (i.e., the ODE solved by integration).
	- \* `solve`{this function solves (integrates) the ODE. This is done by passing the code to [rxSolve()]. This is as if you called `rxSolve(rxode2object, ...)`, but returns a matrix instead of a rxSolve object.

`params`: a numeric named vector with values for every parameter in the ODE system; the names must correspond to the parameter identifiers used in the ODE specification;

`events`: an `eventTable` object describing the input (e.g., doses) to the dynamic system and observation sampling time points (see [eventTable()]);

`inits`: a vector of initial values of the state variables (e.g., amounts in each compartment), and the order in this vector must be the same as the state variables (e.g., PK/PD compartments);

`stiff`: a logical (`TRUE` by default) indicating whether the ODE system is stiff or not.

For stiff ODE systems (`stiff = TRUE`), `rxode2` uses the LSODA (Livermore Solver for Ordinary Differential Equations) Fortran package, which implements an automatic method switching for stiff and non-stiff problems along the integration interval, authored by Hindmarsh and Petzold (2003).

For non-stiff systems (`stiff = FALSE`), `rxode2` uses `DOP853`, an explicit Runge-Kutta method of order 8(5, 3) of Dormand and Prince as implemented in C by Hairer and Wanner (1993).

`trans\_abs`: a logical (`FALSE` by default) indicating whether to fit a transit absorption term (TODO: need further documentation and example);

`atol`: a numeric absolute tolerance (1e-08 by default);

`rtol`: a numeric relative tolerance (1e-06 by default).e

The output of \dQuote{solve} is a matrix with as many rows as there are sampled time points and as many columns as system variables (as defined by the ODEs and additional assignments in the rxode2 model code).}

- \* `isValid` a function that (naively) checks for model validity, namely that the C object code reflects the latest model specification.
- \* `version` a string with the version of the `rxode2` object (not the package).
- \* `dynLoad` a function with one `force = FALSE` argument that dynamically loads the object code if needed.
- \* `dynUnload` a function with no argument that unloads the model object code.
- \* `delete` removes all created model files, including C and DLL files. The model object is no longer valid and should be removed, e.g.,  $\text{rm(m1)}$ .
- \* `run` deprecated, use `solve`.
- \* `get.index` deprecated.
- \* `getObj` internal (not user callable) function.

#### Author(s)

Melissa Hallow, Wenping Wang and Matthew Fidler

# References

Chamber, J. M. and Temple Lang, D. (2001) *Object Oriented Programming in R*. R News, Vol. 1, No. 3, September 2001. [https://cran.r-project.org/doc/Rnews/Rnews\\_2001-3.pdf](https://cran.r-project.org/doc/Rnews/Rnews_2001-3.pdf).

Hindmarsh, A. C. *ODEPACK, A Systematized Collection of ODE Solvers*. Scientific Computing, R. S. Stepleman et al. (Eds.), North-Holland, Amsterdam, 1983, pp. 55-64.

Petzold, L. R. *Automatic Selection of Methods for Solving Stiff and Nonstiff Systems of Ordinary Differential Equations*. Siam J. Sci. Stat. Comput. 4 (1983), pp. 136-148.

Hairer, E., Norsett, S. P., and Wanner, G. *Solving ordinary differential equations I, nonstiff problems*. 2nd edition, Springer Series in Computational Mathematics, Springer-Verlag (1993).

Plevyak, J. dparser, <http://dparser.sourceforge.net>. Web. 12 Oct. 2015.

#### See Also

[eventTable\(\)](#page-35-0), [et\(\)](#page-20-0), [add.sampling\(\)](#page-12-0), [add.dosing\(\)](#page-9-0)

#### Examples

```
# Step 1 - Create a model specification
ode \leq - "
  # A 4-compartment model, 3 PK and a PD (effect) compartment
  # (notice state variable names 'depot', 'centr', 'peri', 'eff')
  C2 = centr/V2;
  C3 = peri/V3;d/dt(depot) =-KA*depot;
  d/dt(centr) = KA*depot - CL*C2 - Q*C2 + Q*C3;
```
#### rxode2 95

```
d/dt(peri) = Q*C2 - Q*C3;d/dt(eff) = Kin - Kout*(1-C2/(EC50+C2))*eff;"
m1 <- rxode(model = ode)
print(m1)
# Step 2 - Create the model input as an EventTable,
# including dosing and observation (sampling) events
# QD (once daily) dosing for 5 days.
qd <- eventTable(amount.units = "ug", time.units = "hours")
qdsadd.dosing(dose = 10000, nbr.doses = 5, dosing.interval = 24)
# Sample the system hourly during the first day, every 8 hours
# then after
qd$add.sampling(0:24)
qd$add.sampling(seq(from = 24 + 8, to = 5 \times 24, by = 8))
# Step 3 - set starting parameter estimates and initial
# values of the state
theta <-
  c(
   KA = .291, CL = 18.6,V2 = 40.2, Q = 10.5, V3 = 297.0,
   Kin = 1.0, Kout = 1.0, EC50 = 200.0
  \lambda# init state variable
inits <-c(0, 0, 0, 1)# Step 4 - Fit the model to the data
qd.cp <- m1$solve(theta, events = qd, inits)
head(qd.cp)
# This returns a matrix. Note that you can also
# solve using name initial values. For example:
inits \leftarrow c(eff = 1)
qd.cp <- solve(m1, theta, events = qd, inits)
print(qd.cp)
plot(qd.cp)
# You can also directly simulate from a nlmixr model
 f \leftarrow function() {
   ini({
    KA <- .291
     CL < -18.6
```

```
V2 < -40.2Q \le -10.5V3 < -297.0Kin \leq -1.0Kout <-1.0EC50 < -200.0})
 model({
   # A 4-compartment model, 3 PK and a PD (effect) compartment
    # (notice state variable names 'depot', 'centr', 'peri', 'eff')
   C2 <- centr/V2
   C3 <- peri/V3
   d/dt(depot) <- -KA*depot
   d/dt(centr) <- KA*depot - CL*C2 - Q*C2 + Q*C3
   d/dt(peri) <- Q*C2 - Q*C3
   d/dt(eff) <- Kin - Kout*(1-C2/(EC50+C2))*eff
   eff(0) <- 1
 })
}
u \leftarrow f()# this pre-compiles and displays the simulation model
u$simulationModel
qd.cp <-solve(u, qd)
print(qd.cp)
```
#### rxOptExpr *Optimize rxode2 for computer evaluation*

# Description

This optimizes rxode2 code for computer evaluation by only calculating redundant expressions once.

# Usage

```
rxOptExpr(x, msg = "model")
```
# Arguments

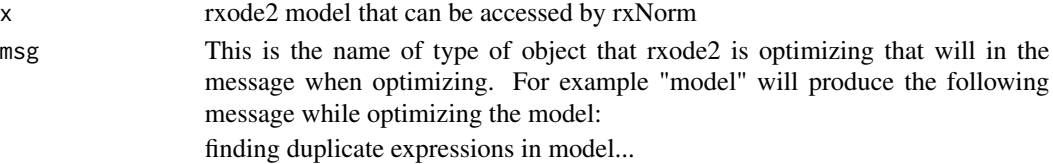

#### rxord 97

# Value

Optimized rxode2 model text. The order and type lhs and state variables is maintained while the evaluation is sped up. While parameters names are maintained, their order may be modified.

### Author(s)

Matthew L. Fidler

rxord *Simulate ordinal value*

#### Description

Simulate ordinal value

#### Usage

rxord(...)

### Arguments

... the probabilities to be simulated. These should sum up to a number below one.

# Details

The values entered into the 'rxord' simulation will simulate the probability of falling each group. If it falls outside of the specified probabilities, it will simulate the group (number of probabilities specified  $+1$ )

### Value

A number from 1 to the (number of probabilities specified  $+1$ )

#### Author(s)

Matthew L. Fidler

# Examples

```
# This will give values 1, and 2
rxord(0.5)rxord(0.5)rxord(0.5)
rxord(0.5)
# This will give values 1, 2 and 3
rxord(0.3, 0.3)
rxord(0.3, 0.3)
```

```
rxord(0.3, 0.3)
```
# <span id="page-97-0"></span>rxParams *Parameters specified by the model*

# Description

This returns the model's parameters that are required to solve the ODE system, and can be used to pipe parameters into an rxode2 solve

### Usage

```
rxParams(obj, ...)
## S3 method for class 'rxode2'
rxParams(
 obj,
 constants = TRUE,
  ...,
 params = NULL,
  inits = NULL,
  iCov = NULL,keep = NULL,
  thetaA = NULL,
 omega = NULL,
  dfSub = NULL,
  sigma = NULL,
 dfObs = NULL,nSub = NULL,nStud = NULL\mathcal{L}## S3 method for class 'rxSolve'
rxParams(
 obj,
 constants = TRUE,
  ...,
 params = NULL,
  inits = NULL,
  iCov = NULL,
  keep = NULL,thetaMat = NULL,
  omega = NULL,
  dfSub = NULL,
  sigma = NULL,
  dfObs = NULL,
```
#### rxParams 99

```
nSub = NULL,nStud = NULL
)
## S3 method for class 'rxEt'
rxParams(
 obj,
  ...,
 params = NULL,
 inits = NULL,
  iCov = NULL,
 keep = NULL,
  thetaMat = NULL,
 omega = NULL,dfSub = NULL,
  sigma = NULL,
 dfObs = NULL,
 nSub = NULL,nStud = NULL
\mathcal{L}
```
rxParam(obj, ...)

# Arguments

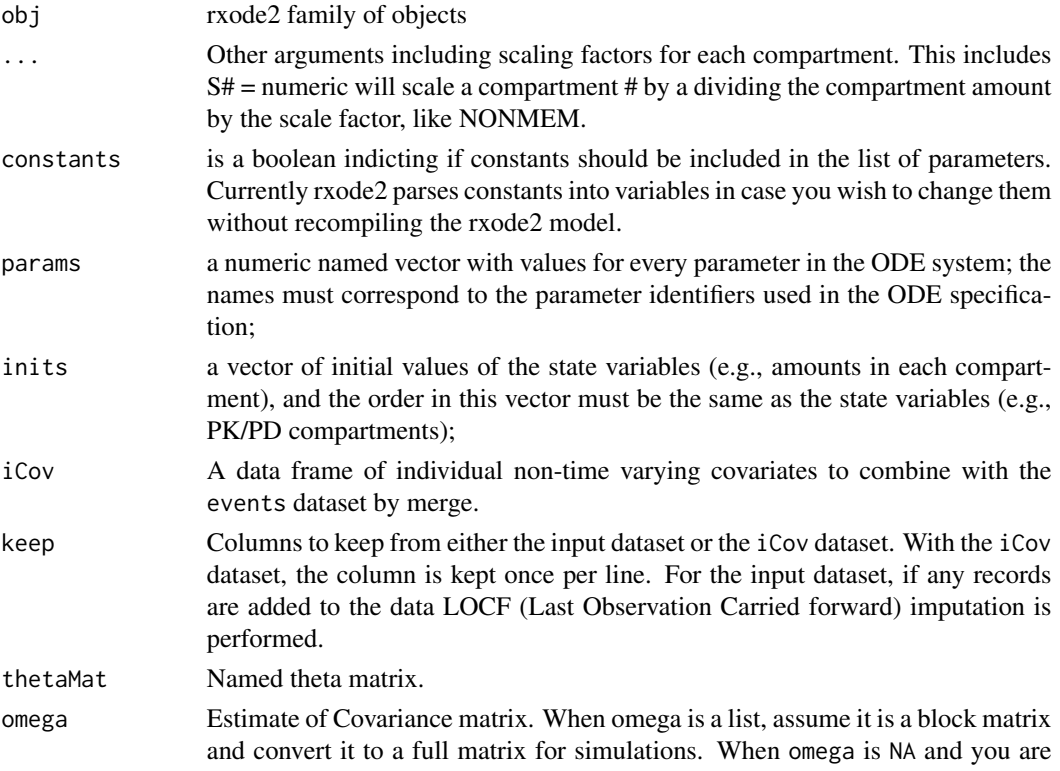

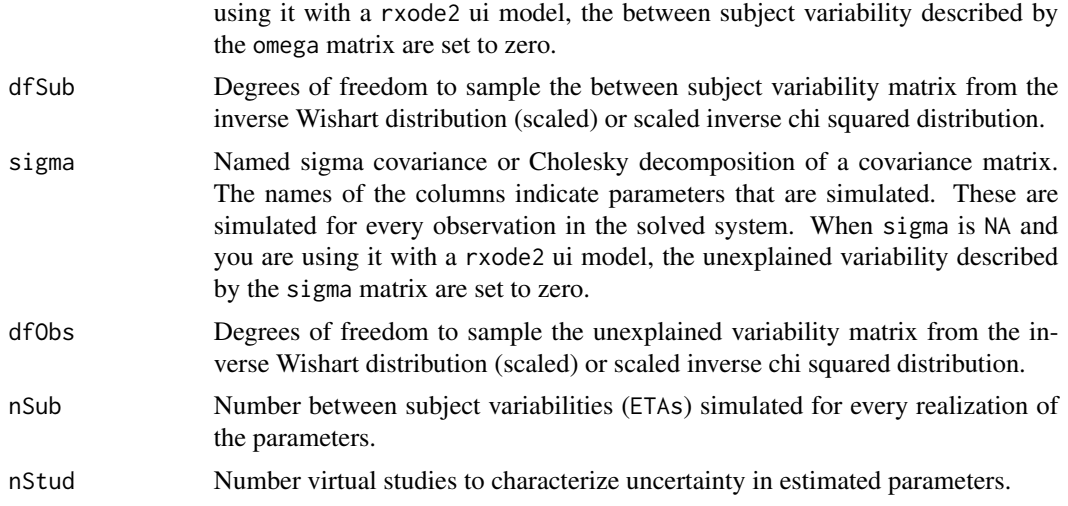

### Value

When extracting the parameters from an rxode2 model, a character vector listing the parameters in the model.

### Author(s)

Matthew L.Fidler

### See Also

Other Query model information: [rxDfdy\(](#page-69-0)), [rxInits\(](#page-0-0)), [rxLhs\(](#page-84-0)), [rxModelVars\(](#page-0-0)), [rxState\(](#page-136-0))

rxPkg *Creates a package from compiled rxode2 models*

### Description

Creates a package from compiled rxode2 models

### Usage

```
rxPkg(
  ...,
 package,
 wd = getwd(),
 action = c("install", "build", "binary", "create"),
 license = c("gpl3", "lgpl", "mit", "agpl3"),name = "Firstname Lastname",
  fields = list()
\mathcal{L}
```
#### rxpois 101

# Arguments

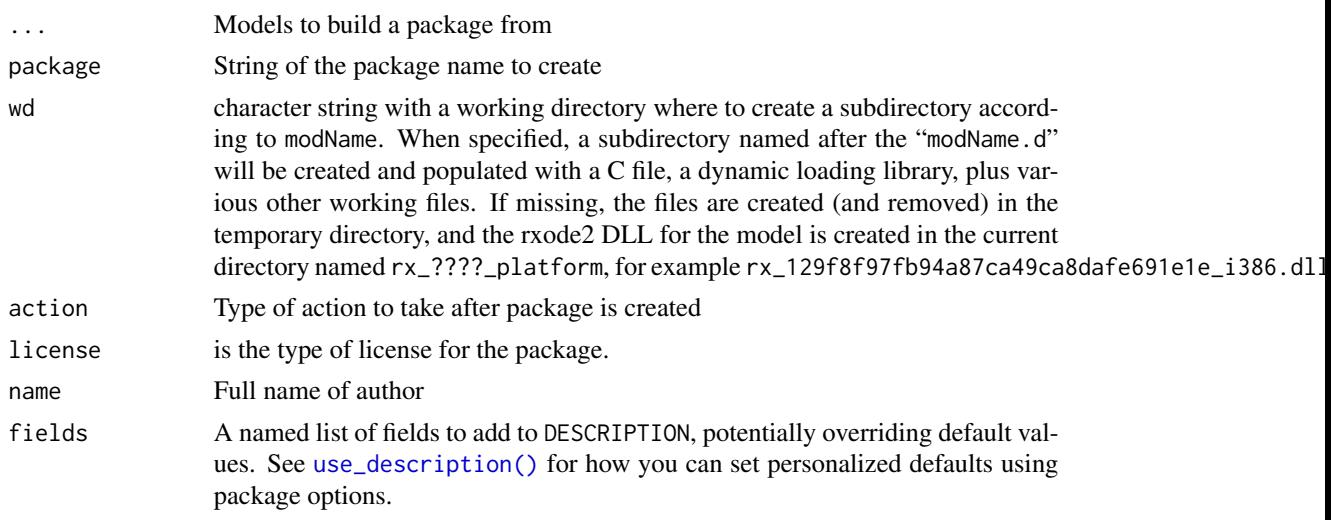

# Value

this function returns nothing and is used for its side effects

#### Author(s)

Matthew Fidler

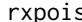

s **Simulate random Poisson variable from threefry generator** 

# Description

Care should be taken with this method not to encounter the birthday problem, described [https://](https://www.johndcook.com/blog/2016/01/29/random-number-generator-seed-mistakes/) [www.johndcook.com/blog/2016/01/29/random-number-generator-seed-mistakes/](https://www.johndcook.com/blog/2016/01/29/random-number-generator-seed-mistakes/). Since the sitmo threefry, this currently generates one random deviate from the uniform distribution to seed the engine threefry and then run the code.

# Usage

```
rxpois(lambda, n = 1L, ncores = 1L)
```
### Arguments

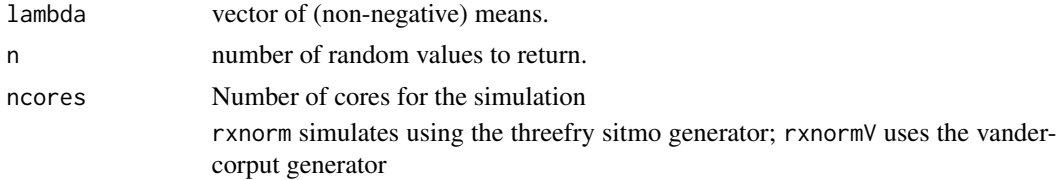

# Details

Therefore, a simple call to the random number generated followed by a second call to random number generated may have identical seeds. As the number of random number generator calls are increased the probability that the birthday problem will increase.

The key to avoid this problem is to either run all simulations in the rxode2 environment once (therefore one seed or series of seeds for the whole simulation), pre-generate all random variables used for the simulation, or seed the rxode2 engine with rxSetSeed()

Also care should be made that the computer you will be running on can run the same number of cores as you are running so they can reproduce your results.

### Value

poission random number deviates

#### Examples

## Use threefry engine rxpois(lambda = 3,  $n = 10$ ) # with rxpois you have to explicitly state n rxpois(lambda = 3,  $n = 10$ , ncores = 2) # You can parallelize the simulation using openMP rxpois(4) ## The first arguments are the lambda parameter ## This example uses `rxpois` directly in the model  $rx < -$  rxode2({  $a \leftarrow \text{rypois}(3)$ }) et  $\le -$  et(1, id = 1:2) s <- rxSolve(rx, et)

#### rxPp *Simulate a from a Poisson process*

### Description

Simulate a from a Poisson process

 $rxp$  103

# Usage

```
rxPp(
  n,
  lambda,
  gamma = 1,
  prob = NULL,
  t\theta = \theta,
  tmax = Inf,
  randomOrder = FALSE
\mathcal{L}
```
# Arguments

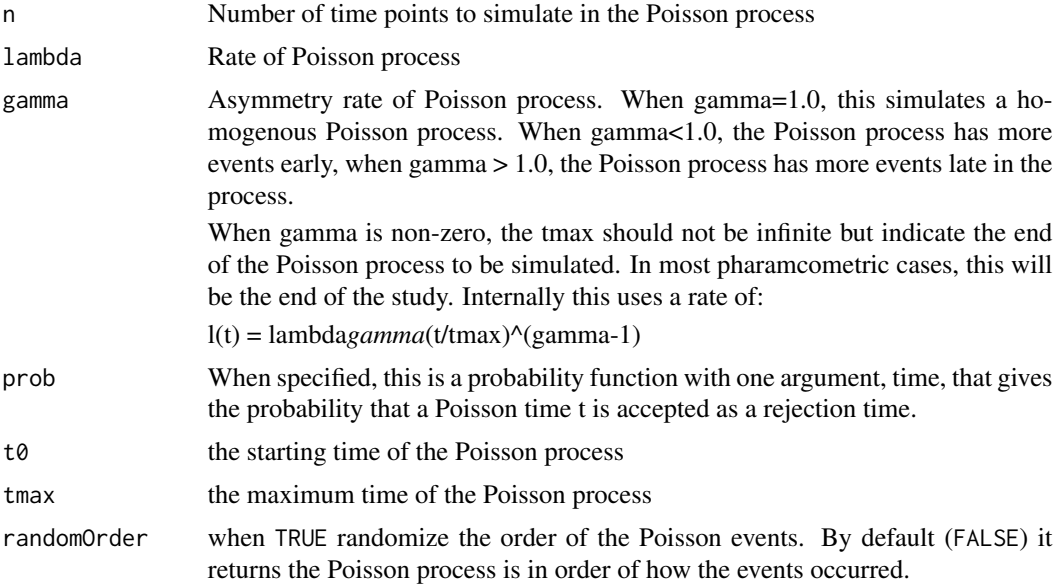

# Value

This returns a vector of the Poisson process times; If the dropout is >= tmax, then all the rest of the times are = tmax to indicate the dropout is equal to or after tmax.

# Author(s)

Matthew Fidler

# Examples

## Sample homogenous Poisson process of rate 1/10 rxPp(10, 1 / 10)

## Sample inhomogenous Poisson rate of 1/10

```
rxPp(10, 1 / 10, gamma = 2, tmax = 100)## Typically the Poisson process times are in a sequential order,
## using randomOrder gives the Poisson process in random order
rxPp(10, 1 / 10, gamma = 2, tmax = 10, randomOrder = TRUE)## This uses an arbitrary function to sample a non-homogenous Poisson process
rxPp(10, 1 / 10, prob = function(x)1 / x
})
```

```
rxPreferredDistributionName
```
*Change distribution name to the preferred distribution name term*

### Description

This is determined by the internal preferred condition name list .errIdenticalDists

#### Usage

rxPreferredDistributionName(dist)

#### Arguments

dist This is the input distribution

### Value

Preferred distribution term

### Author(s)

Matthew Fidler

### Examples

rxPreferredDistributionName("dnorm")

rxPreferredDistributionName("add")

# can be vectorized

rxPreferredDistributionName(c("add","dnorm"))

# Description

rxProgress sets up the progress bar

# Usage

```
rxProgress(num, core = 0L)
rxTick()
rxProgressStop(clear = TRUE)
rxProgressAbort(error = "Aborted calculation")
```
# Arguments

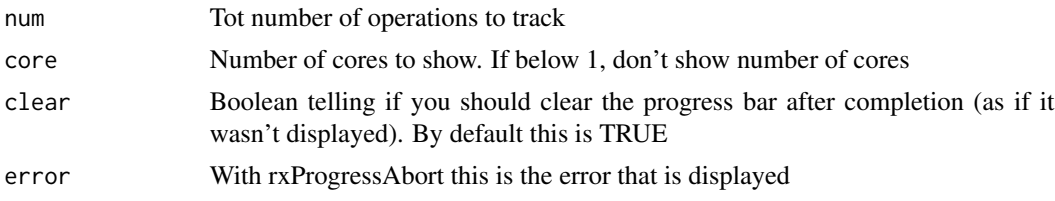

# Details

rxTick is a progress bar tick rxProgressStop stop progress bar rxProgressAbort shows an abort if rxProgressStop wasn't called.

# Value

All return NULL invisibly.

### Author(s)

Matthew L. Fidler

# Examples

```
f \leftarrow function() {
 on.exit({
    rxProgressAbort()
  })
  rxProgress(100)
  for (i in 1:100) {
```

```
rxTick()
   Sys.sleep(1 / 100)
  }
  rxProgressStop()
}
f()
```
# rxRandNV *Create a random "normal" matrix using vandercorput generator*

# Description

Create a random "normal" matrix using vandercorput generator

# Usage

 $rxR$ andNV(nrow = 1, ncol = 1)

# Arguments

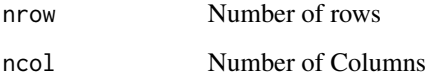

# Value

Matrix of random numbers

# Author(s)

Matthew Fidler

# Examples

rxRandNV(1, 1) rxRandNV(3, 2)

# Description

This is primarily to display information about rate

# Usage

```
rxRateDur(x)
## S3 method for class 'rxRateDur'
x[...]
as.rxRateDur(x)
## S3 method for class 'rxRateDur'
as.character(x, ...)
## S3 method for class 'rxRateDur'
x[[...]]
```
# Arguments

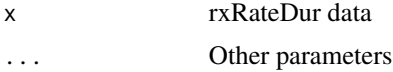

# Value

rxRateDur object

rxRemoveControl *rxRemoveControl options for UI object*

# Description

rxRemoveControl options for UI object

# Usage

```
rxRemoveControl(ui)
```
# Arguments

ui rxode2 ui object

### Value

Nothing, called for side effects

#### Author(s)

Matthew L. Fidler

rxRename *Rename items inside of a* rxode2 *ui model*

#### Description

rxRename() changes the names of individual variables, lhs, and ode states using new\_name = old\_name syntax

### Usage

```
rxRename(.data, ..., envir = parent.frame())
```

```
rename.rxUi(.data, ...)
```

```
rename.function(.data, ...)
```
# Arguments

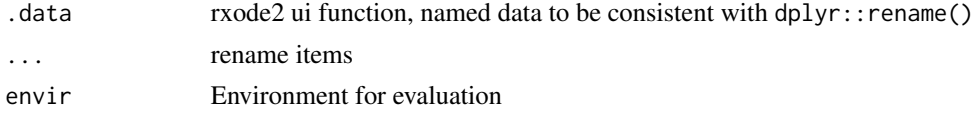

# Value

New model with items renamed

### Author(s)

Matthew L. Fidler

# Examples

```
ocmt <- function() {
  ini({
     tka <- exp(0.45) # Ka
     tcl \leftarrow exp(1) \# Cl## This works with interactive models
     ## You may also label the preceding line with label("label text")
     tv <- exp(3.45) # log V## the label("Label name") works with all models
```
# rxReservedKeywords 109

```
add.sd <- 0.7
  })
  model({
    ka <- tka
    cl <- tcl
     v <- tv
     d/dt(depot) = -ka * depot
     d/dt(center) = ka * depot - cl / v * center
    cp = center / v
     cp \sim add(add.sd)})
}
ocmt %>% rxRename(cpParent=cp)
```
rxReservedKeywords *A list and description of Rode supported reserved keywords*

# Description

A list and description of Rode supported reserved keywords

#### Usage

rxReservedKeywords

# Format

A data frame with 3 columns and 98 or more rows

Reserved Name Reserved Keyword Name

Meaning Reserved Keyword Meaning

Alias Keyword Alias

rxRmvn *Simulate from a (truncated) multivariate normal*

## Description

This is simulated with the fast, thread-safe threefry simulator and can use multiple cores to generate the random deviates.

#### 110 rxRmvn

# Usage

```
rxRmvn(
 n,
 mu = NULL,sigma,
 lower = -Inf,upper = Inf,ncores = 1,
 isChol = FALSE,
 keepNames = TRUE,
 a = 0.4,
 tol = 2.05,nI Tol = 1e-10,
 nlMaxiter = 100L
)
```
# Arguments

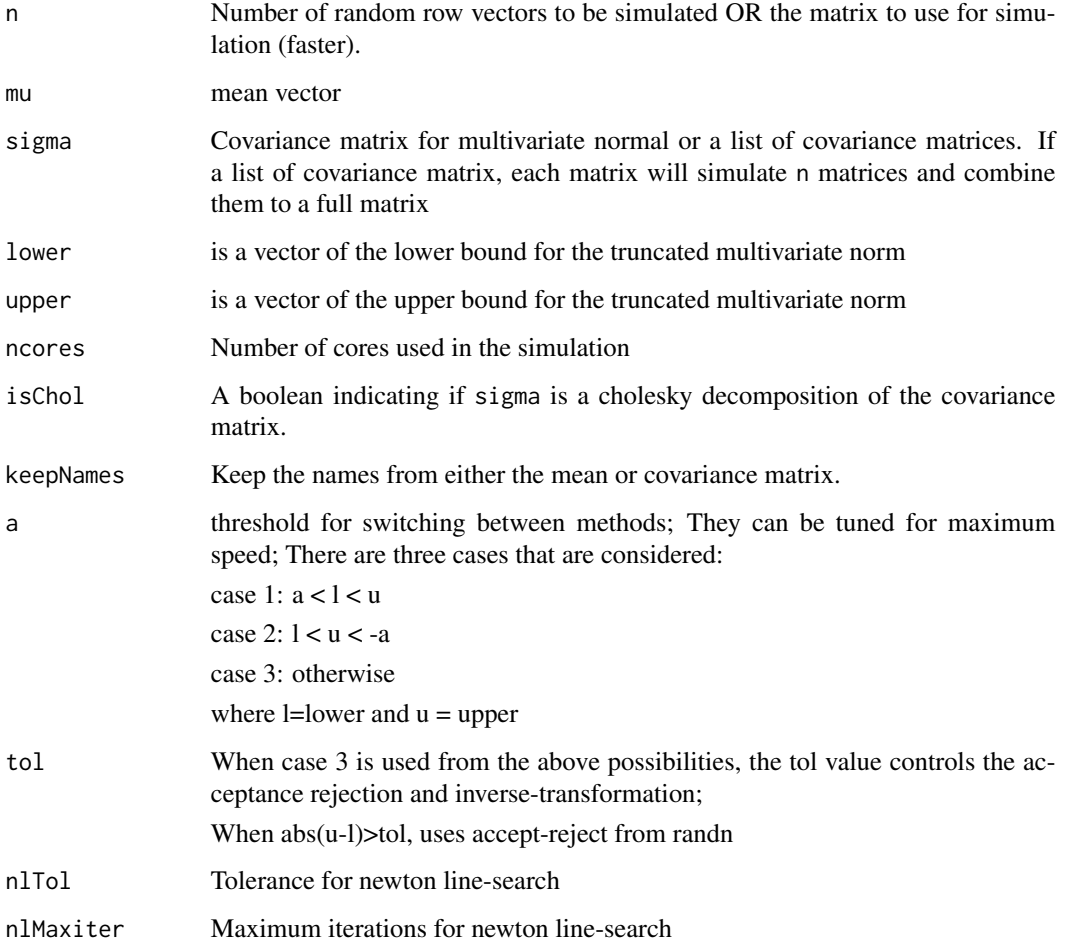

#### rxRmvn 111

## Value

If  $n == integer$  (default) the output is an  $(n \times d)$  matrix where the i-th row is the i-th simulated vector.

If is.matrix(n) then the random vector are store in n, which is provided by the user, and the function returns NULL invisibly.

## Author(s)

Matthew Fidler, Zdravko Botev and some from Matteo Fasiolo

#### References

John K. Salmon, Mark A. Moraes, Ron O. Dror, and David E. Shaw (2011). Parallel Random Numbers: As Easy as 1, 2, 3. D. E. Shaw Research, New York, NY 10036, USA.

The thread safe multivariate normal was inspired from the mvnfast package by Matteo Fasiolo <https://CRAN.R-project.org/package=mvnfast>

The concept of the truncated multivariate normal was taken from Zdravko Botev Botev (2017) [doi:10.1111/rssb.12162](https://doi.org/10.1111/rssb.12162) and Botev and L'Ecuyer (2015) [doi:10.1109/WSC.2015.7408180](https://doi.org/10.1109/WSC.2015.7408180) and converted to thread safe simulation;

## Examples

```
## From mvnfast
## Unlike mvnfast, uses threefry simulation
d \leq -5mu < -1:d# Creating covariance matrix
tmp <- matrix(rnorm(d^2), d, d)
mcov <- tcrossprod(tmp, tmp)
set.seed(414)
rxRmvn(4, 1:d, mcov)
set.seed(414)
rxRmvn(4, 1:d, mcov)
set.seed(414)
rxRmvn(4, 1:d, mcov, ncores = 2) # r.v. generated on the second core are different
###### Here we create the matrix that will hold the simulated
# random variables upfront.
A \leq - matrix(NA, 4, d)
class(A) <- "numeric" # This is important. We need the elements of A to be of class "numeric".
set.seed(414)
rxRmvn(A, 1:d, mcov, ncores = 2) # This returns NULL ...
```

```
A # ... but the result is here
## You can also simulate from a truncated normal:
rxRmvn(10, 1:d, mcov, lower = 1:d - 1, upper = 1:d + 1)# You can also simulate from different matrices (if they match
# dimensions) by using a list of matrices.
matL \leq lapply(1:4, function(...) {
  tmp <- matrix(rnorm(d^2), d, d)
  tcrossprod(tmp, tmp)
})
rxRmvn(4, setNames(1:d, paste0("a", 1:d)), matL)
```
## rxS *Load a model into a symengine environment*

# Description

Load a model into a symengine environment

## Usage

 $rxS(x, doConst = TRUE, promoteLinSens = FALSE)$ 

## Arguments

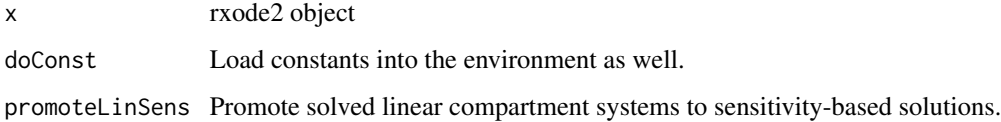

# Value

rxode2/symengine environment

## Author(s)

Matthew Fidler

rxSetControl options for UI object

## Usage

rxSetControl(ui, control)

## Arguments

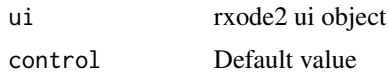

## Value

Nothing, called for side effects

# Author(s)

Matthew L. Fidler

rxSetCovariateNamesForPiping *Assign covariates for piping*

# Description

Assign covariates for piping

# Usage

```
rxSetCovariateNamesForPiping(covariates = NULL)
```
# Arguments

covariates NULL (for no covariates), or the list of covariates. nlmixr uses this function to set covariates if you pipe from a nlmixr fit.

## Value

Nothing, called for side effects

#### Author(s)

Matthew L. Fidler

# Examples

```
# First set the name of known covariates
# Note this is case sensitive
rxSetCovariateNamesForPiping(c("WT","HT", "TC"))
one.compartment <- function() {
ini({
   tka <- 0.45 ; label("Log Ka")
   tcl \leftarrow 1 ; label("Log Cl")
   tv <- 3.45 ; label("Log V")
   eta.ka ~ 0.6
   eta.cl \sim 0.3
   eta.v \sim 0.1
   add.err <- 0.7
 })
 model({
   ka <- exp(tka + eta.ka)
   cl \leftarrow exp(tcl + eta. cl)v \leq -\exp(tv + \epsilon t a.v)d / dt(depot) <- -ka * depot
   d/dt(depot) <- -ka * depot
   d / dt(center) <- ka * depot - cl / v * center
   cp <- center / v
   cp \sim add(add.err)})
}
# now TC is detected as a covariate instead of a population parameter
one.compartment %>%
  model(\{ka \leq - \exp(tka + eta.ka + TC * cov_C)\}\# You can turn it off by simply adding it back
rxSetCovariateNamesForPiping()
one.compartment %>%
  model({ka <- exp(tka + eta.ka + TC * cov_C)})
# The covariates you set with `rxSetCovariateNamesForPiping()`
```

```
# are turned off every time you solve (or fit in nlmixr)
```
Set Initial conditions to time zero instead of the first observed/dosed time

#### Usage

rxSetIni0(ini0 = TRUE)

# Arguments

ini0 When TRUE (default), set initial conditions to time zero. Otherwise the initial conditions are the first observed time.

# Value

the boolean ini0, though this is called for its side effects

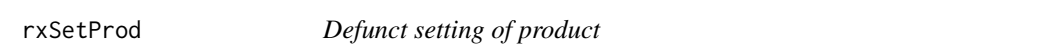

# Description

Defunct setting of product

# Usage

```
rxSetProd(type = c("long double", "double", "logify"))
```
# Arguments

type used to be type of product

## Value

nothing

rxSetProgressBar *Set timing for progress bar*

#### Description

Set timing for progress bar

# Usage

```
rxSetProgressBar(seconds = 1)
```
#### Arguments

seconds This sets the number of seconds that need to elapse before drawing the next segment of the progress bar. When this is zero or below this turns off the progress bar.

# Value

nothing, used for side effects

#### Author(s)

Matthew Fidler

rxSetSeed *Set the parallel seed for rxode2 random number generation*

## Description

This sets the seed for the rxode2 parallel random number generation. If set, then whenever a seed is set for the threefry or vandercorput simulation engine, it will use this seed, increment for the number of seeds and continue with the sequence the next time the random number generator is called.

#### Usage

```
rxSetSeed(seed)
```
## Arguments

seed An integer that represents the rxode2 parallel and internal random number generator seed. When positive, use this seed for random number generation and increment and reseed any parallel or new engines that are being called. When negative, turn off the rxode2 seed and generate a seed from the R's uniform random number generator. Best practice is to set this seed.

#### rxSetSeed 117

## Details

In contrast, when this is not called, the time that the vandercorput or threefry simulation engines are seeded it comes from a uniform random number generated from the standard R random seed. This may cause a duplicate seed based on the R seed state. This means that there could be correlations between simulations that do not exist This will avoid the birthday problem picking exactly the same seed using the seed state of the R random number generator. The more times the seed is called, the more likely this becomes.

#### Value

Nothing, called for its side effects

#### Author(s)

Matthew Fidler

#### References

JD Cook. (2016). Random number generator seed mistakes. <https://tinyurl.com/m62v3kv9>

## See Also

rxGetSeed, rxWithSeed, rxWithPreserveSeed

#### Examples

rxSetSeed(42)

# seed with generator 42 rxnorm()

# Use R's random number generator rnorm(1)

rxSetSeed(42)

# reproduces the same number rxnorm()

# But R's random number is not the same

```
rnorm(1)
```
# If we reset this to use the R's seed # (internally rxode2 uses a uniform random number to span seeds) # This can lead to duplicate sequences and seeds

rxSetSeed(-1)

# Now set seed works for both.

#### 118 rxShiny

```
# This is not recommended, but illustrates the different types of
# seeds that can be generated.
set.seed(42)
rxnorm()
rnorm(1)
set.seed(42)
rxnorm()
rnorm(1)
```
# rxSetSum *Defunct setting of sum*

# Description

Defunct setting of sum

# Usage

```
rxSetSum(type = c("pairwise", "fsum", "kahan", "neumaier", "c"))
```
# Arguments

type used to be type of product

## Value

nothing

rxShiny *Use Shiny to help develop an rxode2 model*

# Description

Use Shiny to help develop an rxode2 model

rxShiny 119

# Usage

```
rxShiny(
  object,
  params = NULL,
  events = NULL,
  inits = NULL,
  ...,
  data = data.frame()
\mathcal{L}## S3 method for class 'rxSolve'
rxShiny(
  object,
  params = NULL,
  events = NULL,
  inits = NULL,
  ...,
  data = data.frame()\mathcal{L}## Default S3 method:
rxShiny(
  object = NULL,
  params = NULL,
  events = NULL,
  inits = NULL,
  ...,
  data = data.frame()\mathcal{L}
```
# Arguments

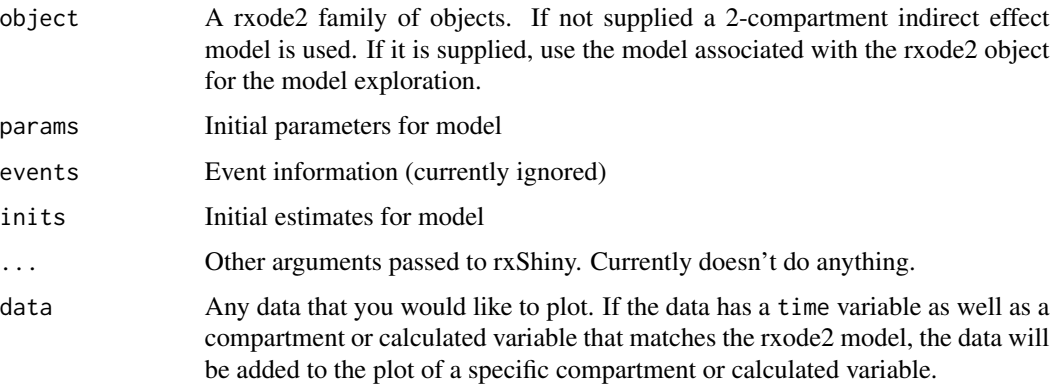

## Value

Nothing; Starts a shiny server

## Author(s)

Zufar Mulyukov and Matthew L. Fidler

rxSimThetaOmega *Simulate Parameters from a Theta/Omega specification*

### Description

Simulate Parameters from a Theta/Omega specification

## Usage

```
rxSimThetaOmega(
  params = NULL,
  omega = NULL,
  omegaDf = NULL,
  omegaLower = as.numeric(c(R_NegInf)),
  omegaUpper = as.numeric(c(R_PosInf)),
  omegaIsChol = FALSE,
  omegaSeparation = "auto",
  omegaXform = 1L,
  nSub = 1L,
  thetaMat = NULL,
  thetaLower = as.numeric(c(R_NegInf)),thetaUpper = as.numeric(c(R_PosInf)),thetaDf = NULL,thetaIsChol = FALSE,
  nStud = 1L,sigma = NULL,sigmaLower = as.numeric(c(R_NegInf)),
  sigmaUpper = as.numeric(c(R_PosInf)),
  sigmaDf = NULL,
  sigmaIsChol = FALSE,
  sigmaSeparation = "auto",
  sigmaXform = 1L,
  nCoresRV = 1L,
  nObs = 1L,dfSub = 0,
 dfObs = 0,
  simSubjects = TRUE,
  simVariability = as.logical(c(NA_LOGICAL))
)
```
#### Arguments

params Named Vector of rxode2 model parameters

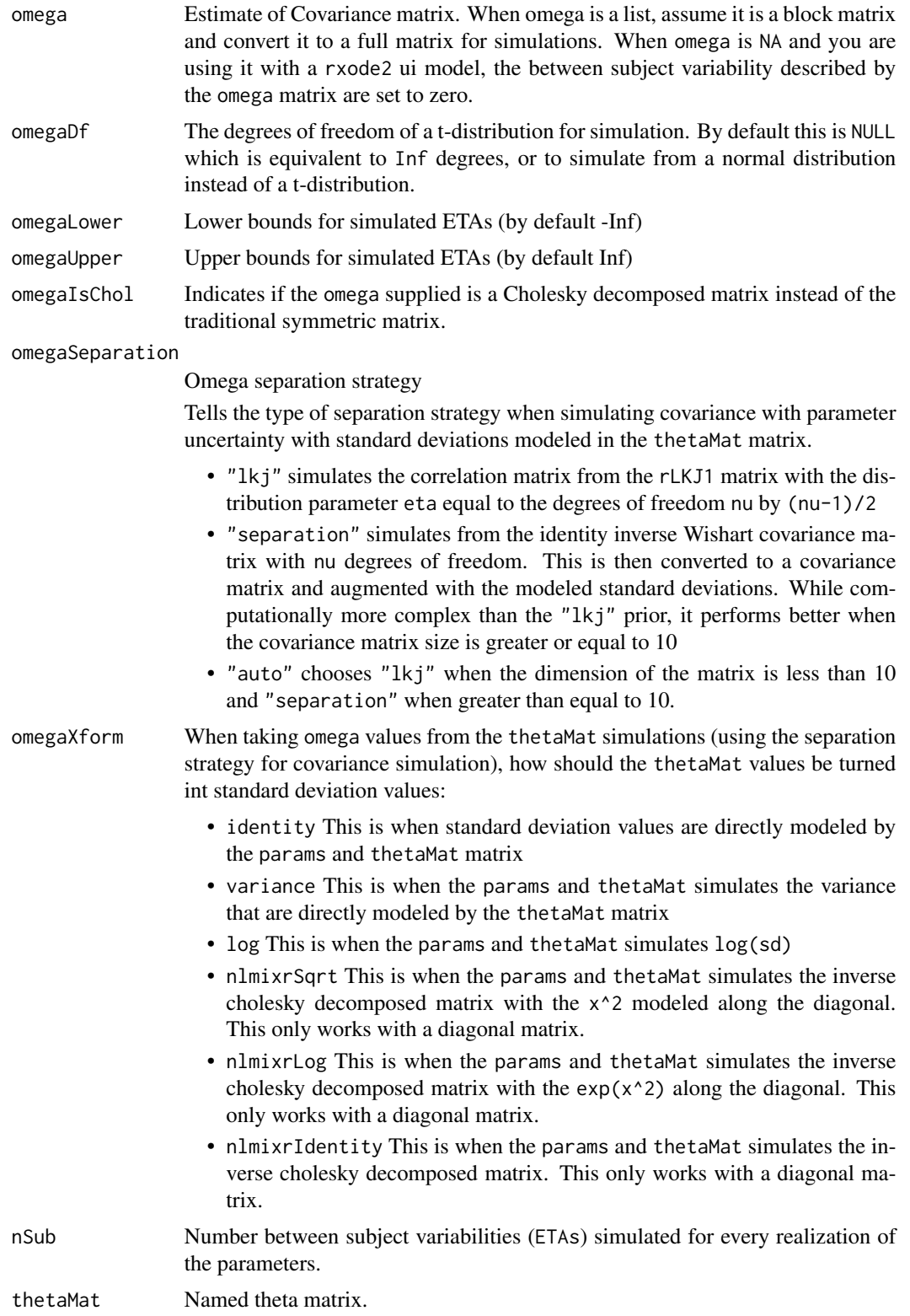

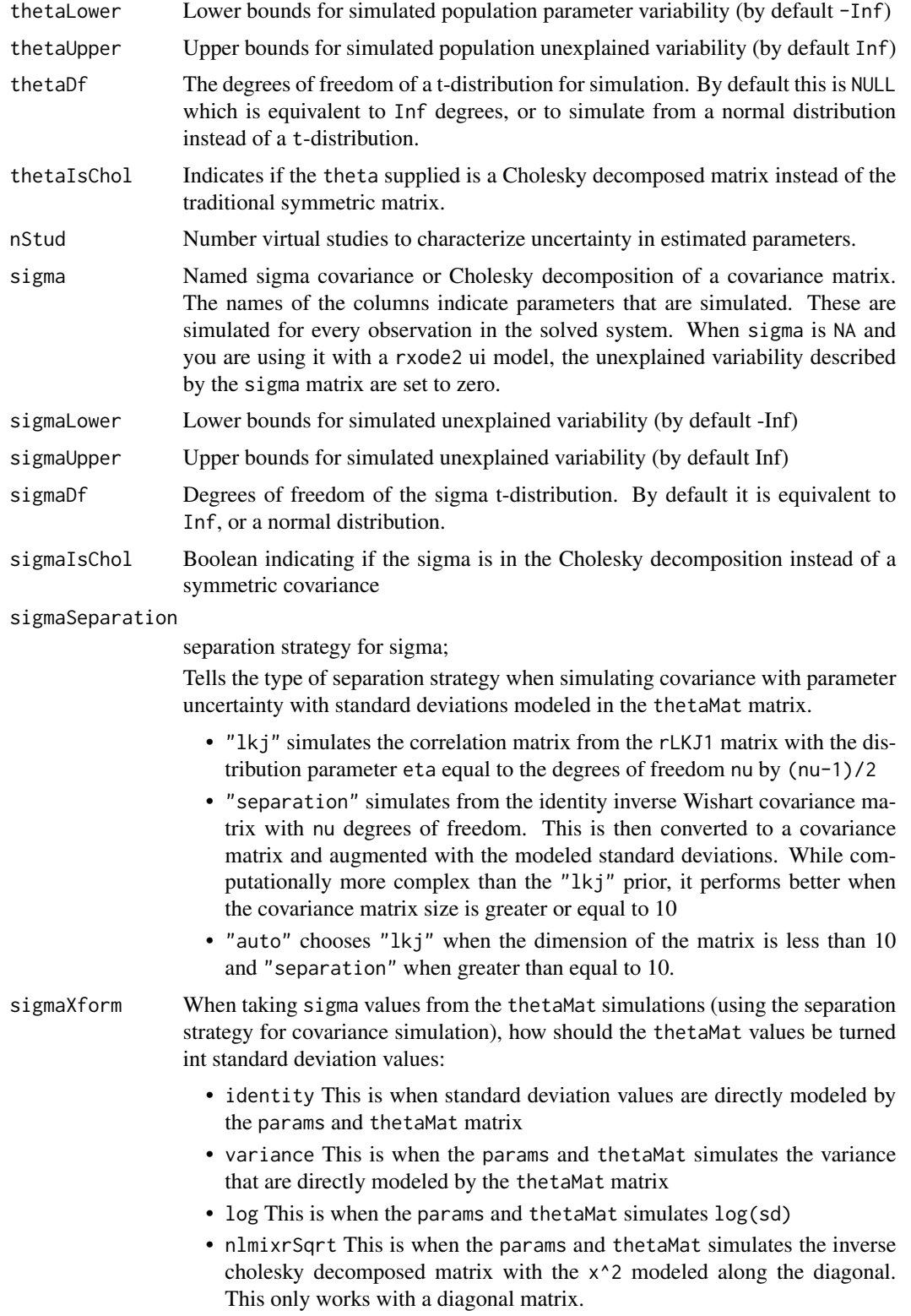

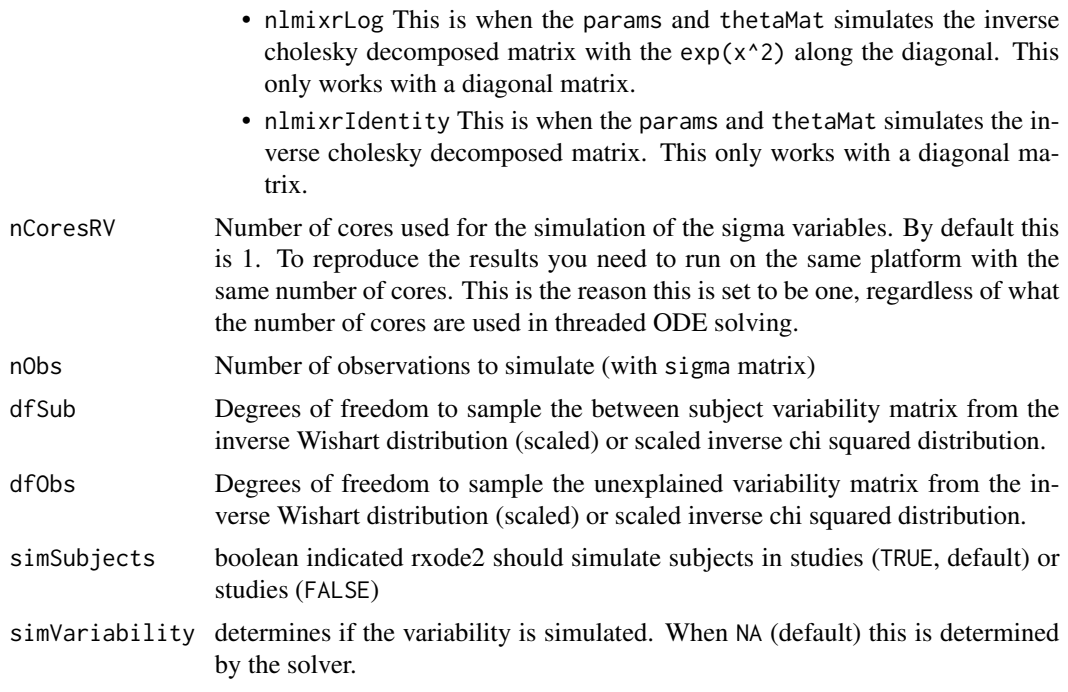

# Value

a data frame with the simulated subjects

## Author(s)

Matthew L.Fidler

rxSolve *Solving & Simulation of a ODE/solved system (a options) equation*

# Description

This uses rxode2 family of objects, file, or model specification to solve a ODE system. There are many options for a solved rxode2 model, the first are the required object, and events with the some-times optional params and inits.

# Usage

```
rxSolve(
 object,
 params = NULL,
 events = NULL,
  inits = NULL,
  scale = NULL,
```

```
method = c("liblsoda", "lsoda", "dop853", "indLin"),
sigdig = NULL,
atol = 1e-08.
rtol = 1e-06,
maxsteps = 70000L,
hmin = 0,
hmax = NA_real_,
hmaxSd = \theta,
hini = 0,
maxordn = 12L,
maxords = 5L,
...,
cores,
covsInterpolation = c("locf", "linear", "nocb", "midpoint"),
addCov = TRUE,sigma = NULL,sigmaDf = NULL,
sigmoid = -Inf,
sigmaUpper = Inf,
nCoresRV = 1L,
sigmaIsChol = FALSE,
sigmaSeparation = c("auto", "lkj", "separation"),
sigmaXform = c("identity", "variance", "log", "nlmixrSqrt", "nlmixrLog",
  "nlmixrIdentity"),
nDisplayProgress = 10000L,
amountUnits = NA_character_,
timeUnits = "hours",
theta = NULL,
thetaLower = -Inf,
thetaUpper = Inf,
eta = NULL,addDosing = FALSE,
stateTrim = Inf,
updateObject = FALSE,
omega = NULL,omegaDf = NULL,
omegaIsChol = FALSE,
omegaSeparation = c("auto", "lkj", "separation"),
omegaXform = c("variance", "identity", "log", "nlmixrSqrt", "nlmixrLog",
  "nlmixrIdentity"),
omegaer = -Inf,omegaUpper = Inf,
nSub = 1L,
thetaA = NULL,
thetaDf = NULL,thetaIsChol = FALSE,
nStud = 1L,dfSub = 0,
```
#### rxSolve 125

)

```
dfObs = 0,
returnType = c("rxSolve", "matrix", "data.frame", "data.frame.TBS", "data.table",
  "tbl", "tibble"),
seed = NULL,
nsim = NULL,minsS = 10L,maxSS = 1000L,
infSSstep = 12,
strictSS = TRUE,
istateReset = TRUE,
subsetNonmem = TRUE,
maxAtolRtolFactor = 0.1,
from = NULL,
to = NULL,by = NULL,length.out = NULL,
iCov = NULL,keep = NULL,
indLinPhiId = 1e-07,
indLinPhiM = 0L,
indLinMatExpType = c("expokit", "Al-Mohy", "arma"),
indLinMatExpOrder = 6L,
drop = NULL,idFactor = TRUE,
mxhni1 = 0,
hmxi = \theta,
warnIdSort = TRUE,
warnDrop = TRUE,
ssAtol = 1e-08,
ssRtol = 1e-06,
safeZero = TRUE,
sumType = c("pairwise", "fsum", "kahan", "neumaier", "c"),
prodType = c("long double", "double", "logify"),
sensType = c("advan", "autodiff", "forward", "central"),
linDiff = c(tlag = 1.5e-05, f = 1.5e-05, rate = 1.5e-05, dur = 1.5e-05, tlag2 =1.5e-05, f2 = 1.5e-05, rate2 = 1.5e-05, dur2 = 1.5e-05),
linDiffCentral = c(tlag = TRUE, f = TRUE, rate = TRUE, dur = TRUE, tlag2 = TRUE, f2 =TRUE, rate2 = TRUE, dur2 = TRUE),
resample = NULL,
resampleID = TRUE,
maxwhile = 1e+05,
atolSens = 1e-08,
rtolSens = 1e-06,
ssAtolSens = 1e-08,
ssRtolSens = 1e-06,
simVariability = NA
```

```
## S3 method for class '`function`'
rxSolve(
 object,
 params = NULL,
 events = NULL,
 inits = NULL,
  ...,
 theta = NULL,
 eta = NULL
)
## S3 method for class 'rxUi'
rxSolve(
 object,
 params = NULL,
 events = NULL,
 inits = NULL,
  ...,
 theta = NULL,
 eta = NULL
\mathcal{L}## S3 method for class 'nlmixr2FitData'
rxSolve(
 object,
 params = NULL,
 events = NULL,
 inits = NULL,
  ...,
 theta = NULL,
 eta = NULL
)
## S3 method for class 'nlmixr2FitCore'
rxSolve(
 object,
 params = NULL,
 events = NULL,
 inits = NULL,
  ...,
  theta = NULL,
 eta = NULL
\mathcal{L}## Default S3 method:
rxSolve(
 object,
 params = NULL,
```
#### rxSolve 127

```
events = NULL,
  inits = NULL,
  ...,
 theta = NULL,
 eta = NULL
\lambda## S3 method for class 'rxSolve'
update(object, ...)
## S3 method for class 'rxode2'
predict(object, ...)
## S3 method for class 'rxSolve'
predict(object, ...)
## S3 method for class 'rxEt'
predict(object, ...)
## S3 method for class 'rxParams'
predict(object, ...)
## S3 method for class 'rxode2'
simulate(object, nsim = 1L, seed = NULL, ...)## S3 method for class 'rxSolve'
simulate(object, nsim = 1L, seed = NULL, ...)## S3 method for class 'rxParams'
simulate(object, nsim = 1L, seed = NULL, ...)
## S3 method for class 'rxSolve'
solve(a, b, ...)## S3 method for class 'rxUi'
solve(a, b, \ldots)## S3 method for class 'rxode2'
solve(a, b, \ldots)## S3 method for class 'rxParams'
solve(a, b, \ldots)## S3 method for class 'rxEt'
solve(a, b, ...)rxControl(..., params = NULL, events = NULL, inits = NULL)
```
# Arguments

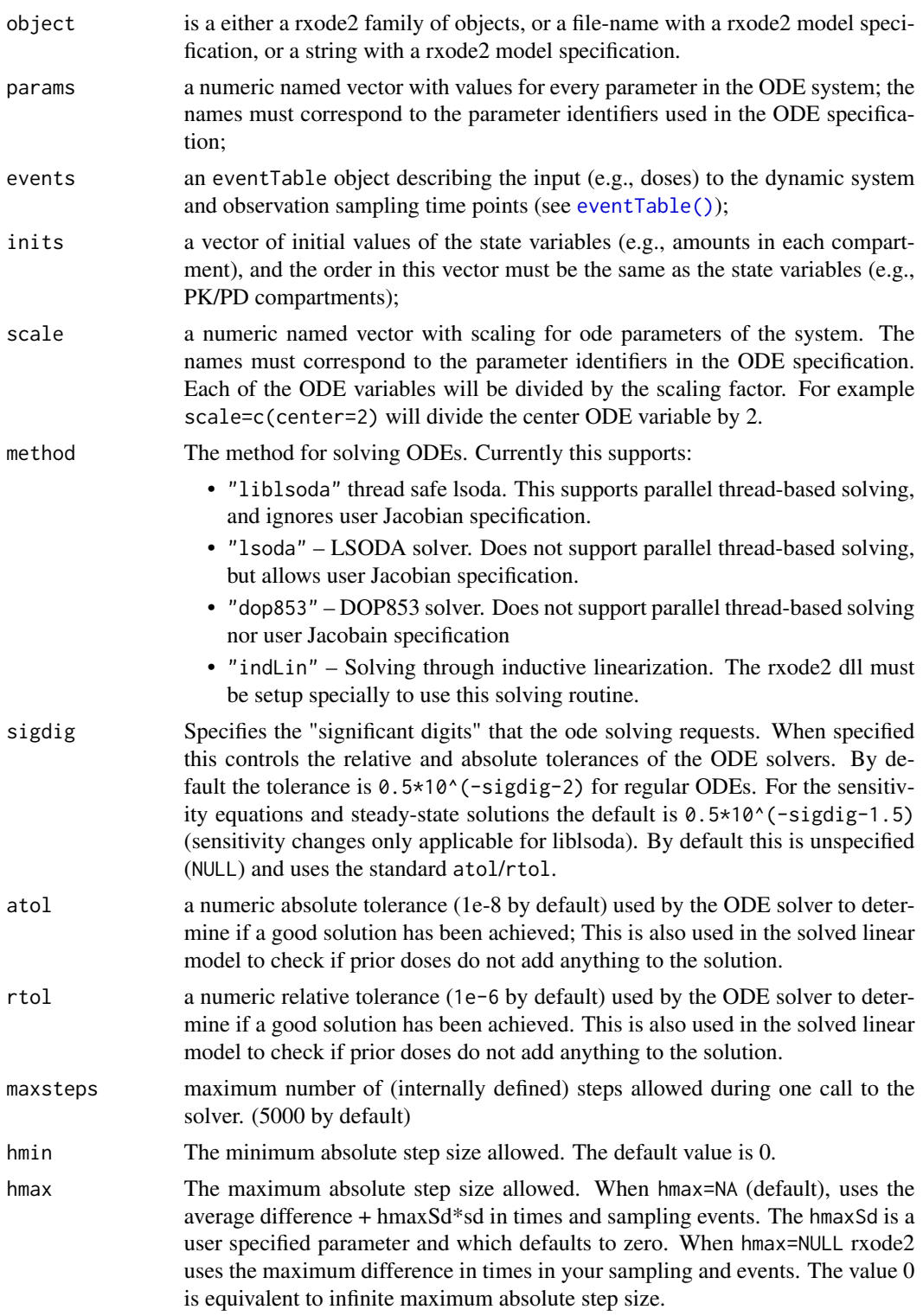

#### rxSolve 129

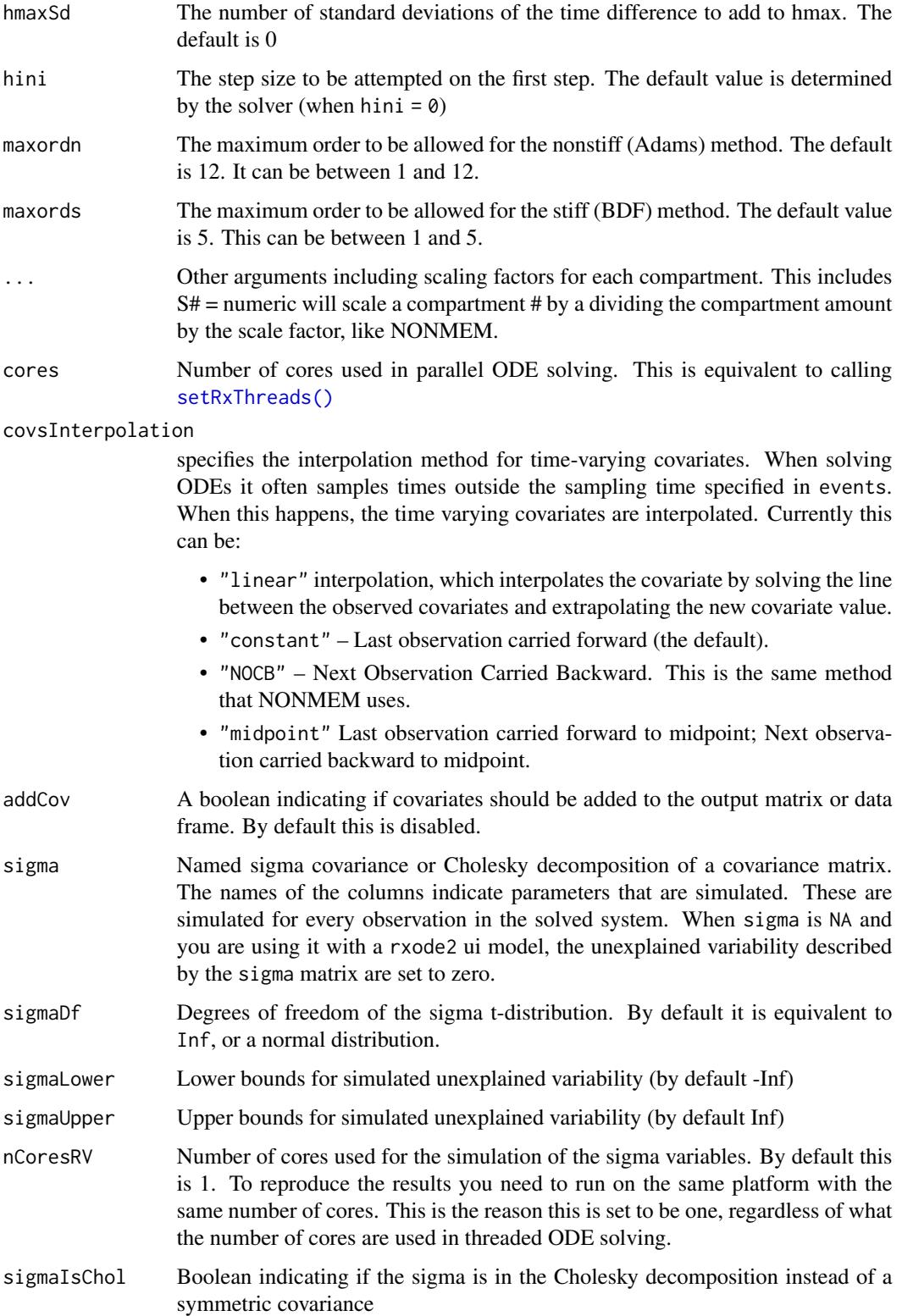

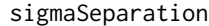

separation strategy for sigma;

Tells the type of separation strategy when simulating covariance with parameter uncertainty with standard deviations modeled in the thetaMat matrix.

- "lkj" simulates the correlation matrix from the rLKJ1 matrix with the distribution parameter eta equal to the degrees of freedom nu by (nu-1)/2
- "separation" simulates from the identity inverse Wishart covariance matrix with nu degrees of freedom. This is then converted to a covariance matrix and augmented with the modeled standard deviations. While computationally more complex than the "lkj" prior, it performs better when the covariance matrix size is greater or equal to 10
- "auto" chooses "lkj" when the dimension of the matrix is less than 10 and "separation" when greater than equal to 10.

sigmaXform When taking sigma values from the thetaMat simulations (using the separation strategy for covariance simulation), how should the thetaMat values be turned int standard deviation values:

- identity This is when standard deviation values are directly modeled by the params and thetaMat matrix
- variance This is when the params and thetaMat simulates the variance that are directly modeled by the thetaMat matrix
- log This is when the params and the tamat simulates log(sd)
- nlmixrSqrt This is when the params and thetaMat simulates the inverse cholesky decomposed matrix with the x^2 modeled along the diagonal. This only works with a diagonal matrix.
- nlmixrLog This is when the params and thetaMat simulates the inverse cholesky decomposed matrix with the  $exp(x^2)$  along the diagonal. This only works with a diagonal matrix.
- nlmixrIdentity This is when the params and thetaMat simulates the inverse cholesky decomposed matrix. This only works with a diagonal matrix.
- nDisplayProgress

An integer indicating the minimum number of c-based solves before a progress bar is shown. By default this is 10,000.

- amountUnits This supplies the dose units of a data frame supplied instead of an event table. This is for importing the data as an rxode2 event table.
- timeUnits This supplies the time units of a data frame supplied instead of an event table. This is for importing the data as an rxode2 event table.
- theta  $\blacksquare$  A vector of parameters that will be named THETA\[#\] and added to parameters
- thetaLower Lower bounds for simulated population parameter variability (by default -Inf)
- thetaUpper Upper bounds for simulated population unexplained variability (by default Inf)
- eta A vector of parameters that will be named ETA\[#\] and added to parameters
- addDosing Boolean indicating if the solve should add rxode2 EVID and related columns. This will also include dosing information and estimates at the doses. Be default, rxode2 only includes estimates at the observations. (default FALSE). When

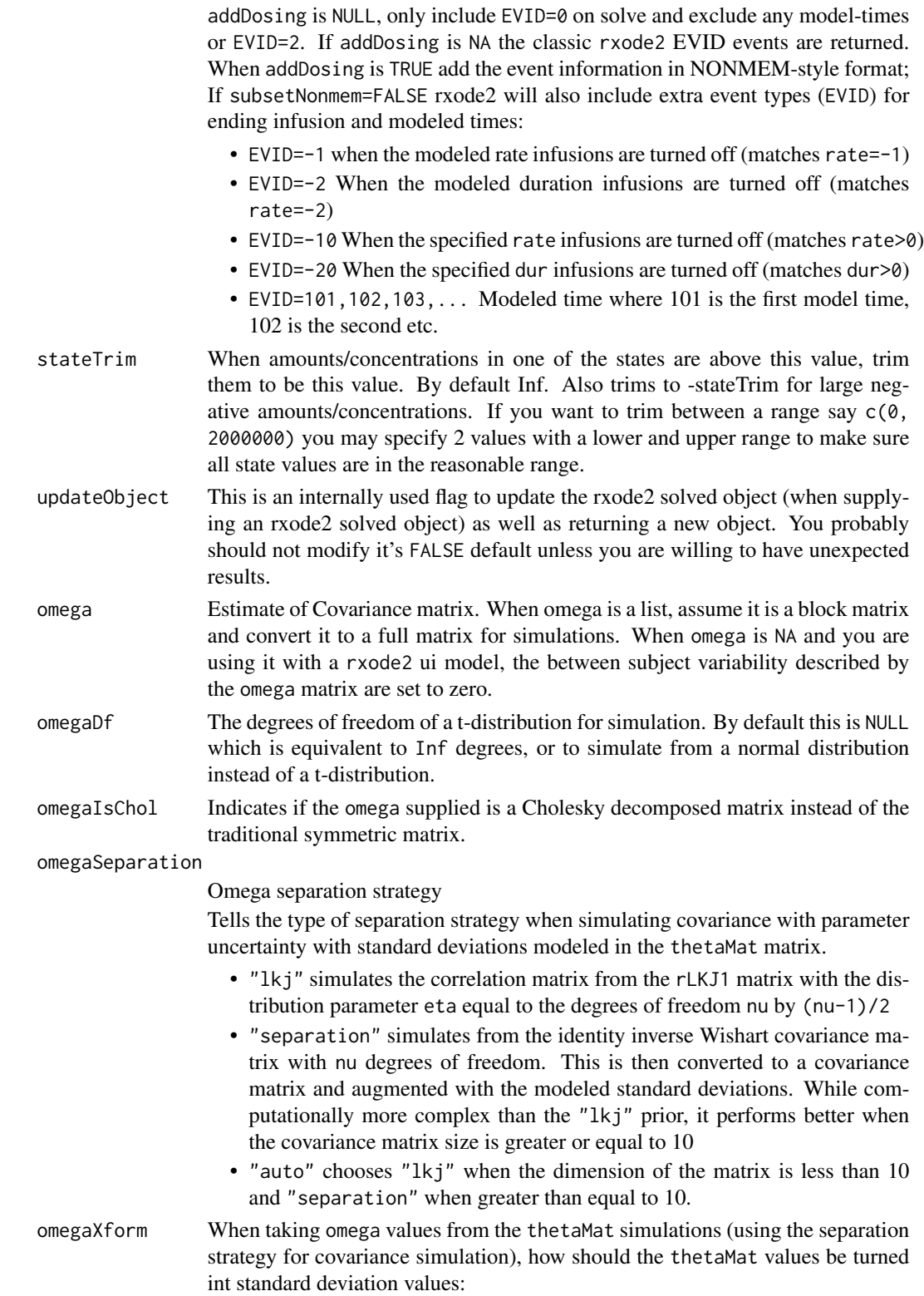

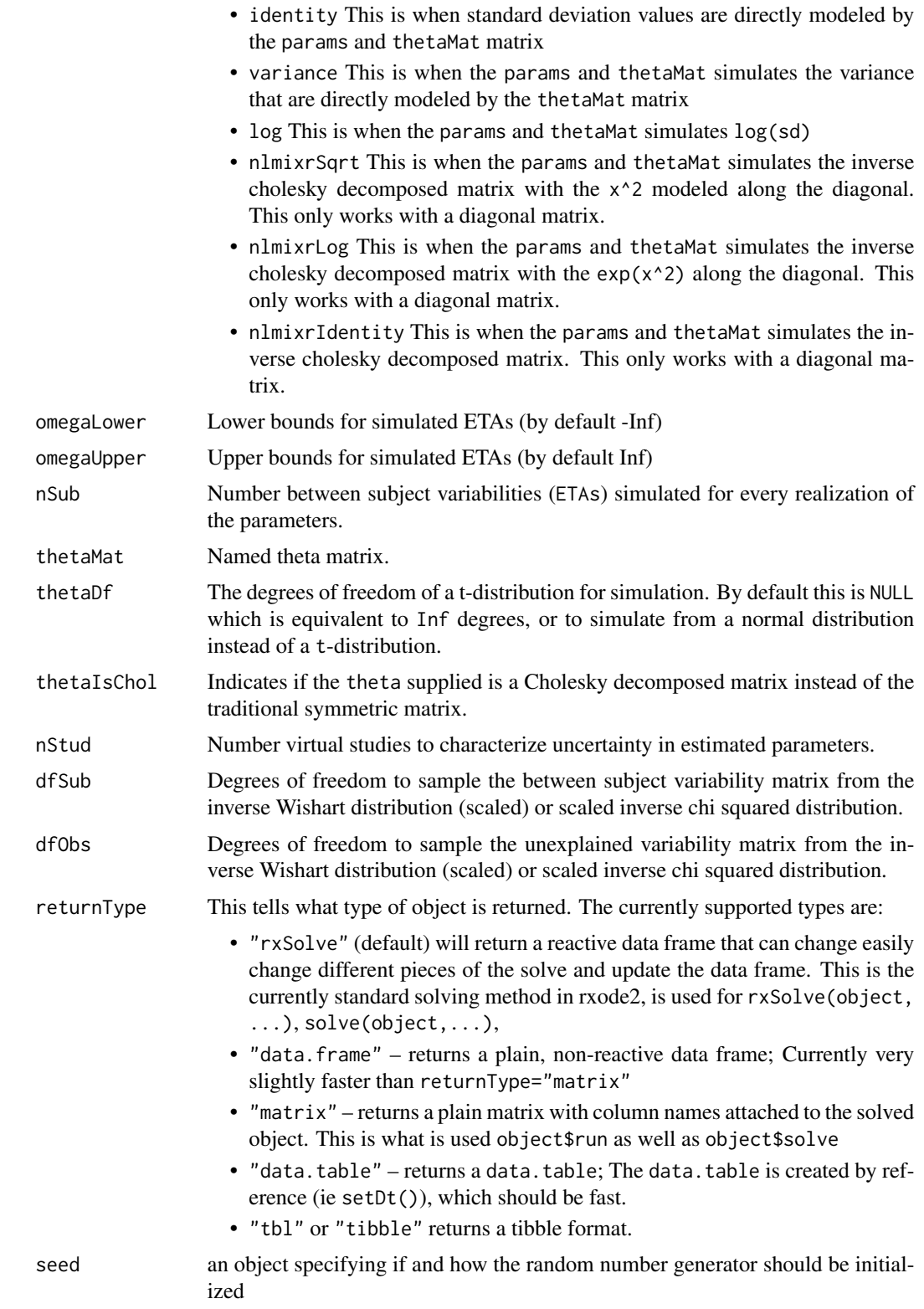

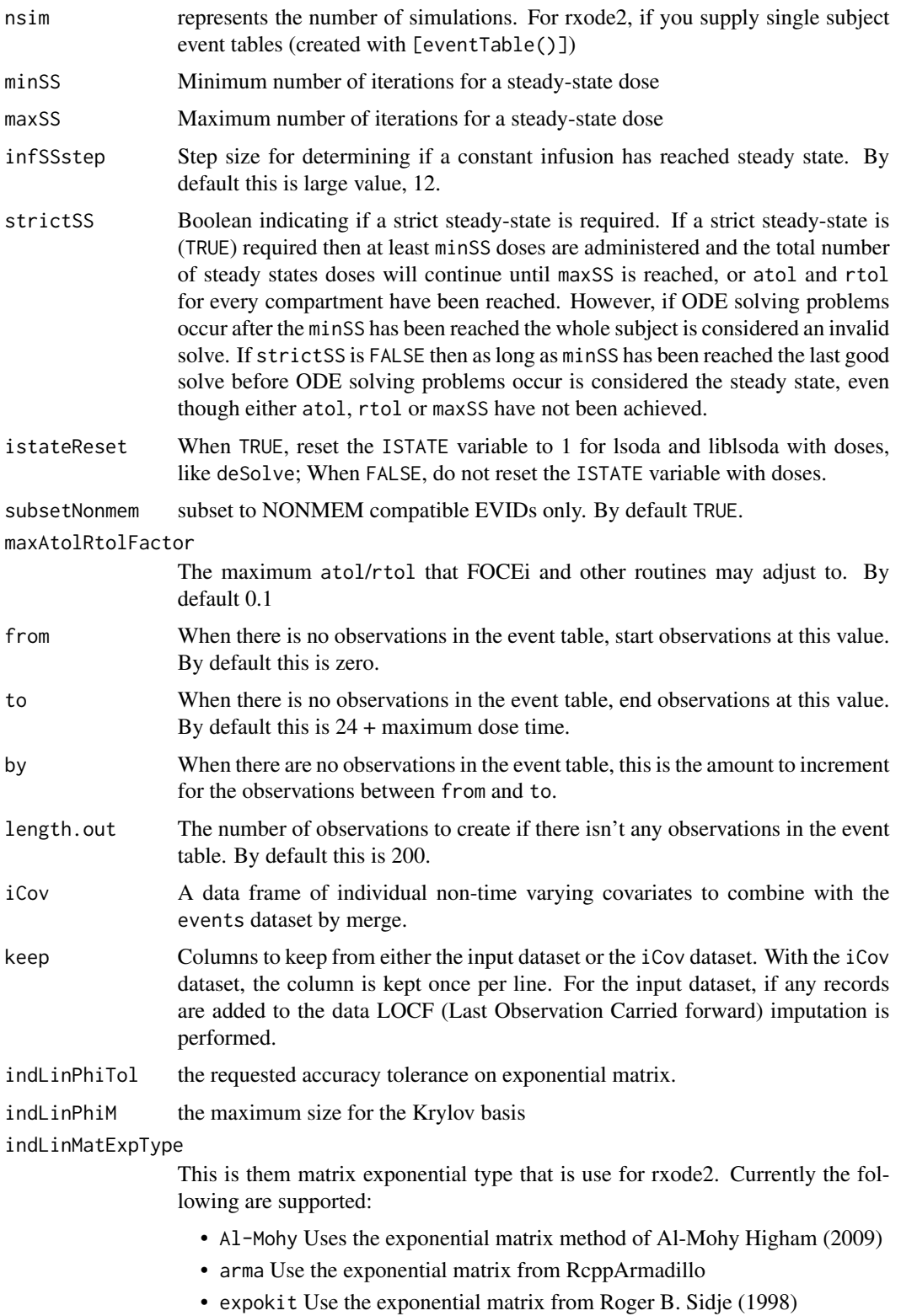

# indLinMatExpOrder

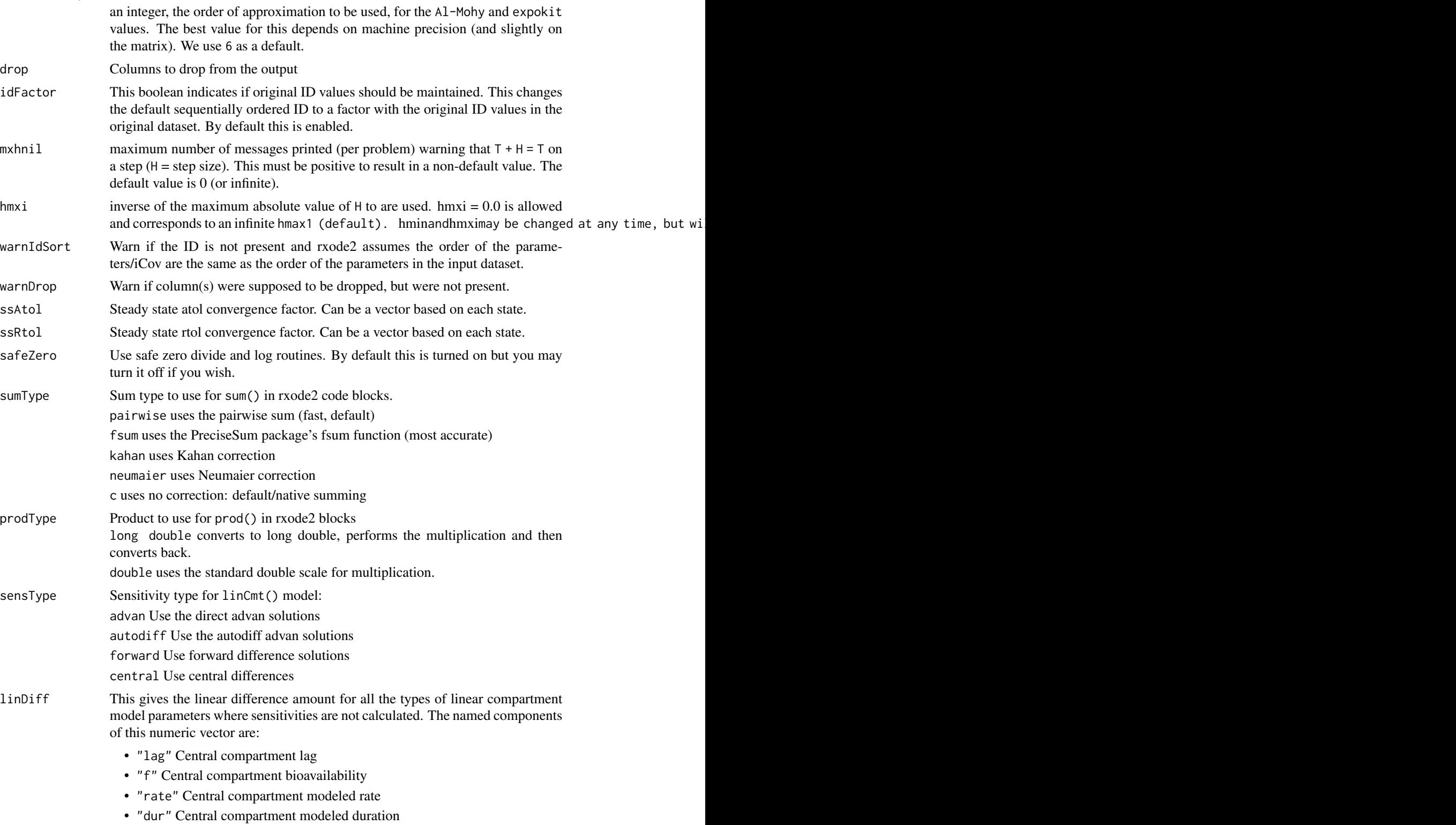

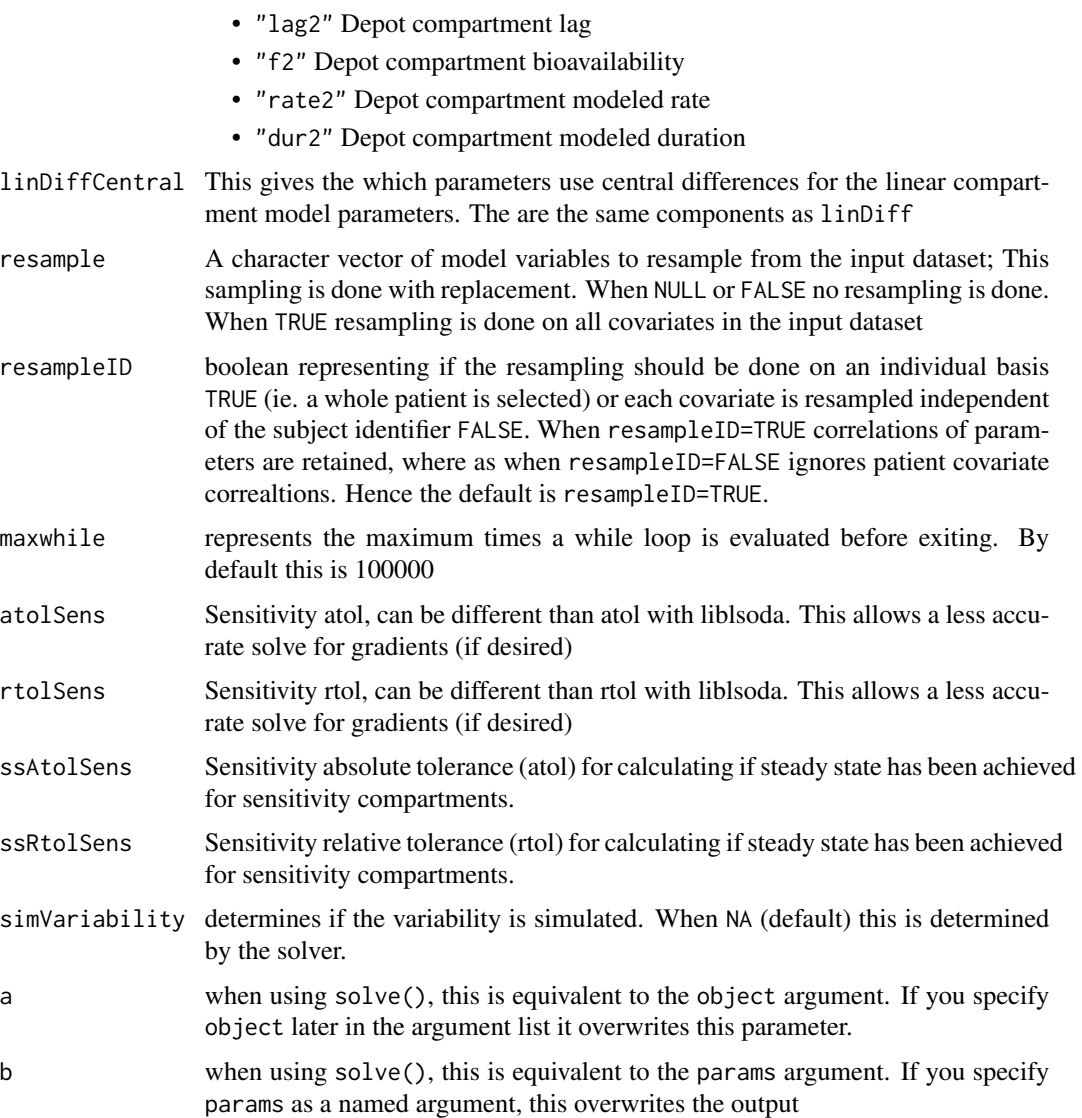

# Details

The rest of the document focus on the different ODE solving methods, followed by the core solving method's options, rxode2 event handling options, rxode2's numerical stability options, rxode2's output options, and finally internal rxode2 options or compatibility options.

## Value

An "rxSolve" solve object that stores the solved value in a special data.frame or other type as determined by returnType. By default this has as many rows as there are sampled time points and as many columns as system variables (as defined by the ODEs and additional assignments in the rxode2 model code). It also stores information about the call to allow dynamic updating of the solved object.

The operations for the object are similar to a data-frame, but expand the  $\$  and  $[[\ ]'']$  access operators and assignment operators to resolve based on different parameter values, initial conditions, solver parameters, or events (by updating the time variable).

You can call the [eventTable\(\)](#page-35-0) methods on the solved object to update the event table and resolve the system of equations.

#### Author(s)

Matthew Fidler, Melissa Hallow and Wenping Wang

#### References

"New Scaling and Squaring Algorithm for the Matrix Exponential", by Awad H. Al-Mohy and Nicholas J. Higham, August 2009

Roger B. Sidje (1998). EXPOKIT: Software package for computing matrix exponentials. ACM - Transactions on Mathematical Software *24*(1), 130-156.

Hindmarsh, A. C. *ODEPACK, A Systematized Collection of ODE Solvers*. Scientific Computing, R. S. Stepleman et al. (Eds.), North-Holland, Amsterdam, 1983, pp. 55-64.

Petzold, L. R. *Automatic Selection of Methods for Solving Stiff and Nonstiff Systems of Ordinary Differential Equations*. Siam J. Sci. Stat. Comput. 4 (1983), pp. 136-148.

Hairer, E., Norsett, S. P., and Wanner, G. *Solving ordinary differential equations I, nonstiff problems*. 2nd edition, Springer Series in Computational Mathematics, Springer-Verlag (1993).

## See Also

[rxode2\(\)](#page-87-0)

rxStack *Stack a solved object for things like ggplot*

#### **Description**

Stack a solved object for things like ggplot

#### Usage

```
rxStack(Data, vars = NULL)
```
## Arguments

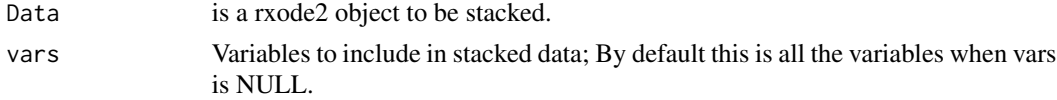

#### Value

Stacked data with value and trt, where value is the values and trt is the state and lhs variables.

#### rxState 137

# Author(s)

Matthew Fidler

#### rxState *State variables*

# Description

This returns the model's compartments or states.

## Usage

rxState(obj = NULL, state = NULL)

# Arguments

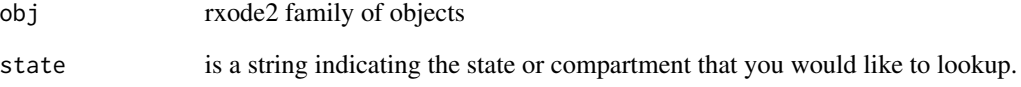

# Value

If state is missing, return a character vector of all the states.

If state is a string, return the compartment number of the named state.

# Author(s)

Matthew L.Fidler

# See Also

## [rxode2\(\)](#page-87-0)

Other Query model information: [rxDfdy\(](#page-69-0)), [rxInits\(](#page-0-0)), [rxLhs\(](#page-84-0)), [rxModelVars\(](#page-0-0)), [rxParams\(](#page-97-0))

Recast model in terms of sum/prod

# Usage

```
rxSumProdModel(model, expand = FALSE, sum = TRUE, prod = TRUE)
```
# Arguments

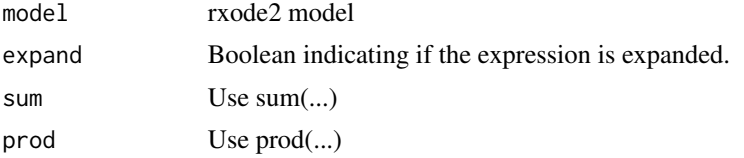

## Value

model string with prod(.) and sum(.) for all these operations.

# Author(s)

Matthew L. Fidler

rxSupportedFuns *Get list of supported functions*

# Description

Get list of supported functions

## Usage

```
rxSupportedFuns()
```
## Value

list of supported functions in rxode2

# Examples

rxSupportedFuns()

This turns on the silent REprintf in C when suppressMessages() is turned on. This makes the REprintf act like messages in R, they can be suppressed with suppressMessages()

#### Usage

rxSuppressMsg()

## Value

Nothing

# Author(s)

Matthew Fidler

## Examples

```
# rxSupressMsg() is called with rxode2()
# Note the errors are output to the console
try(rxode2("d/dt(matt)=/3"), silent = TRUE)
# When using suppressMessages, the output is suppressed
suppressMessages(try(rxode2("d/dt(matt)=/3"), silent = TRUE))
# In rxode2, we use REprintf so that interrupted threads do not crash R
# if there is a user interrupt. This isn't captured by R's messages, but
# This interface allows the `suppressMessages()` to suppress the C printing
# as well
```
# If you want to suppress messages from rxode2 in other packages, you can use # this function

Get Omega^-1 and derivatives

# Usage

```
rxSymInvChol(
  invObjOrMatrix,
  theta = NULL,
  type = "cholOmegaInv",
  thetaNumber = 0L
)
```
# Arguments

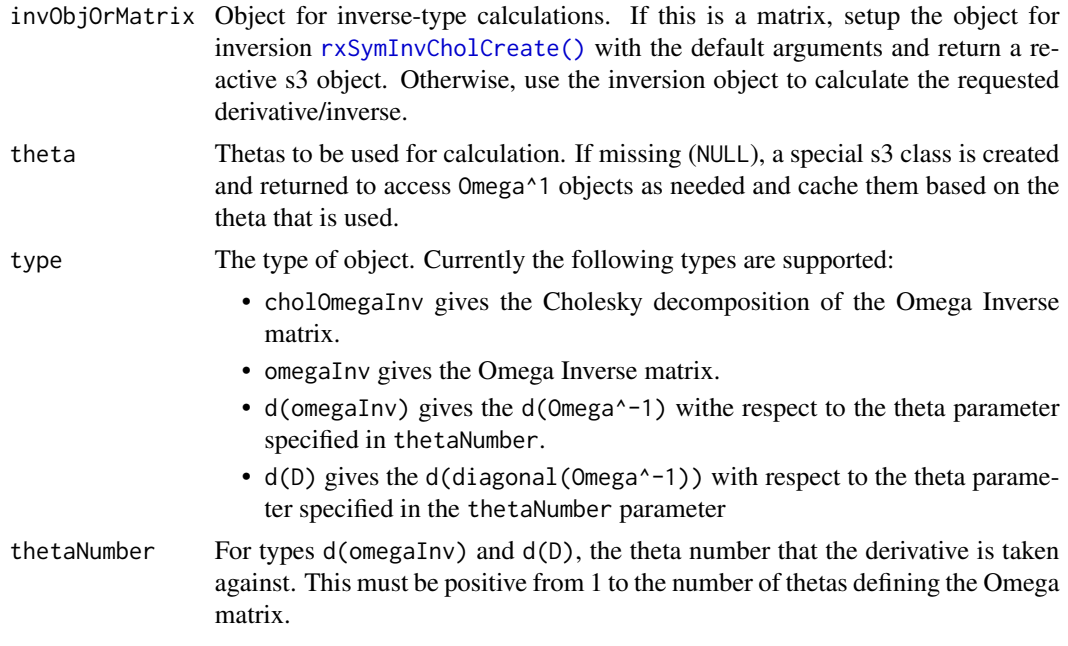

# Value

Matrix based on parameters or environment with all the matrixes calculated in variables omega, omegaInv, dOmega, dOmegaInv.

## Author(s)

Matthew L. Fidler

Accessing rxode2 options via getOption slows down solving. This allows the options to be synced with variables.

#### Usage

```
rxSyncOptions(setDefaults = c("none", "permissive", "strict"))
```
#### Arguments

setDefaults This will setup rxode2's default solving options with the following options:

- "none" leave the options alone
- "permissive" This is a permissive option set similar to R language specifications.
- "strict" This is a strict option set similar to the original rxode2(). It requires semicolons at the end of lines and equals for assignment

## Value

nothing; called for side effects

#### Author(s)

Matthew L. Fidler

rxSyntaxFunctions *A list and description of Rode supported syntax functions*

### Description

A list and description of Rode supported syntax functions

## Usage

rxSyntaxFunctions

#### Format

A data frame with 3 columns and 98 or more rows

Function Reserved function Name

Description Description of function

Aliases Function Aliases

Care should be taken with this method not to encounter the birthday problem, described [https://](https://www.johndcook.com/blog/2016/01/29/random-number-generator-seed-mistakes/) [www.johndcook.com/blog/2016/01/29/random-number-generator-seed-mistakes/](https://www.johndcook.com/blog/2016/01/29/random-number-generator-seed-mistakes/). Since the sitmo threefry, this currently generates one random deviate from the uniform distribution to seed the engine threefry and then run the code.

#### Usage

 $rxt(df, n = 1L, ncores = 1L)$ 

#### Arguments

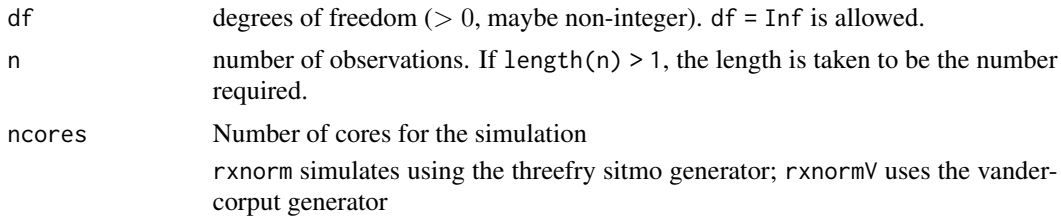

#### Details

Therefore, a simple call to the random number generated followed by a second call to random number generated may have identical seeds. As the number of random number generator calls are increased the probability that the birthday problem will increase.

The key to avoid this problem is to either run all simulations in the rxode2 environment once (therefore one seed or series of seeds for the whole simulation), pre-generate all random variables used for the simulation, or seed the rxode2 engine with rxSetSeed()

Also care should be made that the computer you will be running on can run the same number of cores as you are running so they can reproduce your results.

#### Value

t-distribution random numbers

## Examples

## Use threefry engine

 $rxt(df = 3, n = 10)$  # with rxt you have to explicitly state n rxt(df = 3, n = 10, ncores = 2) # You can parallelize the simulation using openMP

# rxTempDir 143

```
rxt(4) ## The first argument is the df parameter
## This example uses `rxt` directly in the model
rx <- rxode2({
  a \leftarrow rxt(3)})
et \leftarrow et(1, id = 1:2)s <- rxSolve(rx, et)
```
# rxTempDir *Get the rxode2 temporary directory*

## Description

Get the rxode2 temporary directory

## Usage

rxTempDir()

# Value

rxode2 temporary directory.

rxTheme *rxTheme is the ggplot2 theme for rxode2 plots*

# Description

rxTheme is the ggplot2 theme for rxode2 plots

#### Usage

```
rxTheme(
  base_size = 11,
  base_family = \overline{''},
  base_line_size = base_size/22,
  base_rect_size = base_size/22,
  grid = TRUE
\mathcal{L}
```
144 rxToSE

# Arguments

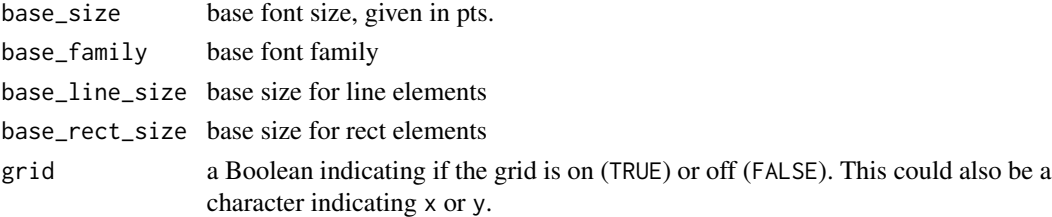

# Value

ggplot2 theme used in rxode2

## See Also

Other rxode2 plotting: [plot.rxSolve\(](#page-50-0))

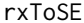

 $rxode2$  to symengine environment

# Description

rxode2 to symengine environment

# Usage

```
rxToSE(x, envir = NULL, progress = FALSE, promoteLinSens = TRUE)
.rxToSE(x, envir = NULL, progress = FALSE)
rxFromSE(x, unknownDerivatives = c("forward", "central", "error"))
.rxFromSE(x)
```
# Arguments

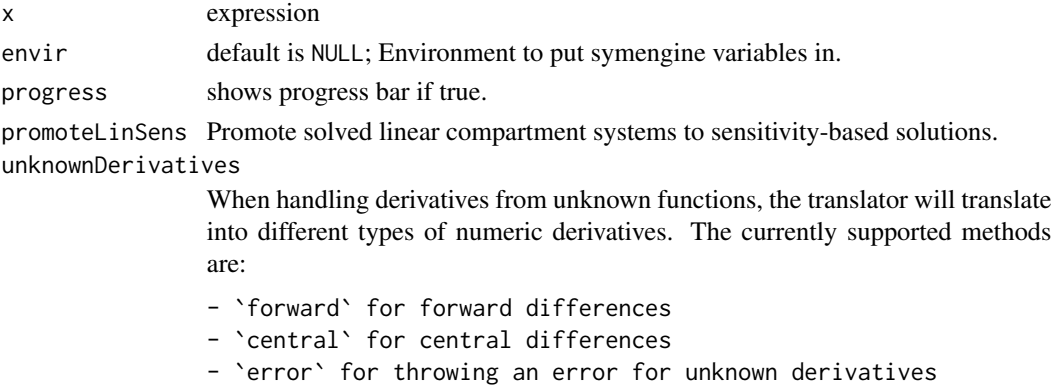
#### <span id="page-144-0"></span>rxTrans 145

# Value

An rxode2 symengine environment

#### Author(s)

Matthew L. Fidler

rxTrans *Translate the model to C code if needed*

# Description

This function translates the model to C code, if needed

```
rxTrans(
 model,
 modelPrefix = "",
 md5 = "",modName = NULL,
 modVars = FALSE,
  ...
\mathcal{L}## Default S3 method:
rxTrans(
 model,
 modelPrefix = "",
 md5 = "",modName = NULL,
 modVars = FALSE,
  ...
)
## S3 method for class 'character'
rxTrans(
 model,
 modelPrefix = ",
 md5 = "".modName = NULL,
 modVars = FALSE,
  ...
\mathcal{L}
```
<span id="page-145-0"></span>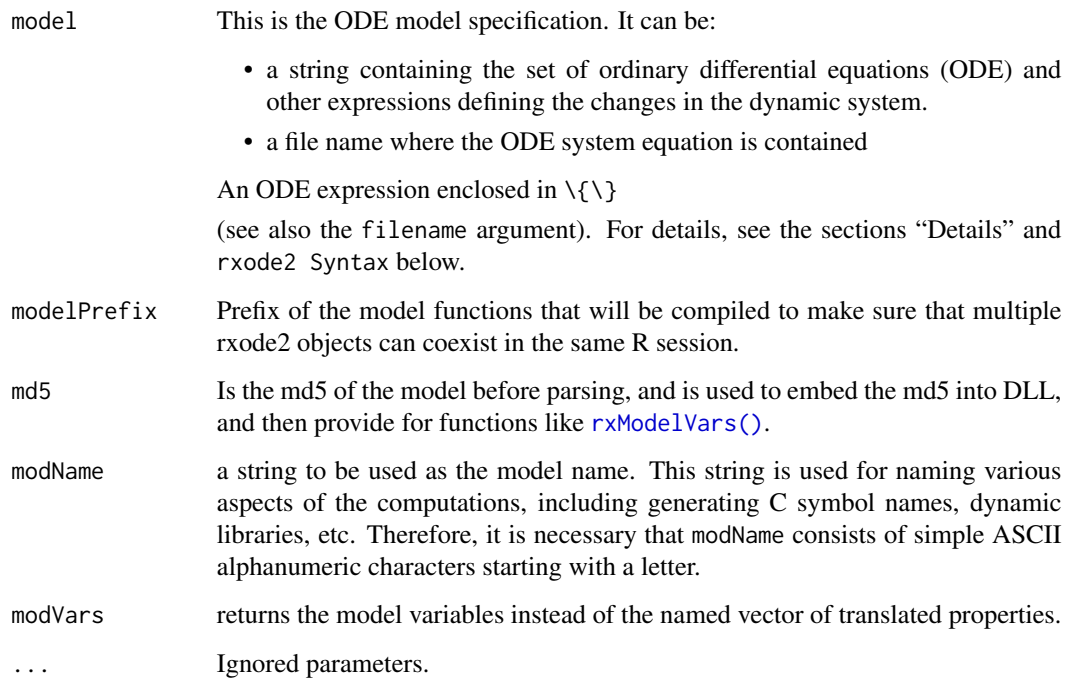

### Value

a named vector of translated model properties including what type of jacobian is specified, the C function prefixes, as well as the C functions names to be called through the compiled model.

#### Author(s)

Matthew L.Fidler

#### See Also

[rxode2\(\)](#page-87-0), [rxCompile\(\)](#page-62-0).

rxUiGet.cmtLines *S3 for getting information from UI model*

# Description

S3 for getting information from UI model

#### rxUiGet.cmtLines 147

```
## S3 method for class 'cmtLines'
rxUiGet(x, ...)
## S3 method for class 'dvidLine'
rxUiGet(x, ...)
## S3 method for class 'paramsLine'
rxUiGet(x, ...)
## S3 method for class 'simulationSigma'
rxUiGet(x, ...)
## S3 method for class 'simulationModel'
rxUiGet(x, ...)
rxUiGet(x, ...)
## S3 method for class 'theta'
rxUiGet(x, ...)
## S3 method for class 'lstChr'
rxUiGet(x, ...)
## S3 method for class 'omega'
rxUiGet(x, ...)
## S3 method for class 'funTxt'
rxUiGet(x, ...)
## S3 method for class 'allCovs'
rxUiGet(x, ...)
## S3 method for class 'muRefTable'
rxUiGet(x, ...)
## S3 method for class 'multipleEndpoint'
rxUiGet(x, ...)
## S3 method for class 'funPrint'
rxUiGet(x, ...)
## S3 method for class 'fun'
rxUiGet(x, ...)
## S3 method for class 'md5'
rxUiGet(x, ...)
```

```
## S3 method for class 'ini'
rxUiGet(x, ...)
## S3 method for class 'iniFun'
rxUiGet(x, ...)
## S3 method for class 'modelFun'
rxUiGet(x, ...)
## S3 method for class 'modelDesc'
rxUiGet(x, ...)
## S3 method for class 'thetaLower'
rxUiGet(x, ...)
## S3 method for class 'thetaUpper'
rxUiGet(x, ...)
## Default S3 method:
rxUiGet(x, ...)
```
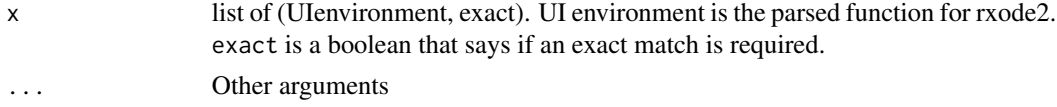

#### Value

value that was requested from the UI object

#### Author(s)

Matthew Fidler

rxunif *Simulate uniform variable from threefry generator*

#### Description

Care should be taken with this method not to encounter the birthday problem, described [https://](https://www.johndcook.com/blog/2016/01/29/random-number-generator-seed-mistakes/) [www.johndcook.com/blog/2016/01/29/random-number-generator-seed-mistakes/](https://www.johndcook.com/blog/2016/01/29/random-number-generator-seed-mistakes/). Since the sitmo threefry, this currently generates one random deviate from the uniform distribution to seed the engine threefry and then run the code.

```
rxunif(min = 0, max = 1, n = 1L, ncores = 1L)
```
#### rxunif the contract of the contract of the contract of the contract of the contract of the contract of the contract of the contract of the contract of the contract of the contract of the contract of the contract of the con

#### **Arguments**

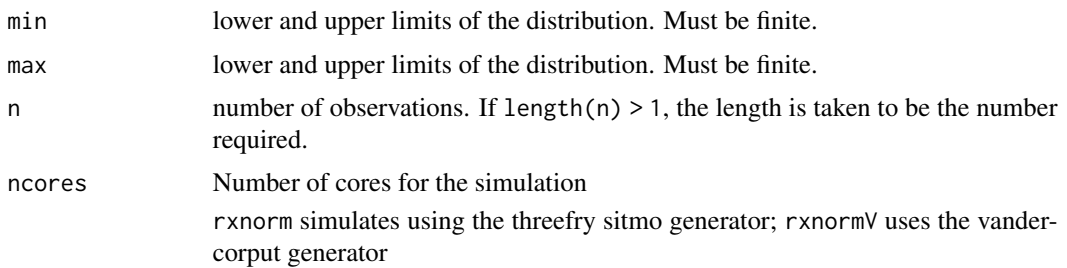

#### Details

Therefore, a simple call to the random number generated followed by a second call to random number generated may have identical seeds. As the number of random number generator calls are increased the probability that the birthday problem will increase.

The key to avoid this problem is to either run all simulations in the rxode2 environment once (therefore one seed or series of seeds for the whole simulation), pre-generate all random variables used for the simulation, or seed the rxode2 engine with rxSetSeed()

Also care should be made that the computer you will be running on can run the same number of cores as you are running so they can reproduce your results.

#### Value

uniform random numbers

### Examples

## Use threefry engine

rxunif(min =  $0$ , max =  $4$ , n = 1 $0$ ) # with rxunif you have to explicitly state n rxunif(min =  $0$ , max =  $4$ , n =  $10$ , ncores =  $2)$  # You can parallelize the simulation using openMP

rxunif()

## This example uses `rxunif` directly in the model

```
rx < - rxode2({}a \leftarrow \text{rxunif}(0, 3)})
et \leftarrow et(1, id = 1:2)s <- rxSolve(rx, et)
```
<span id="page-149-0"></span>

# Description

Unloads all rxode2 compiled DLLs

#### Usage

rxUnloadAll()

# Value

List of rxode2 dlls still loaded boolean of if all rxode2 dlls have been unloaded

#### Examples

print(rxUnloadAll())

rxUse *Use model object in your package*

#### Description

Use model object in your package

#### Usage

```
rxUse(obj, overwrite = TRUE, compress = "bzip2", internal = FALSE)
```
#### Arguments

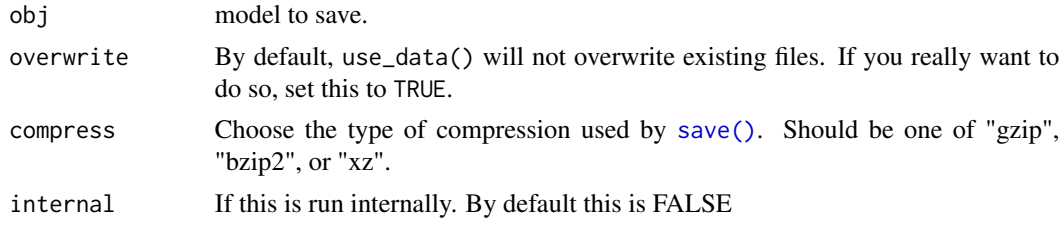

# Value

Nothing; This is used for its side effects and shouldn't be called by a user

<span id="page-150-0"></span>rxValidate *Validate rxode2 This allows easy validation/qualification of nlmixr by running the testing suite on your system.*

#### Description

Validate rxode2 This allows easy validation/qualification of nlmixr by running the testing suite on your system.

#### Usage

```
rxValidate(type = NULL, skipOnCran = TRUE)
```

```
rxTest(type = NULL, skipOnCran = TRUE)
```
#### Arguments

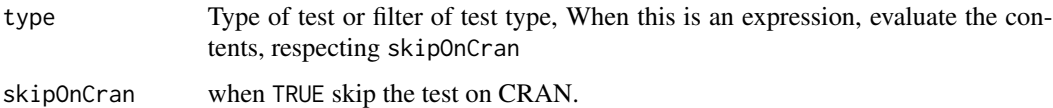

#### Value

nothing

# Author(s)

Matthew L. Fidler

rxweibull *Simulate Weibull variable from threefry generator*

#### Description

Care should be taken with this method not to encounter the birthday problem, described [https://](https://www.johndcook.com/blog/2016/01/29/random-number-generator-seed-mistakes/) [www.johndcook.com/blog/2016/01/29/random-number-generator-seed-mistakes/](https://www.johndcook.com/blog/2016/01/29/random-number-generator-seed-mistakes/). Since the sitmo threefry, this currently generates one random deviate from the uniform distribution to seed the engine threefry and then run the code.

```
rxweibull(shape, scale = 1, n = 1L, nocres = 1L)
```
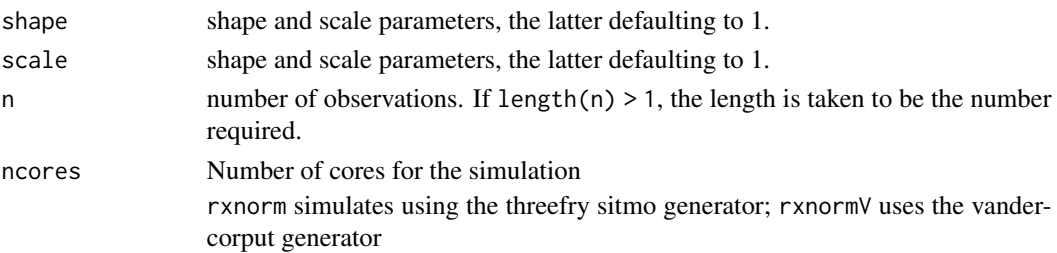

#### Details

Therefore, a simple call to the random number generated followed by a second call to random number generated may have identical seeds. As the number of random number generator calls are increased the probability that the birthday problem will increase.

The key to avoid this problem is to either run all simulations in the rxode2 environment once (therefore one seed or series of seeds for the whole simulation), pre-generate all random variables used for the simulation, or seed the rxode2 engine with rxSetSeed()

Also care should be made that the computer you will be running on can run the same number of cores as you are running so they can reproduce your results.

#### Value

Weibull random deviates

### Examples

## Use threefry engine

# with rxweibull you have to explicitly state n rxweibull(shape = 1, scale = 4,  $n = 10$ )

# You can parallelize the simulation using openMP rxweibull(shape = 1, scale = 4,  $n = 10$ , ncores = 2)

rxweibull(3)

## This example uses `rxweibull` directly in the model

```
rx < - rxode2({
  a \leftarrow rxweibull(1, 3)})
et \leftarrow et(1, id = 1:2)s <- rxSolve(rx, et)
```
<span id="page-152-0"></span>

#### Description

Setup Windows components for rxode2

#### Usage

rxWinSetup(rm.rtools = TRUE)

#### Arguments

rm.rtools Remove the Rtools from the current path specs.

#### Value

nothing, used for its side effects

#### Author(s)

Matthew L. Fidler

rxWithSeed *Preserved seed and possibly set the seed*

#### Description

Preserved seed and possibly set the seed

#### Usage

```
rxWithSeed(
  seed,
  code,
  rxseed = rxGetSeed(),
  kind = "default",
  normal.kind = "default",
  sample.kind = "default"
\mathcal{L}
```
rxWithPreserveSeed(code)

<span id="page-153-0"></span>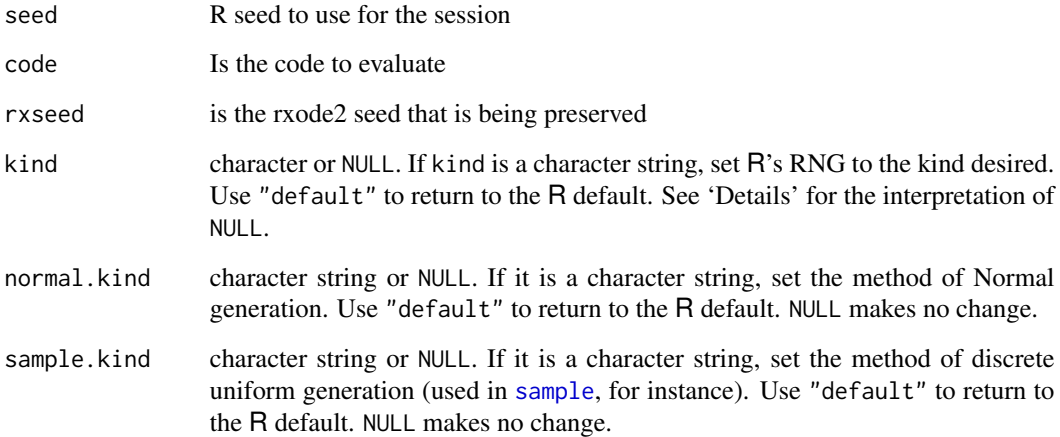

#### Value

returns whatever the code is returning

# See Also

rxGetSeed, rxSetSeed

# Examples

```
rxGetSeed()
rxWithSeed(1, {
  print(rxGetSeed())
  rxnorm()
  print(rxGetSeed())
  rxnorm()
}, rxseed=3)
```
stat\_amt *Dosing/Amt geom/stat*

# Description

This is a dosing geom that shows the vertical lines where a dose occurs

<span id="page-154-0"></span>stat\_amt 155

# Usage

```
stat_amt(
  mapping = NULL,
  data = NULL,position = "identity",
  show.legend = NA,
  inherit.aes = TRUE,
  ...
\mathcal{L}geom_amt(
  mapping = NULL,
  data = NULL,
  position = "identity",
  show.legend = NA,
  inherit.aes = TRUE,
  ...
\mathcal{L}
```
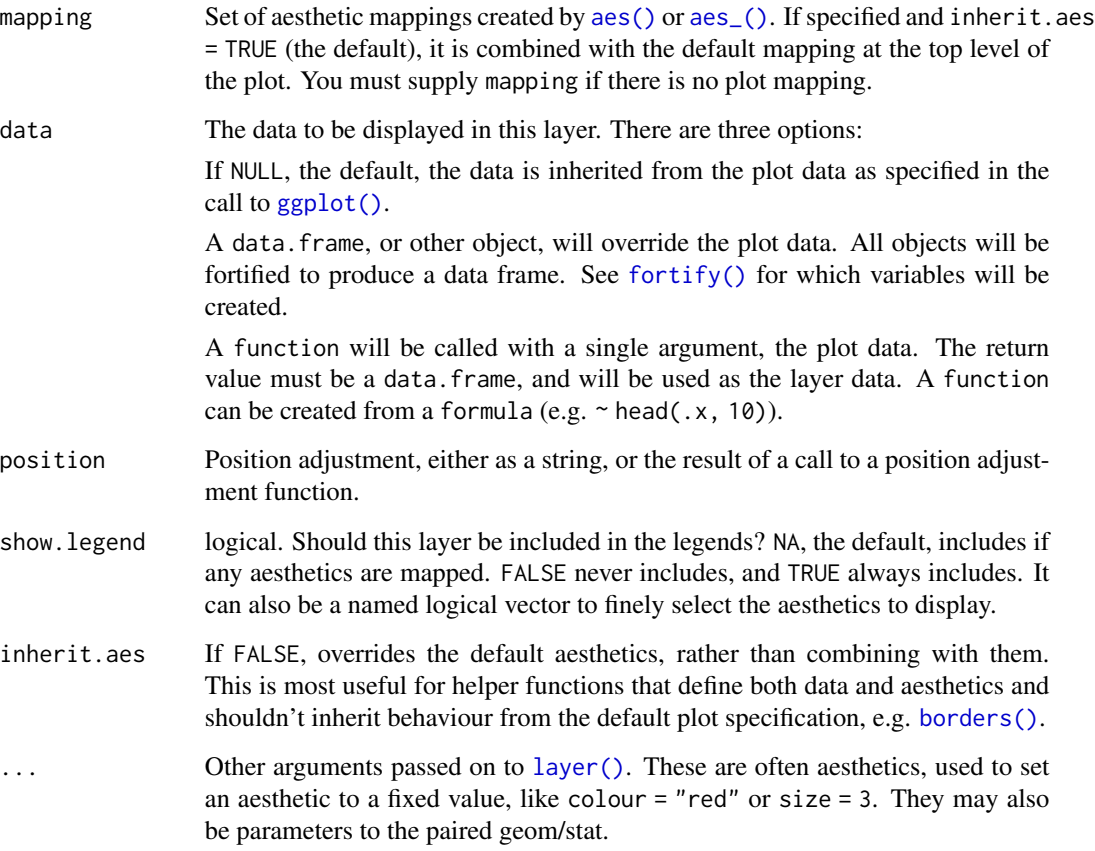

#### Details

Requires the following aesthetics:

- x representing the x values, usually time
- amt representing the dosing values; They are missing or zero when no dose is given

#### Value

This returns a stat\_amt in context of a ggplot2 plot

#### Examples

```
library(rxode2)
library(units)
## Model from RxODE tutorial
mod1 <-rxode2({
      KA=2.94E-01
      CL=1.86E+01
      V2=4.02E+01
      Q=1.05E+01
      V3=2.97E+02
      Kin=1
      Kout=1
      EC50=200
      C2 = centr/V2C3 = peri/V3d/dt(depot) =-KA*depot
      d/dt(centr) = KA*depot - CL*C2 - Q*C2 + Q*C3
      d/dt(peri) = Q*C2 - Q*C3d/dt(eff) =Kin - Kout*(1-C2/(EC50+C2))*eff
})
## These are making the more complex regimens of the rxode2 tutorial
## bid for 5 days
bid <- et(timeUnits="hr") %>%
     et(amt=10000,ii=12,until=set_units(5, "days"))
## qd for 5 days
qd <- et(timeUnits="hr") %>%
     et(amt=20000,ii=24,until=set_units(5, "days"))
## bid for 5 days followed by qd for 5 days
et <- seq(bid,qd) %>% et(seq(0,11*24,length.out=100));
bidQd <- rxSolve(mod1, et, addDosing=TRUE)
# by default dotted and under-stated
```

```
plot(bidQd, C2) + geom_amt(aes(amt=amt))
# of course you can make it a bit more visible
plot(bidQd, C2) + geom_amt(aes(amt=amt), col="red", lty=1, size=1.2)
```
# stat\_cens *Censoring geom/stat*

#### Description

This is a censoring geom that shows the left or right censoring specified in the nlmixr input data-set or fit

#### Usage

```
stat_cens(
 mapping = NULL,
 data = NULL,position = "identity",
  show.legend = NA,
  inherit.aes = TRUE,
 width = 0.01,
  ...
\mathcal{L}geom_cens(
 mapping = NULL,
 data = NULL,position = "identity",
  show.legend = NA,
  inherit.aes = TRUE,
 width = 0.01,
  ...
\mathcal{L}
```
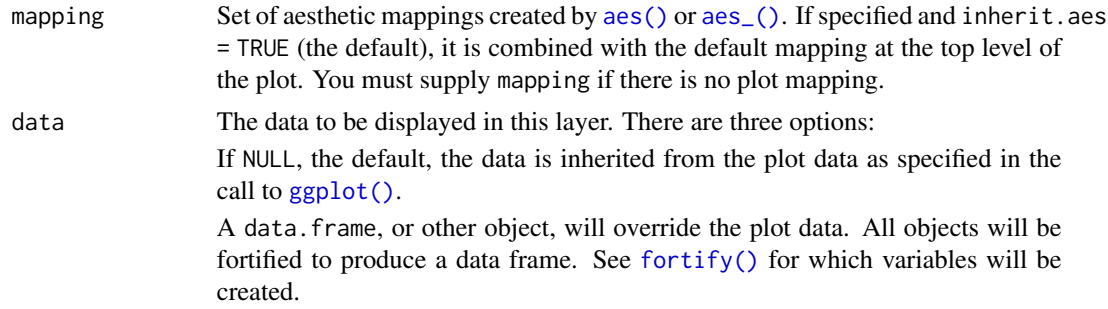

<span id="page-157-0"></span>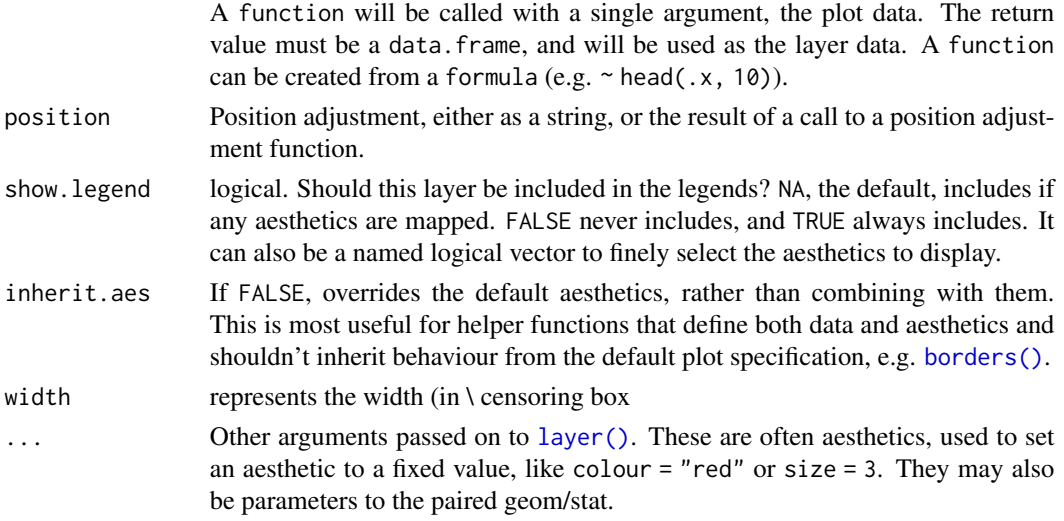

#### Details

Requires the following aesthetics:

- x Represents the independent variable, often the time scale
- y represents the dependent variable
- CENS for the censoring information; (-1 right censored, 0 no censoring or 1 left censoring)
- LIMIT which represents the corresponding limit ()

Will add boxes representing the areas of the fit that were censored.

#### Value

This returns a ggplot2 stat

summary.rxode2 *Print expanded information about the rxode2 object.*

#### Description

This prints the expanded information about the rxode2 object.

#### Usage

## S3 method for class 'rxode2' summary(object, ...)

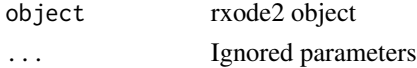

# <span id="page-158-0"></span>update.rxUi 159

# Value

object is returned

# Author(s)

Matthew L.Fidler

update.rxUi *Update for rxUi*

# Description

Update for rxUi

### Usage

## S3 method for class 'rxUi' update(object, ..., envir = parent.frame())

# Arguments

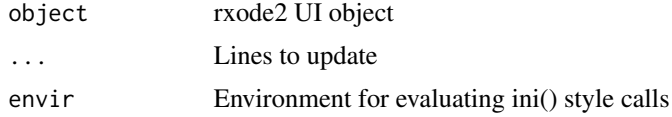

# Value

a new rxode2 updated UI object

uppergamma *uppergamma: upper incomplete gamma function*

# Description

This is the tgamma from the boost library

#### Usage

uppergamma(a, z)

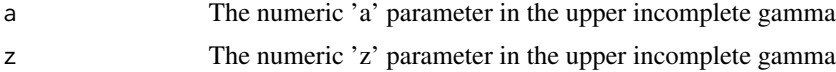

# 160 uppergamma

# Details

The uppergamma function is given by:  $uppergamma(a, z) = \int_z^{\infty} t^{a-1} \cdot e^{-t} dt$ 

# Value

uppergamma results

# Author(s)

Matthew L. Fidler

# Examples

uppergamma(1, 3)

uppergamma(1:3, 3)

uppergamma(1, 1:3)

# **Index**

∗ Internal plot.rxSolve, [51](#page-50-0) ∗ Nonlinear regression eventTable, [36](#page-35-0) rxode2, [88](#page-87-1) ∗ ODE models rxode2, [88](#page-87-1) ∗ Ordinary differential equations rxode2, [88](#page-87-1) ∗ PK/PD genShinyApp.template, [42](#page-41-0) ∗ Pharmacodynamics (PD) eventTable, [36](#page-35-0) rxode2, [88](#page-87-1) ∗ Pharmacokinetics (PK) eventTable, [36](#page-35-0) rxode2, [88](#page-87-1) ∗ Query model information rxDfdy, [70](#page-69-0) rxLhs, [85](#page-84-0) rxParams, [98](#page-97-0) rxState, [137](#page-136-0) ∗ datasets rxReservedKeywords, [109](#page-108-0) rxSyntaxFunctions, [141](#page-140-0) ∗ data eventTable, [36](#page-35-0) ∗ models eventTable, [36](#page-35-0) rxode2, [88](#page-87-1) ∗ nonlinear genShinyApp.template, [42](#page-41-0) rxode2, [88](#page-87-1) ∗ ordinary differential equations eventTable, [36](#page-35-0) ∗ pharmacometrics genShinyApp.template, [42](#page-41-0) ∗ rxode2 plotting plot.rxSolve, [51](#page-50-0)

rxTheme, [143](#page-142-0) ∗ simulation genShinyApp.template, [42](#page-41-0) .C(), *[65](#page-64-0)* .Call(), *[65](#page-64-0)* .copyUi, [5](#page-4-0) .handleSingleErrTypeNormOrTFoceiBase, [6](#page-5-0) .modelHandleModelLines, [6](#page-5-0) .quoteCallInfoLines, [7](#page-6-0) .rxFromSE *(*rxToSE*)*, [144](#page-143-0) .rxLinCmtGen, [8](#page-7-0) .rxToSE *(*rxToSE*)*, [144](#page-143-0) .rxWithOptions, [9](#page-8-0) .rxWithWd, [9](#page-8-0) [.rxEvid *(*rxEvid*)*, [71](#page-70-0) [.rxRateDur *(*rxRateDur*)*, [107](#page-106-0) [[.rxEvid *(*rxEvid*)*, [71](#page-70-0) [[.rxRateDur *(*rxRateDur*)*, [107](#page-106-0) add.dosing, [10,](#page-9-0) *[11](#page-10-0)*, *[13](#page-12-0)*, *[24](#page-23-0)*, *[28](#page-27-0)*, *[31](#page-30-0)*, *[34](#page-33-0)* add.dosing(), *[36](#page-35-0)*, *[94](#page-93-0)* add.sampling, *[11](#page-10-0)*, *[13](#page-12-0)*, [13,](#page-12-0) *[24](#page-23-0)*, *[28](#page-27-0)*, *[31](#page-30-0)*, *[34](#page-33-0)* add.sampling(), *[36](#page-35-0)*, *[94](#page-93-0)* aes(), *[155](#page-154-0)*, *[157](#page-156-0)* aes\_(), *[155](#page-154-0)*, *[157](#page-156-0)* as.character.rxEvid *(*rxEvid*)*, [71](#page-70-0) as.character.rxRateDur *(*rxRateDur*)*, [107](#page-106-0) as.et, [15](#page-14-0) as.rxEvid *(*rxEvid*)*, [71](#page-70-0) as.rxRateDur *(*rxRateDur*)*, [107](#page-106-0) assertRxUi, [16](#page-15-0) assertRxUiEstimatedResiduals *(*assertRxUi*)*, [16](#page-15-0) assertRxUiMixedOnly *(*assertRxUi*)*, [16](#page-15-0) assertRxUiMuRefOnly *(*assertRxUi*)*, [16](#page-15-0) assertRxUiNormal *(*assertRxUi*)*, [16](#page-15-0) assertRxUiPopulationOnly *(*assertRxUi*)*, [16](#page-15-0) assertRxUiPrediction *(*assertRxUi*)*, [16](#page-15-0)

assertRxUiRandomOnIdOnly *(*assertRxUi*)*, [16](#page-15-0) assertRxUiSingleEndpoint *(*assertRxUi*)*, [16](#page-15-0) assertRxUiTransformNormal *(*assertRxUi*)*, [16](#page-15-0) borders(), *[155](#page-154-0)*, *[158](#page-157-0)*

c.rxEvid *(*rxEvid*)*, [71](#page-70-0) c.rxRateDur *(*rxEvid*)*, [71](#page-70-0) cvPost, [18](#page-17-0)

environment, *[22](#page-21-0)* erf, [21](#page-20-0) et, *[11](#page-10-0)*, *[13](#page-12-0)*, [21,](#page-20-0) *[24](#page-23-0)*, *[28](#page-27-0)*, *[31](#page-30-0)*, *[34](#page-33-0)* et(), *[11](#page-10-0)*, *[37](#page-36-0)*, *[90](#page-89-0)*, *[94](#page-93-0)* etExpand, [26](#page-25-0) etRbind, *[11](#page-10-0)*, *[13](#page-12-0)*, *[24](#page-23-0)*, [27,](#page-26-0) *[28](#page-27-0)*, *[31](#page-30-0)*, *[34](#page-33-0)* etRep, *[11](#page-10-0)*, *[13](#page-12-0)*, *[24](#page-23-0)*, *[28](#page-27-0)*, [30,](#page-29-0) *[31](#page-30-0)*, *[34](#page-33-0)* etSeq, [33](#page-32-0) eventTable, *[11](#page-10-0)*, *[13](#page-12-0)*, *[24](#page-23-0)*, *[28](#page-27-0)*, *[31](#page-30-0)*, *[34](#page-33-0)*, [36](#page-35-0) eventTable(), *[43](#page-42-0)*, *[90](#page-89-0)*, *[94](#page-93-0)*, *[128](#page-127-0)*, *[136](#page-135-0)* expit *(*logit*)*, [46](#page-45-0)

format.rxEvid *(*rxEvid*)*, [71](#page-70-0) format.rxRateDur *(*rxEvid*)*, [71](#page-70-0) fortify(), *[155](#page-154-0)*, *[157](#page-156-0)*

gammap, [38](#page-37-0) gammapDer, [39](#page-38-0) gammapInv, [39](#page-38-0) gammapInva *(*gammapInv*)*, [39](#page-38-0) gammaq, [40](#page-39-0) gammaqInv, [41](#page-40-0) gammaqInva *(*gammaqInv*)*, [41](#page-40-0) genShinyApp.template, [42](#page-41-0) geom\_amt *(*stat\_amt*)*, [154](#page-153-0) geom\_cens *(*stat\_cens*)*, [157](#page-156-0) getRxThreads, [44](#page-43-0) ggplot(), *[155](#page-154-0)*, *[157](#page-156-0)*

ini *(*ini.rxUi*)*, [45](#page-44-0) ini.rxUi, [45](#page-44-0)

layer(), *[155](#page-154-0)*, *[158](#page-157-0)* logit, [46](#page-45-0) logitNormInfo *(*logit*)*, [46](#page-45-0) lowergamma, [48](#page-47-0)

model *(*model.function*)*, [49](#page-48-0) model.function, [49](#page-48-0) phi, [50](#page-49-0) plot.rxSolve, [51,](#page-50-0) *[144](#page-143-0)* plot.rxSolveConfint1 *(*plot.rxSolve*)*, [51](#page-50-0) plot.rxSolveConfint2 *(*plot.rxSolve*)*, [51](#page-50-0) predict.rxEt *(*rxSolve*)*, [123](#page-122-0) predict.rxode2 *(*rxSolve*)*, [123](#page-122-0) predict.rxParams *(*rxSolve*)*, [123](#page-122-0) predict.rxSolve *(*rxSolve*)*, [123](#page-122-0) print.rxEvid *(*rxEvid*)*, [71](#page-70-0) probit, [51](#page-50-0) probitInv *(*probit*)*, [51](#page-50-0) probitNormInfo *(*logit*)*, [46](#page-45-0) rbind.rxEt *(*etRbind*)*, [27](#page-26-0) rename.function *(*rxRename*)*, [108](#page-107-0) rename.rxUi *(*rxRename*)*, [108](#page-107-0) rep.rxEt *(*etRep*)*, [30](#page-29-0) rinvchisq, [52](#page-51-0) rLKJ1(), *[18](#page-17-0)* rxAllowUnload, [53](#page-52-0) rxAppendModel, [54](#page-53-0) rxAssignControlValue, [55](#page-54-0) rxAssignPtr, [56](#page-55-0) rxbeta, [56](#page-55-0) rxbinom, [57](#page-56-0) rxcauchy, [59](#page-58-0) rxCbindStudyIndividual, [60](#page-59-0) rxchisq, [61](#page-60-0) rxClean, [63](#page-62-1) rxCompile, [63](#page-62-1) rxCompile(), *[146](#page-145-0)* rxControl *(*rxSolve*)*, [123](#page-122-0) rxControlUpdateSens, [65](#page-64-0) rxCores *(*getRxThreads*)*, [44](#page-43-0) rxCreateCache, [66](#page-65-0) rxD, [67](#page-66-0) rxD(), *[74](#page-73-0)* rxDelete, [68](#page-67-0) rxDerived, [68](#page-67-0) rxDfdy, [70,](#page-69-0) *[85](#page-84-0)*, *[100](#page-99-0)*, *[137](#page-136-0)* rxEvid, [71](#page-70-0) rxexp, [72](#page-71-0) rxf, [73](#page-72-0) rxFromSE *(*rxToSE*)*, [144](#page-143-0) rxFun, [74](#page-73-0) rxgamma, [76](#page-75-0)

#### $I\Lambda$  is a set of  $I\Lambda$  is a set of  $I\Lambda$  is a set of  $I\Lambda$  is a set of  $I\Lambda$  is a set of  $I\Lambda$

rxgeom, [77](#page-76-0) rxGetControl, [79](#page-78-0) rxGetLin, [79](#page-78-0) rxGetrxode2, [80](#page-79-0) rxGetSeed, [81](#page-80-0) rxHtml, [82](#page-81-0) rxIndLin\_, [83](#page-82-0) rxIndLinState, [82](#page-81-0) rxIndLinStrategy, [83](#page-82-0) rxInits, *[70](#page-69-0)*, *[85](#page-84-0)*, *[100](#page-99-0)*, *[137](#page-136-0)* rxInv, [84](#page-83-0) rxIsCurrent, [85](#page-84-0) rxLhs, *[70](#page-69-0)*, [85,](#page-84-0) *[100](#page-99-0)*, *[137](#page-136-0)* rxLock, [86](#page-85-0) rxModelVars, *[70](#page-69-0)*, *[85](#page-84-0)*, *[100](#page-99-0)*, *[137](#page-136-0)* rxModelVars(), *[146](#page-145-0)* rxNorm, [86](#page-85-0) rxnorm, [87](#page-86-0) rxnormV *(*rxnorm*)*, [87](#page-86-0) RxODE *(*rxode2*)*, [88](#page-87-1) rxode *(*rxode2*)*, [88](#page-87-1) rxode2, *[11](#page-10-0)*, *[13](#page-12-0)*, *[24](#page-23-0)*, *[28](#page-27-0)*, *[31](#page-30-0)*, *[34](#page-33-0)*, *[85](#page-84-0)*, [88](#page-87-1) rxode2(), *[37](#page-36-0)*, *[43](#page-42-0)*, *[65](#page-64-0)*, *[136,](#page-135-0) [137](#page-136-0)*, *[146](#page-145-0)* rxOptExpr, [96](#page-95-0) rxord, [97](#page-96-0) rxParam *(*rxParams*)*, [98](#page-97-0) rxParams, *[70](#page-69-0)*, *[85](#page-84-0)*, [98,](#page-97-0) *[137](#page-136-0)* rxPkg, [100](#page-99-0) rxpois, [101](#page-100-0) rxPp, [102](#page-101-0) rxPreferredDistributionName, [104](#page-103-0) rxProgress, [105](#page-104-0) rxProgressAbort *(*rxProgress*)*, [105](#page-104-0) rxProgressStop *(*rxProgress*)*, [105](#page-104-0) rxRandNV, [106](#page-105-0) rxRateDur, [107](#page-106-0) rxRemoveControl, [107](#page-106-0) rxRename, [108](#page-107-0) rxReservedKeywords, [109](#page-108-0) rxRmFun *(*rxFun*)*, [74](#page-73-0) rxRmvn, [109](#page-108-0) rxS, [112](#page-111-0) rxSetControl, [113](#page-112-0) rxSetCovariateNamesForPiping, [113](#page-112-0) rxSetIni0, [115](#page-114-0) rxSetProd, [115](#page-114-0) rxSetProgressBar, [116](#page-115-0) rxSetSeed, [116](#page-115-0)

rxSetSum, [118](#page-117-0) rxShiny, [118](#page-117-0) rxSimThetaOmega, [120](#page-119-0) rxSolve, [123](#page-122-0) rxSolve(), *[42](#page-41-0)* rxStack, [136](#page-135-0) rxState, *[70](#page-69-0)*, *[85](#page-84-0)*, *[100](#page-99-0)*, [137](#page-136-0) rxSumProdModel, [138](#page-137-0) rxSupportedFuns, [138](#page-137-0) rxSuppressMsg, [139](#page-138-0) rxSymInvChol, [140](#page-139-0) rxSymInvCholCreate(), *[140](#page-139-0)* rxSyncOptions, [141](#page-140-0) rxSyntaxFunctions, [141](#page-140-0) rxt, [142](#page-141-0) rxTempDir, [143](#page-142-0) rxTest *(*rxValidate*)*, [151](#page-150-0) rxTheme, *[51](#page-50-0)*, [143](#page-142-0) rxTick *(*rxProgress*)*, [105](#page-104-0) rxToSE, [144](#page-143-0) rxTrans, [145](#page-144-0) rxTrans(), *[65](#page-64-0)* rxUiGet *(*rxUiGet.cmtLines*)*, [146](#page-145-0) rxUiGet.cmtLines, [146](#page-145-0) rxunif, [148](#page-147-0) rxUnloadAll, [150](#page-149-0) rxUnlock *(*rxLock*)*, [86](#page-85-0) rxUse, [150](#page-149-0) rxValidate, [151](#page-150-0) rxweibull, [151](#page-150-0) rxWinSetup, [153](#page-152-0) rxWithPreserveSeed *(*rxWithSeed*)*, [153](#page-152-0) rxWithSeed, [153](#page-152-0) sample, *[154](#page-153-0)*

save(), *[150](#page-149-0)* seq.rxEt *(*etSeq*)*, [33](#page-32-0) setRxThreads *(*getRxThreads*)*, [44](#page-43-0) setRxThreads(), *[129](#page-128-0)* simulate.rxode2 *(*rxSolve*)*, [123](#page-122-0) simulate.rxParams *(*rxSolve*)*, [123](#page-122-0) simulate.rxSolve *(*rxSolve*)*, [123](#page-122-0) solve.rxEt *(*rxSolve*)*, [123](#page-122-0) solve.rxode2 *(*rxSolve*)*, [123](#page-122-0) solve.rxParams *(*rxSolve*)*, [123](#page-122-0) solve.rxSolve *(*rxSolve*)*, [123](#page-122-0) solve.rxUi *(*rxSolve*)*, [123](#page-122-0) stat\_amt, [154](#page-153-0) stat\_cens, [157](#page-156-0)

#### 164 INDEX

```
158
sys.call
, 22
update.rxSolve
(rxSolve
)
, 123
update.rxUi
, 159
uppergamma
, 159
use_description()
, 101
vname
, 16
```

```
write.template.server (genShinyApp.template
)
, 42
write.template.ui (genShinyApp.template
)
, 42
write.template.ui()
, 43
```